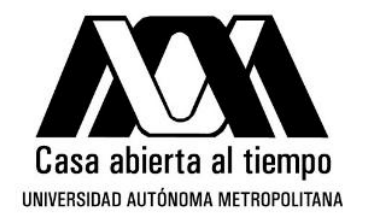

**Universidad Autónoma Metropolitana Unidad Iztapalapa División de Ciencias Básicas e Ingeniería**

## **"Estudio Dinámico del Interior del Agujero Negro de Schwarzschild Cuántico Efectivo"**

Tesis que presenta

## **María Gabriela Sánchez Acosta**

Matrícula

## **2183802513**

## Para obtener el grado de Maestra en Ciencias (Matemáticas Aplicadas e Industriales)

Directores de Tesis: Dr. Joaquín Delgado Fernández Dr. Hugo Aurelio Morales Técotl

Jurado:

Presidente: Dr. Alejandro Gil Rodríguez Corichi Secretario: Dr. Hugo Aurelio Morales Técotl Vocal: Dr. Marco Antonio Maceda Santamaría Vocal: Dr. Joaquín Delgado Fernández

Ciudad de México Mayo 2022

*"La Maestría en Ciencias Matemáticas Aplicadas e Industriales de la Universidad Autónoma Metropolitana pertenece al Padrón de Posgrados de Excelencia del CONACyT".* El jurado designado por la

## **División de Ciencias Básicas e Ingeniería**

de la Unidad iztapalapa aprobó la tesis que presentó

Mat. María Gabriela Sánchez Acosta

El día 20 de mayo del 2022

## **Jurado**

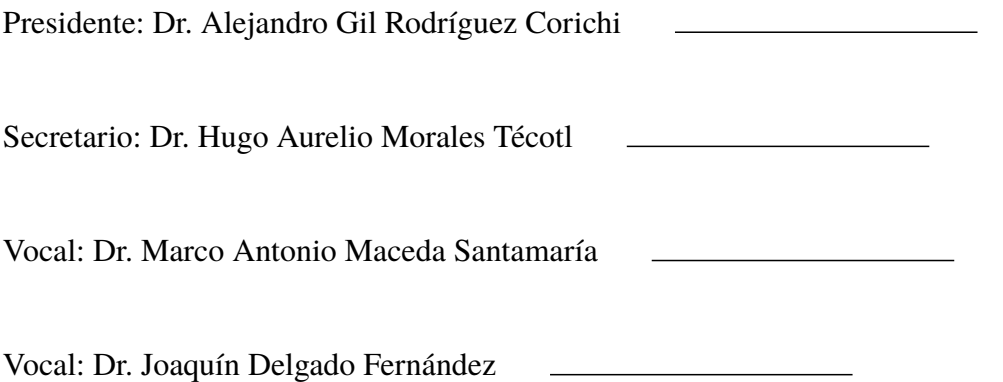

*A mis padres Gregorio y Esperanza, quienes han sido mi ejemplo a seguir y el pilar de mi vida.*

*A mis hermanos Mario y Esperanza, quienes me han apoyado y animado en todos los momentos en los que necesité de apoyo.*

*A mis sobrinos Diego y Andrea, quienes adoro con todo mi corazón y me han hecho sonreir cuando más lo necesito.*

*A mi esposo Octavio, quien siendo mi novio compartió cada momento bueno y malo desde la licenciatura y hoy siendo mi esposo comparte este logro conmigo.*

*A mi mejor amigo Teo, quien ha llenado de alegría y amor cada día de mi vida desde que lo conocí.*

*A mis tíos y a mis abuelitos, que aunque no veo mucho o ya no se encuentran conmigo, siempre llevo y llevaré en mi corazón.*

*A todas esas personas que de forma directa o indirecta han contribuido en enriquecer y mejorar el ser humano que soy.*

## **Agradecimientos**

Al Consejo Nacional de Ciencia y Tecnología (CONACyT) por el apoyo económico brindado para la realización de estos estudios de posgrado.

A la Universidad Autónoma Metropolitana por ser mi casa a lo largo de mi formación académica.

Agradezco de manera muy especial a mis asesores de tesis, el Dr. Hugo Aurelio Morales Técotl y al Dr. Joaquín Delgado Fernández por su paciencia infinita, excelente asesoramiento y sus acertados consejos a lo largo de este trabajo.

Al Dr. Alejandro Gil Rodríguez Corichi por haber aceptado ser parte del jurado, por su tiempo y por sus valiosas aportaciones a este manuscrito.

Al Dr. Marco Antonio Maceda Santamaría por aceptar ser parte del jurado, por sus excelentes comentarios y sugerencias que permitieron mejorar este manuscrito.

A todos los profesores del departamento de Matemáticas a quienes tuve el placer de conocer y con quienes pude compartir momentos maravillosos y que hoy ya no están con nosotros físicamente pero sí en nuestros corazones, así como aquellos que contribuyeron a mi formación con su experiencia, enseñanzas y consejos.

A mi familia quienes han estado conmigo en los mejores y peores momentos de mi vida, han sido mi impulso para seguir adelante, continuar mejorando y creciendo personal y profesionalmente.

Gracias a mi mamá quien es una guerrera y me ha enseñado a luchar como tal, sin dejar que nada ni nadie me desanime. Gracias por apoyarme y alimentarme siempre, porque sin ese motor importante no estaría sana para estar presentando este trabajo.

¡Eres la mejor, gracias!

Gracias papá, por siempre hacerme reir, nunca dejarme sola y enseñarme todo la parte social que muchas veces como científicos olvidamos estudiar o investigar, sin ti no sería quien soy.

¡Gracias mi héroe!

A mis hermanos Mario y Esperanza, por siempre estar conmigo cuando más los necesito, por consentirme y quererme como a una hija. Gracias por todos sus consejos que me han ayudado a afrontar las adversidades de la vida, gracias por esa confianza que me tienen y que han hecho que yo les tenga.

#### ¡Gracias hermanos!

Gracias a mis sobrinos Diego y Andrea, quienes me han enseñado lo especial e inocente de los niños, y me han hecho mas paciente y de quienes sigo aprendiendo día a día. Muchas gracias tishky por ser mi mejor amiga y darme los mejores consejos que solo una verdadera amiga podría dar.

¡Gracias mis bebés!

Gracias a mi esposo, quien es mi compañero de vida y quien ha vivido toda esta aventura desde el inicio, muchas gracias por estar siempre a mi lado y apoyarme para alcanzar mis objetivos, sin ti no sería posible crecer tan rápido. Gracias por tu paciencia, tu amor y ternura.

¡Te amo ojitos!

Gracias a mi cuñada Georgina y Doña Lupe, quienes me han dado su apoyo cuando lo he necesitado y me han ayudado con su asesoría para afrontar el mundo laboral.

¡Muchas gracias!

Gracias a todos mis tíos a quienes quiero y me han apoyado con diversos consejos y enseñanzas. Gracias a mis abuelitos a quienes extraño mucho y siempre recuerdo.

Gracias a mi mejor amigo Teo, quien llego a mi vida para iluminarla y llenarla de felicidad, gracias por ser el más fiel de los amigos y el más sincero.

¡Gracias Teo!

# **Índice general**

## **[1. Introducción](#page-8-0) 9**

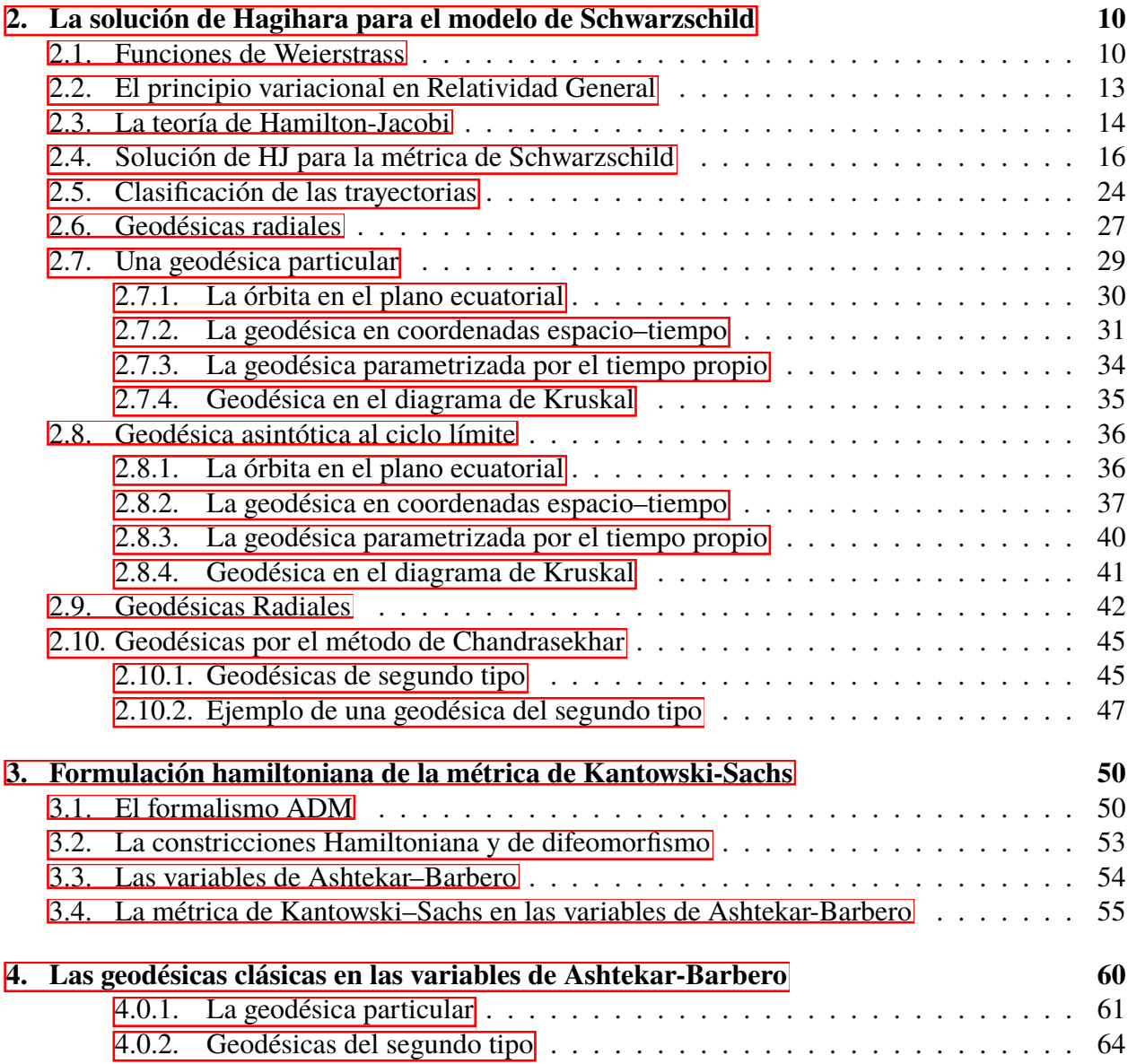

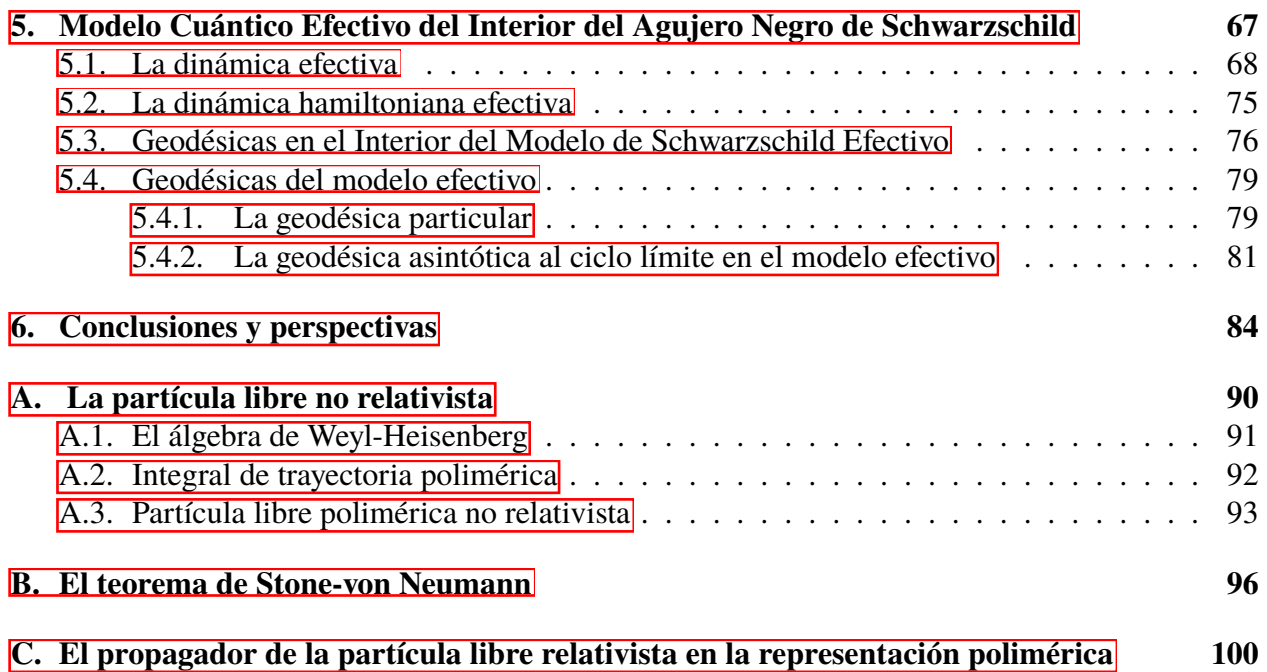

## <span id="page-8-0"></span>**Capítulo 1**

## **Introducción**

Un agujero negro se forma cuando un cuerpo masivo colapsa por efecto de la gravedad a un tamaño menor que el llamado radio gravitacional de Schwarzschild, haciendo que la velocidad de escape de un objeto, aquella necesaria para no caer de regreso después de haber sido lanzado, sea igual a la velocidad de la luz. Sin embargo, de acuerdo a la teoría de la relatividad, nada puede viajar más rápido que la luz por lo que, cualquier objeto dentro de una región limitada por el denominado horizonte del agujero negro no podrá dejar tal región. Aún más, tal agujero negro arrastra hacia adentro la luz misma y la materia que lo rodea.

Un agujero negro no es visible a simple vista pues literalmente no produce ni refleja la luz. Se logra identificar un agujero negro en el espacio cuando se encuentran estrellas cuyo comportamiento es afectado por fuerzas gravitacionales muy intensas. Los agujeros negros surgen, por ejemplo, como el estado final de una estrella suficientemente masiva.

Desde su determinación por K. Schwarzschild en 1916 la solución esféricamente simétrica a las ecuaciones de Einstein ha sido un paradigma de los sistemas gravitacionales relativistas. Por un lado la presencia de un horizonte que le da la característica de agujero negro y por otro la singularidad interior más allá de la cual la dinámica no puede extenderse, han motivado desarrollos importantes.

El horizonte del agujero negro de Schwarzschild divide el espacio tiempo en una región interior y otra exterior. La primera contiene la singularidad mencionada antes. También, esta región admite una descripción en términos de una métrica homogénea pero anisótropa conocida como de Kantowski-Sachs. El análisis hamiltoniano de esta región contiene información importante de la singularidad. Su interpretación geométrica es crucial para entender varios aspectos al respecto.

El presente proyecto incluye la descripción clásica dada antes del agujero negro de Schwarzschild así como la correspondiente a una modificación de la misma, que denominamos modelo efectivo, el cual surge como una aproximación en la llamada gravedad cuántica por lazos. En este último caso se sabe que se remueve la singularidad clásica para dar lugar a un nuevo horizonte de eventos que, según las ecuaciones así como sus respectivas soluciones, pertenecen a un agujero blanco.

Al pasar del exterior al interior del agujero negro, las coordenadas de espacio y tiempo se intercambian. La aparente singularidad debido al horizonte de eventos se resuelve usando coordenadas de Kruskal. Sin embargo, la singularidad en el origen es una singularidad esencial de la teoría clásica, conforme a los teoremas de Penrose y Hawking.

## <span id="page-9-0"></span>**Capítulo 2**

## **La solución de Hagihara para el modelo de Schwarzschild**

La línea geodésica se define como la línea de mínima longitud que une dos puntos en una superficie dada, y está contenida en esta superficie. Las geodésicas de una superficie son las líneas cuya forma es la más recta posible, es decir, aquellas líneas que presentan una menor curvatura fijado un punto y una dirección dada sobre dicha superficie.

En general podemos hablar de geodésicas en espacios curvos de dimensión superior llamados *Variedades Riemannianas* en donde, si el espacio contiene una métrica natural, entonces las geodésicas son (localmente) la distancia más corta entre dos puntos en el espacio.

En esta sección definimos las funciones de Weierstrass tomadas de [\[17\]](#page-88-0) las cuales son utilizadas en [\[18\]](#page-88-1) para hacer el análisis de las trayectorias en el interior del agujero negro de Schwarzschild en la geometría clásica, para luego compararlas con las ecuaciones de las geodésicas en variables tipo Ashtekar-Barbero de  $\llbracket \cdot \rrbracket$  y verificar que tenemos, en ambos casos, las mismas trayectorias.

### <span id="page-9-1"></span>**2.1. Funciones de Weierstrass**

El término general Funciones de Weierstrass se usa para denotar una función elíptica especial construida de la manera más simple posible junto con dos funciones no elípticas asociadas. Por lo tanto, antes de definir cualquiera de estos debe explicarse el concepto de funciones elípticas. En pocas palabras, son el análogo de las funciones trigonométricas con dos periodos en lugar de uno.

**Definición 2.1.1** *a)* Se dice que una función es meromorfa en un abierto  $\Omega$  de  $\mathbb{C}$  *si*  $f$  *es holomorfa en* ⌦ *excepto quizás en un conjunto aislado de singularidades, en cada una de las cuales f tiene un polo.*

*b*) Sea *f* meromorfa en  $\mathbb C$  *y c una constante. Sí*  $f(z + c) = f(z)$  *para toda*  $z \in \mathbb C$ *, entonces c es un periodo de f y f se denomina periódico.*

*c) Una función meromorfa f es elíptica (ó doblemente periódica) si su conjunto de todos los*  $periodos$  está dado por  $\{2m\omega + 2n\omega'|m, n \in \mathbb{Z}\}$  con periodos  $2\omega$ ,  $2\omega'$ , donde  $\frac{\omega}{\omega'} \notin \mathbb{R}$ .

 $El$  sistema de todas las funciones elípticas con periodos  $2\omega$ ,  $2\omega'$  está denotado por  $K(2\omega,2\omega').$ *Las constantes*  $\omega$   $\gamma$   $\omega'$  *también son llamados semiperiodos.* 

En los siguientes capítulos necesitaremos algunos conceptos básicos sobre las funciones elípticas para poder entender con mayor facilidad el análisis presentado en la tesis. Se omitirán las demostraciones, ya que se pueden encontrar en muchos libros sobre el tema.

<span id="page-10-0"></span>**Teorema 2.1.1** *Sea f una función elíptica. Entonces:*

*1. Sí f no tiene polos, entonces f es una constante.*

2. *f* posee un número finito de polos en cada paralelogramo de período  $\{z_0 + 2t_1\omega + 2t_2\omega'\|0 \leq \omega\}$  $t_1, t_2 < 1$ , *donde*  $z_0 \in \mathbb{C}$  *y*  $\omega$  *y*  $\omega'$  *son los semiperiodos.* 

*3. Para una f no constante, la suma de todos los residuos en el período del paralelogramo es cero.*

El periodo del paralelogramo  $\{2t_1\omega + 2t_2\omega' | 0 \le t_1, t_2 < 1\}$  es llamado fundamental. El conjunto de todas las funciones elípticas con semiperiodos  $(\omega, \omega')$  es un campo con respecto a la suma y multiplicación de funciones, que también contiene todas las derivadas de sus elementos. En particular, si *f* es una función elíptica con semiperíodos  $(\omega, \omega')$  entonces  $R(f)$ , donde *R* es una función racional, también es una función elíptica con los mismos medios períodos  $(\omega, \omega')$ .

Existen dos enfoques de la teoría de las funciones elípticas que se remontan a Weierstrass y Jacobi. En la teoría de funciones elípticas de Jacobi se elige comenzar por una función doblemente periódica con dos polos simples. Esta es la teoría más conocida de las funciones elípticas, en términos de las cuales se expresa la solución de muchos problemas integrables. En el enfoque de Weierstrass se comienza con una función elíptica con un polo doble en el origen. Esta teoría es menos familiar, pero algunos autores la han usado con éxito en la solución de geometrías espaciotiempo Schwarzchild (Hagihara [\[18\]](#page-88-1)) o en geometrías más generales como Reissner–Nordström.

#### **Función** } **de Weierstrass**

Del Teorema  $\overline{2.1.1}$  se deduce que la función elíptica no constante más simple tiene dos polos simples con residuos 1 y -1 o un polo doble con residuo 0. La función elíptica  $\varphi$  de Weierstrass maneja esta última posibilidad.

**Definición 2.1.2** *La función* } *de Weierstass está definida por*

$$
\wp(z) = \frac{1}{z^2} + \sum_{m,n \in \mathbb{Z}(n,m) \neq 0} \left( \frac{1}{(z - z_{nm})^2} - \frac{1}{z_{nm}^2} \right),\tag{2.1}
$$

 $d$ *onde*  $z_{nm} = 2n\omega + 2m\omega'$  *con los dos semiperiodos*  $\omega$  *y*  $\omega'$ *.* 

La función elíptica  $\varphi$  de Weierstrass tiene algunas propiedades útiles que también se necesitan con frecuencia para resolver ecuaciones geodésicas, como

- 1. Tomando en cuenta la multiplicidad,  $\varphi$  toma cada valor en el paralelogramo de período exactamente dos veces.
- 2. Si  $\wp(u) = \wp(v)$  para  $u, v \in \mathbb{C}$  entonces  $u v \circ u + v$  es un periodo de  $\wp$ .
- 3. Por lo tanto,  $\wp(v)$  tiene multiplicidad 2 sí y sólo sí 2v es un periodo de  $\wp$ . Por lo tanto, en el paralelogramo del periodo fundamental, los puntos de multiplicidad 2 son  $v = 0$ ,  $v = \omega$ ,  $v = \omega'$  y  $v = \omega + \omega'.$
- 4. Los cero de  $\wp'$  estan dados por  $e_3 = \wp(\omega), e_2 = \wp(\omega + \omega')$  y  $e_1 = \wp(\omega').$

Una característica importante de  $\varphi$  es que resuelve una ecuación diferencial importante para esta tesis.

**Teorema 2.1.2** *La función elíptica* } *de Weierstrass resuelve la ecuación diferencial*

$$
(\wp'(u))^2 = 4(\wp(u))^3 - g_2\wp(u) - g_3 \tag{2.2}
$$

*donde los invariantes* g2*,* g<sup>3</sup> *están dados por*

$$
g_2 = 60 \sum_{m,n \in \mathbb{Z}(n,m) \neq 0} \frac{1}{z_{mn}^4}, \qquad g_3 = 140 \sum_{m,n \in \mathbb{Z}(n,m) \neq 0} \frac{1}{z_{mn}^6}
$$
(2.3)

Algunas veces, los invariantes  $g_2$ ,  $g_3$  se mencionan explícitamente en el argumento de la función  $\varphi$ , es decir,  $\varphi(z) \equiv \varphi(z; g_2, g_3)$ , si no está claro a qué períodos o invariantes corresponde la función  $\wp$ . Hay que tener en cuenta que los invariantes  $g_2$ ,  $g_3$  están conectados a los ceros  $e_1$ ,  $e_2$ ,  $e_3$  de  $\wp'$ (los cuales son ceros del polinomio  $4y^3 - g_2y - g_3$ ) por

$$
e_1 + e_2 + e_3 = 0
$$
  
-4(e<sub>1</sub>e<sub>2</sub> + e<sub>2</sub>e<sub>3</sub> + e<sub>3</sub>e<sub>1</sub>) = g<sub>2</sub>  
4e<sub>1</sub>e<sub>2</sub>e<sub>3</sub> = g<sub>3</sub> (2.4)

La conexión entre los ceros de  $\wp'$  y los periodos 2 $\omega$ , 2 $\omega'$  de  $\wp$  (y  $\wp'$ ) es aún más pronunciado. Los periodos  $2\omega$ ,  $2\omega'$  pueden calcularse mediante

$$
\omega = \int_{e_3}^{\infty} \frac{dz}{\sqrt{4z^3 - g_2 z - g_3}}, \qquad \omega' = \int_{-\infty}^{e_1} \frac{dz}{\sqrt{4z^3 - g_2 z - g_3}}
$$
(2.5)

En esta tesis, la función  $\wp$  de Weierstrass se utiliza para obtener los resultados en la subsección 3.3, donde se siguió el análisis de [14]

#### **Funciones**  $\zeta$  **y**  $\sigma$  **de Weierstrass**

La función  $\zeta$  de Weierstrass se define por

$$
\frac{d}{dz}\zeta(z) = -\wp(z), \qquad \lim_{z \to 0} \left( \zeta(z) - \frac{1}{z} \right) = 0
$$

lo que implica

$$
\zeta(z) - \frac{1}{z} = -\int_0^z \wp(z') - \frac{1}{z'^2} dz'
$$

(la integración se realiza a lo largo de una curva arbitraria continua y diferenciable por partes de 0 a *z* en el paralelogramo del período fundamental)

$$
\zeta(z) = \frac{1}{z} + \sum_{m,n \in \mathbb{Z}(n,m) \neq 0} \left( \frac{1}{z - z_{nm}} - \frac{1}{z_{nm}} - \frac{z}{z_{nm}^2} \right)
$$

A partir de esta expresión es evidente que  $\zeta$  es una función meromorfa con polos simples  $z_{nm}$ . Adicionalmente,  $\zeta$  es una función impar, es decir,  $\zeta(-z) = -\zeta(z)$ . La condición  $\frac{d}{dz}\zeta(z) = -\varphi(z)$  da

$$
-\frac{d}{du}(\zeta(u+2\omega)-\zeta(u))=\wp(u+2\omega)-\wp(u)=0
$$

Por lo tanto,  $\zeta(u + 2\omega) - \zeta(u) = 2\eta$  es constante. Análogamente se define la constante  $2\eta'$  =  $\zeta(u + 2\omega') - \zeta(u)$ . Estas constantes también se conocen como los períodos de segundo tipo. Existe una relación simple entre los medios períodos  $\omega$ ,  $\omega'$  y los períodos de segundo tipo, conocida como la relación de Legendre,

$$
\frac{1}{2}\pi i = \omega'\eta + \omega\eta'
$$
 (2.6)

Finalmente, la función  $\sigma$  de Weierstrass está definida como

$$
\frac{d}{dz}\log \sigma(z) = \frac{\sigma'(z)}{\sigma(z)} = \zeta(z)
$$
\n
$$
\lim_{z \to 0} \frac{\sigma(z)}{z} = 1
$$
\n(2.7)

#### <span id="page-12-0"></span>**2.2. El principio variacional en Relatividad General**

En la teoría clásica de la Relatividad General, se considera una métrica en el espacio-tiempo de coordenadas  $x_\alpha$ ,  $\alpha = 1, 2, 3, 4$ 

<span id="page-12-1"></span>
$$
ds^2 = g_{\alpha\beta} x^{\alpha} x^{\beta} \tag{2.8}
$$

con signatura  $(-,+,+,+)$ .

En el método del Lagrangiano, consideramos la energía cinética definida por la métrica

$$
T = \frac{1}{2} g_{\alpha\beta} \frac{x^{\alpha}}{d\sigma} \frac{x^{\beta}}{d\sigma}.
$$

Las trayectorias en el espacio-tiempo vienen dadas por el principio extremal

$$
\delta \int_1^2 \frac{ds}{d\sigma} d\sigma = 0,
$$

sobre todas la trayectorias que unen los puntos extremos 1 y 2, sujeto a la condición de extremos fijos. Aplicando este principio de obtiene la ecuación de las curvas geodésicas

<span id="page-12-2"></span>
$$
\frac{d^2x^{\gamma}}{ds^2} + \Gamma^{\gamma}_{\alpha\beta}\frac{dx^{\alpha}}{ds}\frac{dx^{\beta}}{ds} = 0,
$$
\n(2.9)

siendo  $\Gamma^{\gamma}_{\alpha\beta}$  los símbolos de Christoffel.

Como es bien conocido, debido a que el integrando es una función homogénea de grado uno en las velocidades, este principio variacional es independiente bajo reparametrizaciones  $\sigma = \sigma(\tau)$  que preserven la orientación. Esto da como consecuencia que al efectuar la transformación de Legendre se obtenga la restricción Hamiltoniana

$$
H(x^{\alpha}, p^{\alpha}) = 0. \tag{2.10}
$$

Debido a ello, Hagihara [\[18\]](#page-88-1) propone sustituir el principio variacional [\(2.8\)](#page-12-1), escrito de manera sucinta como π

 $ds = 0$ ,

 $Td\sigma = 0$ ,

 $ds = 0$ ,

 $\delta$ 

 $\delta$ π

> $\delta$ π

por el principio

<span id="page-13-1"></span>De manera más precisa, tenemos el siguiente resultado.

**Lema 2.2.1** *El principio variacional*

*es equivalente a*

*donde*

*con una condición adicional que, después de determinar xi, como funciones de al tratar el último principio variacional sin ninguna restricción, debemos determinar una C*<sup>2</sup> *constante por la relación*

 $\sum$ <sup>1,2,3,4</sup>  $\alpha,\!\beta$  $g_{\alpha\beta}\frac{dx_{\alpha}}{dt}$  $d\sigma$  $\frac{dx_{\beta}}{d\sigma} = C^2$  (2.11)

*como función de las constantes de integración, entonces el parámetro y el parámetro s están relacionado mediante*

$$
s = C\sigma. \tag{2.12}
$$

### <span id="page-13-0"></span>**2.3. La teoría de Hamilton-Jacobi**

La solución de las ecuaciones geodésicas  $(2.9)$ , en general no se puede determinar en forma cerrada. El método de Hamilton–Jacobi permite obtener de forma implícita las soluciones. Si es posible despejar para las variables de posición y momento, o de posición y velocidad, entonces tendríamos la solución explícita.

La función de Hamilton  $H = T = L$  es una función conocida de  $p's$ ,  $q's$  y t,

$$
H = H(q_1, q_2, \dots, q_n; p_1, p_2, \dots, p_n; t),
$$
\n(2.13)

o como escribiremos frecuentemente,

$$
H = H(q; p; t). \tag{2.14}
$$

$$
\delta \int T d\sigma = 0,
$$

 $ds^2 = g_{\alpha\beta}dx_{\alpha}dx_{\beta}$ 

$$
T = \frac{1}{2} g_{\alpha\beta} \frac{dx_{\alpha}}{d\sigma} \frac{dx_{\beta}}{d\sigma}
$$

$$
\delta \int T d\sigma = 0,
$$

$$
\delta \int T d\sigma = 0,
$$

La ecuación de Hamilton–Jacobi (HJ en lo sucesivo), parte de sustituir los momentos  $p_r$  por  $\frac{\partial S}{\partial q_r}$ , donde *S* se conoce como la función principal de Jacobi. Igualamos una vez hecha esta sustitución a  $\frac{\partial S}{\partial t} = -H$ , obteniendo así una ecuación diferencial parcial de primer orden dada por *S*,

$$
\frac{\partial S}{\partial t} + H\Big(q_1, q_2, ..., q_n; \frac{\partial S}{\partial q_1}, \frac{\partial S}{\partial q_2}, ..., \frac{\partial S}{\partial q_n}; t\Big) = 0, \tag{2.15}
$$

o, concisamente

$$
\frac{\partial S}{\partial t} + H\left(q; \frac{\partial S}{\partial q}; t\right) = 0. \tag{2.16}
$$

Esta es la ecuación diferencial de Hamilton–Jacobi. Es una ecuación diferencial parcial no lineal de primer orden. La función principal, expresada en términos de *q's* y *t* y de *n* parámetros arbitrarios  $\alpha$ , se conoce como una integral completa.

Aparentemente sólo hemos cambiado el problema de resolver las ecuaciones de movimiento por un problema más complejo de resolver una ecuación diferencial parcial. Sin embargo, la razón de introducirla se resume en el siguiente teorema

#### <span id="page-14-1"></span>**Teorema 2.3.1 (Hamilton–Jacobi)** *Si*

$$
S = S(q_1, q_2, \dots; q_n; \alpha_1, \alpha_2, \dots, \alpha_n; t),
$$
\n(2.17)

*o brevemente,*

$$
S = S(q; \alpha; t), \tag{2.18}
$$

*es una integral completa de la ecuación diferencial parcial de Hamilton–Jacobi*

$$
\frac{\partial S}{\partial t} + H\Big(q; \frac{\partial S}{\partial q}; t\Big) = 0,\tag{2.19}
$$

*entonces las integrales de las ecuaciones de movimiento de Hamilton están dadas por las ecuaciones*

<span id="page-14-0"></span>
$$
\frac{\partial S}{\partial \alpha_r}(q, \alpha, t) = -\beta_r, \qquad r = 1, 2, ..., n,
$$
\n(2.20)

$$
\frac{\partial S}{\partial q_r}(q,\alpha,t) = p_r, \qquad \qquad r = 1,2,...,n,
$$
\n(2.21)

*donde las* 0 *s son n nuevas constantes arbitrarias.*

Bajo la condición

$$
\det \left| \frac{\partial^2 S}{\partial q \partial \alpha} \right| \neq 0
$$

usando el teorema de la función implícita, es posible despejar de la primera ecuación [\(2.20\)](#page-14-0) a  $q = q(\alpha, \beta, t)$  y al sustiuir en lado izquierdo de  $(2.21)$  obtenemos

$$
\frac{\partial S}{\partial q_r}(q(\alpha,\beta,t),\alpha,t)=p_r
$$

es decir obtenemos  $p = p(\alpha, \beta, t)$ .

Así el problema queda reducido a encontrar una integral completa de la ecuación de Hamilton-Jacobi.

### <span id="page-15-0"></span>**2.4. Solución de HJ para la métrica de Schwarzschild**

Del lema  $(2.2.1)$  $(2.2.1)$  $(2.2.1)$ , podemos elegir  $C^2 = 1$ , si estamos interesados en trayectorias de partículas masivas o *C* = 0, para las trayectorias de los rayos de luz. Si formamos las características de la ecuación diferencial parcial de Hamilton-Jacobi de nuestro problema, esas características pueden transformarse en ecuaciones para las trayectorias relativistas de una partícula en el tratamiento clásico del problema.

Consideremos la métrica de Schwarzschild expresada en coordenadas esféricas  $(r, \theta, \varphi)$ ,

<span id="page-15-1"></span>
$$
ds^{2} = c^{2} \left( 1 - \frac{\alpha}{r} \right) dt^{2} - \frac{1}{1 - \frac{\alpha}{r}} dr^{2} - r^{2} d\varphi^{2} - r^{2} \operatorname{sen}^{2}(\varphi) d\theta^{2}
$$
 (2.22)

donde  $\alpha = 2m$ , siendo *m* la masa central, define el radio de Schwarzchild (horizonte) y llamamos  $d\Omega = d\theta^2$  + sen<sup>2</sup>  $\theta d\phi^2$  al elemento del ángulo sólido en coordenadas esféricas, que originalmente está definido para el exterior del agujero negro  $r > \alpha$ .

**Remarcas importantes** En la revisión del artículo original de Hagihara [\[18\]](#page-88-1) encontramos varios errores, algunos de los cuales son simples errores tipogáficos, como se pudo constatar realizando los desarrollos completos, que no se presentan en la tesis pero que se indica el procedimiento; otros son errores importantes tales como un factor  $1/2$  en la fórmula para la coordenada  $c_0t + \beta_3$  en [\[18,](#page-88-1) pag. 89, ecuación (65)], o en la solución analítica particular denominada por él *V.a* [\[18,](#page-88-1) p.124-125], correspondiente al valor de sus parámetros  $\lambda = 1/3$ ,  $\mu = 8/9$ , de modo que la solución que ahí se consigna está errada.

No encontramos ninguna referencia que aluda a estos errores a pesar que es citada por varios autores. Inclusive en el compendio del mismo autor [\[19,](#page-88-2) Cap.2, §2.15–2.19] no se corrigen estos errores.

Por esta razón y para que el lector pueda comparar y usar las fórmulas correctas, en esta sección seguiremos usando las mismas covenciones del autor, como sigue:

- La signatura de la métrica es  $(+,-,-,-)$ . Por lo tanto las trayectorias de partículas masivas parametrizadas por el tiempo propio corresponden a la elección de la constante *K* = 1/2 o  $C = 1$  en el enunciado del *Lema* en [18], pag. 75]. Esta convención no modifica el principio variacional, así que las trayectorias geodésicas son las mismas que si se usa la convención  $(-,+,+,+)$ .
- **■** La notación para las coordenadas esféricas usadas por Hagihara son  $(r, \theta, \varphi)$ , donde  $\theta$  denota la longitud medida a partir del eje  $x \, y \, \varphi$  representa la colatitud o ángulo polar medido a partir del eje *z* tal y como se muestra en la Figura [2.1](#page-16-0)
- En lo sucesivo usaremos unidades de tiempo en las que  $c = 1$ .

<span id="page-16-0"></span>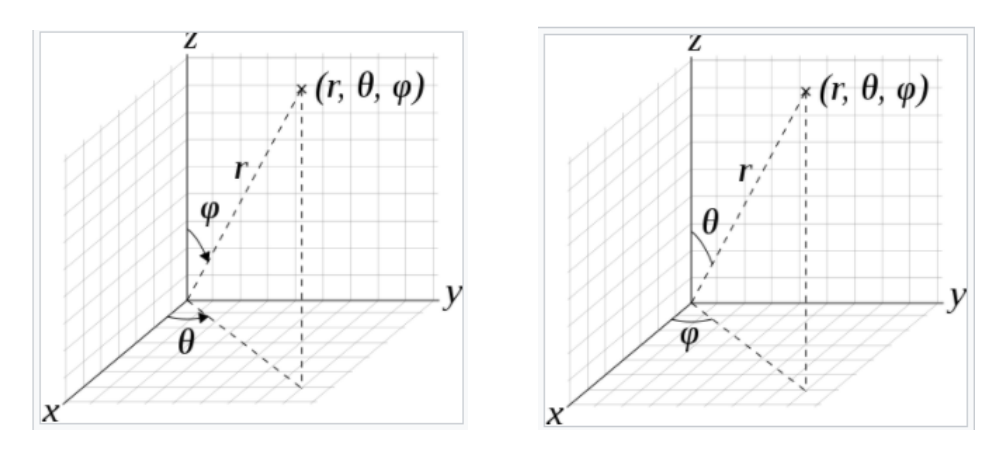

Figura 2.1: Convención de las coordenadas esféricas usada por Hagihara (izquierda) y la notación usual en matemáticas (derecha).

La construcción de la ecuación de Hamilton–Jacobi parte del Lagrangiano asociado a la energía cinética de la métrica

$$
L = \frac{1}{2} \left( 1 - \frac{\alpha}{r} \right) \dot{t}^2 - \frac{1}{2 \left( 1 - \frac{\alpha}{r} \right)} \dot{r}^2 - \frac{1}{2} r^2 \dot{\varphi}^2 - \frac{1}{2} \operatorname{sen}^2(\varphi) \dot{\theta}^2 \tag{2.23}
$$

Las ecuaciones para las geodésicas se obienen mediante las ecuaciones de Euler–Lagrange

$$
\frac{d}{d\sigma} \left( \frac{\partial L}{\partial \dot{t}} \right) = \frac{\partial L}{\partial t} \qquad \frac{d}{d\sigma} \left( \frac{\partial L}{\partial \dot{r}} \right) = \frac{\partial L}{\partial r}
$$
\n
$$
\frac{d}{d\sigma} \left( \frac{\partial L}{\partial \dot{\varphi}} \right) = \frac{\partial L}{\partial \varphi} \qquad \frac{d}{d\sigma} \left( \frac{\partial L}{\partial \dot{\theta}} \right) = \frac{\partial L}{\partial \theta}
$$

y de acuerdo al Lema [2.2.1,](#page-13-1) si después de haber obtenido las soluciones se fija la constante

$$
\left(1 - \frac{\alpha}{r}\right) \left(\frac{dt}{d\sigma}\right)^2 - \frac{1}{\left(1 - \frac{\alpha}{r}\right)} \left(\frac{dr}{d\sigma}\right)^2 - r^2 \left(\frac{d\varphi}{d\sigma}\right)^2 - \text{sen}^2(\varphi) \left(\frac{d\theta}{d\sigma}\right)^2 = C^2
$$

entonces  $\sigma = Cs$ . De la definición de la métrica [\(2.22\)](#page-15-1), en este caso

$$
\frac{ds}{d\sigma}=C^2,
$$

en particular, si  $C = 1$  el parámetro  $\sigma = s$ .

El Hamiltoniano se obtiene efectuando la transformada de Legendre,

<span id="page-16-1"></span>
$$
p_t = \frac{\partial L}{\partial \dot{r}} = \left(1 - \frac{\alpha}{r}\right)\dot{t}, \qquad p_r = \frac{\partial L}{\partial \dot{r}} = -\frac{1}{\left(1 - \frac{\alpha}{r}\right)}\dot{r}
$$
  
\n
$$
p_\varphi = \frac{\partial L}{\partial \dot{\varphi}} = -r^2\dot{\varphi}, \qquad p_\theta = \frac{\partial L}{\partial \dot{\theta}} = -r^2 \operatorname{sen}^2(\varphi)\dot{\theta}
$$
\n(2.24)

obteniendo así el Hamiltoniano

$$
H = \frac{p_t^2}{2\left(1 - \frac{\alpha}{r}\right)} - \frac{1}{2}\left(1 - \frac{\alpha}{r}\right)p_r^2 - \frac{p_\varphi^2}{2r^2} - \frac{p_\theta^2}{2r^2 \operatorname{sen}^2(\varphi)}.\tag{2.25}
$$

Consideremos tan solo por el momento las ecuaciones de las geodésicas, para las variables angulares  $\varphi$ ,  $\theta$ , parametrizadas por un parámetro arbitrario  $\sigma$ ,

$$
\frac{d\varphi}{d\sigma} = \frac{\partial H}{\partial p_{\varphi}} = -\frac{p_{\varphi}}{r^2}, \qquad \frac{d\theta}{d\sigma} = \frac{\partial H}{\partial p_{\theta}} = -\frac{p_{\theta}}{r^2 \operatorname{sen}^2(\varphi)}
$$
\n
$$
\frac{dp_{\varphi}}{d\sigma} = -\frac{\partial H}{\partial \varphi} = \frac{\cos \varphi}{\operatorname{sen}^3(\varphi)} p_{\theta}^2, \qquad \frac{dp_{\theta}}{d\sigma} = -\frac{\partial H}{\partial \theta} = 0,
$$
\n(2.26)

de donde se sigue que<sup> $\prod p_\theta = -h_2$  es una integral primera que al sustituir en el sistema para las</sup> variables  $(\varphi, p_{\varphi})$  se verifica que  $\varphi = \frac{\pi}{2}$ ,  $p_{\varphi} = 0$  es una solución. Esta familia de soluciones son geodésicas contenidas en el plano ecuatorial (ver Figura [2.1\)](#page-16-0).

Procedamos a construir la solución general de las geodésicas. En el método de Hamilton la ecuación de Hamilton–Jacobi

<span id="page-17-1"></span>
$$
\frac{\partial W}{\partial \sigma} + H\Big(q, \frac{\partial W}{\partial q_i}\Big) = 0,\tag{2.27}
$$

siendo *h* una constante asociada al valor constante del Hamiltoniano como consecuencia de la invariancia respecto de la variable temporal.

Sustituyendo la expresión para los momentos

<span id="page-17-2"></span>
$$
p_t = \frac{\partial W}{\partial t}, \quad p_r = \frac{\partial W}{\partial r}, \quad p_\theta = \frac{\partial W}{\partial \theta}, \quad p_\varphi = \frac{\partial W}{\partial \varphi}, \tag{2.28}
$$

se obtiene la ecuación de Hamilton–Jacobi para nuestro problema,

$$
\frac{\partial W}{\partial \sigma} + \frac{1}{\left(1 - \frac{\alpha}{r}\right)} \left(\frac{\partial W}{\partial t}\right)^2 - \left(1 - \frac{\alpha}{r}\right) \left(\frac{\partial W}{\partial r}\right)^2 - \frac{1}{r^2} \left(\frac{\partial W}{\partial \varphi}\right)^2 - \frac{1}{r^2 \operatorname{sen}^2(\varphi)} \left(\frac{\partial W}{\partial \theta}\right)^2 = 0 \tag{2.29}
$$

La ecuación diferencial parcial de Hamilton-Jacobi puede integrarse mediante el método de separación de las variables. Para aplicar el Teorema  $[2.3.1]$ notemos que  $\sigma$ , el parámetro arbitrario, hace las veces de la variable temporal y dado que la métrica no depende explícitamente de  $\sigma$ , por lo que se puede proponer el ansatz,

$$
W = -K\sigma + V_1(t) + V_2(r) + V_2(\varphi) + V_4(\theta).
$$
 (2.30)

Observe que al sustituir en [\(2.27\)](#page-17-1) se obtiene que *K* es la integral del Hamiltoniano. Cuando fijamos este valor a  $K = 1/2$  equivale a tomar  $C = 1$  con lo cual

$$
-K + \frac{1}{2(1 - \frac{\alpha}{r})} \left(\frac{dV_1}{dt}\right)^2 - \frac{1}{2} \left(1 - \frac{\alpha}{r}\right) \left(\frac{dV_2}{dr}\right)^2 - \frac{1}{2r^2} \left(\frac{dV_3}{d\varphi}\right)^2 - \frac{1}{2r^2 \sin^2 \varphi} \left(\frac{dV_4}{d\theta}\right)^2 = 0
$$
 (2.31)

<span id="page-17-0"></span>1Denotamos la integal primera de momento angular con el signo menos para ser consistentes con la notación más adelante.

y separando variables se obtiene

<span id="page-18-1"></span>
$$
r^{2}\left\{-K + \frac{1}{2\left(1 - \frac{\alpha}{r}\right)}\left(\frac{dV_{1}}{dt}\right)^{2} - \frac{1}{2}\left(1 - \frac{\alpha}{r}\right)\left(\frac{dV_{2}}{dr}\right)^{2}\right\}
$$

$$
= \frac{1}{2}\left(\frac{dV_{3}}{d\varphi}\right)^{2} + \frac{1}{2\sin^{2}\varphi}\left(\frac{dV_{4}}{d\theta}\right)^{2} = \frac{h_{1}^{2}}{2}
$$
(2.32)

$$
\sin^2 \varphi \left\{ h_1^2 - \left( \frac{dV_3}{d\varphi} \right)^2 \right\} = h_2^2, \tag{2.33}
$$

$$
\left(\frac{dV_1}{dt}\right)^2 = 2\left\{\frac{h_1^2}{2r^2} + K + \frac{1}{2}\left(1 - \frac{\alpha}{r}\right)\left(\frac{dV_2}{dr}\right)^2\right\} \left(1 - \frac{\alpha}{r}\right) = h_3^2 \tag{2.34}
$$

donde  $h_1$ ,  $h_2$  $h_2$ ,  $h_3$  son las constantes de separación de variables. Integrando obtenemos<sup>2</sup>

$$
V_1 = \int h_3 dt = h_3t,
$$
  
\n
$$
V_2 = \int \sqrt{\frac{2}{1 - \frac{\alpha}{r}} \left\{ -\frac{h_1^2}{2r^2} + \frac{h_3^2}{2\left(1 - \frac{\alpha}{r}\right)} - K \right\}} dr,
$$
  
\n
$$
V_3 = \int \sqrt{h_1^2 - \frac{h_2^2}{\text{sen}^2 \varphi}} d\varphi,
$$
  
\n
$$
V_4 = - \int h_2 d\theta = -h_2 \theta
$$

donde se ha elegido el signo (–) al sacar la raíz en la igualdad  $\left(\frac{dV_4}{dt}\right) = h_2^2$ 

Las constantes de separación de variables tienen la siguiente interpretación: sustituyendo *V*<sub>1</sub>, *V*<sub>4</sub> en *W* en  $(2.28)$  se tiene para los momentos conjugados a *t* y  $\theta$  que

$$
p_t = \frac{\partial W}{\partial t} = \frac{dV_3}{dt} = h_3,\tag{2.35}
$$

$$
p_{\theta} = \frac{\partial W}{\partial \theta} = \frac{dV_4}{d\theta} = -h_2 \tag{2.36}
$$

y usando  $(2.24)$ 

$$
\left(1 - \frac{\alpha}{r}\right)\dot{t} = h_3, \qquad r^2 \operatorname{sen}^2(\varphi)\dot{\theta} = h_2,
$$
\n(2.37)

por lo que  $h_3$  se identifica con la energía relativista de la partícula por unidad de masa y  $h_2$  la componente *z* del momento angular por unidad de masa. Usando la igualdad [\(2.33\)](#page-18-1), se obtiene

$$
h_1^2 = p_\varphi^2 + \frac{1}{\text{sen}^2(\varphi)} p_\theta^2 = p_\varphi^2 + \frac{1}{\text{sen}^2(\varphi)} h_2^2
$$

de modo que  $h_1^2$  se puede interpretar como el cuadrado del vector de momento angular.

<span id="page-18-0"></span><sup>&</sup>lt;sup>2</sup>El original tiene un par de errores tipogràficos en las expresiones para  $V_2$  y  $V_3$ . Aquí escribimos las expresiones corregidas.

Siguiendo el método de Jacobi (Teorema [2.3.1\)](#page-14-1), el primer sistema de ecuaciones [\(2.20\)](#page-14-0) toma la forma,

$$
\frac{\partial W}{\partial K} = \beta_0
$$
  
\n
$$
\frac{\partial W}{\partial h_i} = \beta_i, \quad i = 1, 2, 3,
$$

<span id="page-19-2"></span>donde *K*,  $h_i$  toman el papel de  $\alpha_r$ . Después de un proceso laborioso, las integrales se reducen a  $\beta$ :

$$
-\beta_0 = \sigma + \int \frac{dr}{\sqrt{R(r)}},
$$
  
\n
$$
\beta_1 = -\int \frac{h_1 dr}{r^2 \sqrt{R(r)}} + \int \frac{h_1}{\sqrt{\Phi(\varphi)}} d\varphi,
$$
  
\n
$$
\beta_2 = -\int \frac{h_2 d\varphi}{\text{sen}^2 \varphi \sqrt{\Phi(\varphi)}} - \theta,
$$
  
\n
$$
\beta_3 = \int \frac{h_3 r dr}{(r - \alpha) \sqrt{R(r)}} + c_0 t,
$$
\n(2.38)

donde

$$
R(r) = (h_3^2 - 2K) + \frac{2\alpha K}{r} - \frac{h_1^2}{r^2} + \frac{\alpha h_1^2}{r^3},
$$
 (2.39)

$$
\Phi(\varphi) = h_1^2 - \frac{h_2^2}{\text{sen}^2 \varphi}.
$$
\n(2.40)

Ahora hacemos el cambio de variable

<span id="page-19-3"></span>
$$
u = -\frac{\alpha}{r} \tag{2.41}
$$

de donde

$$
\frac{h_1 dr}{\sqrt{R(r)}} = -\frac{\alpha^2 du}{u^2 \sqrt{U(u)}},
$$

con

$$
U(u)=\frac{\alpha^2(h_3^2-2K)}{h_1^2}+\frac{2K\alpha^2}{h_1^2}u-u^2+u^2.
$$

<span id="page-19-1"></span>Luego, el problema se reduce a resolver las siguiente ecuaciones diferenciales ordinarias

$$
\frac{h_1 d\sigma}{\alpha^2} = \frac{du}{u^2 \sqrt{U(u)}},
$$
\n
$$
\frac{h_1 d\varphi}{\sqrt{\Phi(\varphi)}} = -\frac{du}{\sqrt{U(u)}},
$$
\n
$$
d\theta = -\frac{h_2}{\text{sen}^2 \varphi} \frac{d\varphi}{\sqrt{\Phi(\varphi)}},
$$
\n
$$
dt = \frac{\alpha^2 h_3}{h_1} \frac{du}{(1 - u)u^2 \sqrt{U(u)}}.
$$
\n(2.42)

<span id="page-19-0"></span><sup>&</sup>lt;sup>3</sup>La ecuación para  $\beta_3$  tiene un error en el original, aquí de la expresión correcta

El principal problema es resolver la segunda de las ecuaciones en  $(2.42)$ . Para ello introducimos la variable  $\psi$  por la relación (ver Figura [2.2\)](#page-20-0),

<span id="page-20-1"></span>
$$
\cos \varphi = \text{sen } I \text{ sen } \psi,\tag{2.43}
$$

donde *I*, es el ángulo de inclinación de la órbita, se relaciona con las constantes de integración como

$$
\cos I = \frac{h_2}{h_1}
$$

<span id="page-20-0"></span>el cual es válido si  $h_1 \neq 0$  y en este caso  $\psi$  es el argumento de latitud. Vamos a usar  $\psi$  como variable independiente para parametrizar el resto de las variables. Es claro que para geodésicas radiales será necesario usar otra parametrización conveniente. El movimiento ocurre siempre en el plano de la órbita que tiene inclinación *I* respecto de la eclíptica y la intersecta en un punto de longitud  $\beta_2$ . La óribta se representa por la variación de  $r$  respecto de  $\psi$ .

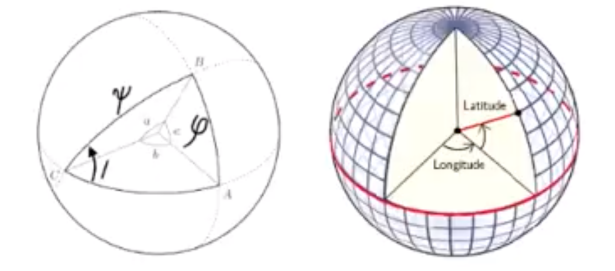

Figura 2.2: La linea horizontal representa el plano de la eclíptica y el plano inclinado es el plano de la óribita. El ángulo  $\psi$  se mide a partir de la linea de nodos, que es la linea de intersección del plano de la eclíptica y el plano de la órbita. La variable  $\varphi$  es la colatitud. La identidad [\(2.43\)](#page-20-1) se sigue de propiedades elementales de triángulos esféricos.

Efectuando el cambio de variable se encuentra que

$$
\frac{d\varphi}{\sqrt{\Phi(\phi)}} = -\frac{d\psi}{h_1},
$$

la segunda ecuación en [\(2.42\)](#page-19-1) se vuelve separable

<span id="page-20-2"></span>
$$
\frac{du}{\sqrt{U(u)}} = d\psi.
$$
 (2.44)

Recordemos que el parámetro  $\sigma$  se puede escribir en términos de la longitud de arco *s*, de acuerdo al Lema  $2.2.1$ . Por lo tanto, si elegimos  $K = \frac{1}{2}$  podemos hacer  $\sigma = s$  que de hecho coincide con el tiempo propio, que usualmente se representar por la letra  $\tau$ , sin embargo, mantendremos la notación adoptada en esta sección.

Finalmente, las ecuaciones se pueden reducir a la integración de las siguientes ecuaciones

<span id="page-21-3"></span>
$$
\frac{h_1}{\alpha^2} ds = \frac{du}{u^2 \sqrt{U(u)}},\tag{2.45}
$$

$$
\frac{h_1 c_0}{\alpha^2 h_3} dt = \frac{du}{(1 - u)u^2 \sqrt{U(u)}},
$$
\n(2.46)

$$
d\psi = \frac{du}{\sqrt{U(u)}},\tag{2.47}
$$

(2.48)

donde

<span id="page-21-0"></span>
$$
U(u) = u3 - u2 + \frac{\alpha^{2}}{h_{1}^{2}}u + \frac{\alpha^{2}(h_{3}^{2} - 1)}{h_{1}^{2}}.
$$
 (2.49)

#### **Integración de la ecuación en** *u*

De las identidades que deben satisfacer las raíces  $u_i$ ,  $i = 1, 2, 3$  de la cúbica  $(2.49)$ ,

$$
u_1 + u_2 + u_3 = 1, \t u_2u_3 + u_3u_1 + u_1u_2 = \frac{\alpha^2}{h_1^2}
$$
  

$$
u_1u_2u_3 = -\frac{\alpha^2(h_3^2 - 1)}{h_1^2}
$$
 (2.50)

el siguiente cambio de variable tiene como propósito eliminar el término cuadrático y llevar la cúbica a su forma normal,

$$
x = u - \frac{1}{3}, \qquad e_i = u_i - \frac{1}{3}, \qquad (i = 1, 2, 3)
$$
 (2.51)

entonces la ecuación [\(2.44\)](#page-20-2) toma la forma

<span id="page-21-1"></span>
$$
d\psi = \frac{dx}{\sqrt{(x - e_1)(x - e_2)(x - e_3)}}.\tag{2.52}
$$

Introducimos la función  $\wp$  de Weierstrass con los semiperiodos dobles  $\omega$  y  $\omega'$ . donde  $\wp_{\omega} = e_1$ ,  $\wp(\omega + \omega') = e_2$ ,  $\wp'_{\omega} = e_3$  y  $e_1 + e_2 + e_3 = 0$ . Entonces  $(2.52)$  se integra con las constantes de integración en  $(2.38)$ , en las que  $K = \frac{1}{2}$ , obtenemos

$$
x = \wp\left(\frac{\psi + \beta_1}{2}\right)
$$

con

<span id="page-21-2"></span>
$$
u = \wp \left( \frac{\psi + \beta_1}{2} \right) + \frac{1}{3} \tag{2.53}
$$

y por lo tanto

<span id="page-21-4"></span>
$$
r = \frac{\alpha}{\wp\left(\frac{\psi + \beta_1}{2}\right) + \frac{1}{3}}\tag{2.54}
$$

#### **Integración de las ecuaciones para** *s* **y** *t*

Para expresar la solución de las variables *s* y *t* es necesario introducir unas constantes y, *z*, cuya elección se justifica más adelante, que satisfagan las siguientes relaciones

$$
\wp(y) = -\frac{1}{3}, \qquad \wp(z) = \frac{2}{3}.
$$
 (2.55)

Las derivadas de las funciones de Weierstrass en estos valores de y, *z* están relacionados con las constantes de integración como sigue:

$$
\wp'(y)^2 = \frac{4\alpha^2(h_3^2 - 1)}{h_1^2},\tag{2.56}
$$

$$
\wp'(z)^2 = \frac{4\alpha^2 h_3^2}{h_1^2}.
$$
\n(2.57)

Las ecuaciones (2.5) y (2.6) se integran con ayuda de ciertas relaciones funcionales entre las funciones  $\zeta$  y  $\sigma$  y las derivadas de la función  $\varphi$  de Weierstrass<sup>[4](#page-22-0)</sup>. El procedimento es laborioso y se hace uso de ciertas propiedades de las funciones  $\zeta$ ,  $\sigma$ . Específicamente las identidades (57), (58), (62) y descomposición en fracciones parciales de las igualdades (55) y (56) en la referencia [\[18\]](#page-88-1). Las soluciones son:

<span id="page-22-2"></span>
$$
\frac{h_1}{2\alpha^2}(s+\beta_0) = \frac{1}{\wp'^2(y)} \Big[ -\zeta \Big( \frac{\psi+\beta_1}{2} + y \Big) - \zeta \Big( \frac{\psi+\beta_1}{2} - y \Big) - (\psi+\beta_1)\wp(y) + \frac{\wp''(y)}{\wp'-(y)} \Big\{ \log \frac{\sigma \Big( \frac{\psi+\beta_1}{2} + y \Big)}{\sigma \Big( \frac{\psi+\beta_1}{2} - y \Big)} - (\psi+\beta_1)\zeta(y) \Big\} \Big],
$$
\n(2.58)

<span id="page-22-1"></span>
$$
\frac{h_1}{2\alpha^2 h_3}(t+\beta_3) = -\frac{1}{\wp'(z)} \left\{ (\psi + \beta_1)\zeta(z) - \log \frac{\sigma\left(\frac{\psi + \beta_1}{2} + z\right)}{\sigma\left(\frac{\psi + \beta_1}{2} - z\right)} \right\}
$$
\n
$$
+ \frac{1}{\wp'(y)} \left\{ (\psi + \beta_1)\zeta(y) - \log \frac{\sigma\left(\frac{\psi + \beta_1}{2} + y\right)}{\sigma\left(\frac{\psi + \beta_1}{2} - y\right)} \right\} \left(1 - \frac{\wp''(y)}{\wp'^2(y)}\right)
$$
\n
$$
- \frac{1}{\wp'^2(y)} \left\{ \zeta \left(\frac{\psi + \beta_1}{2} + y\right) + \zeta \left(\frac{\psi + \beta_1}{2} - y\right) + (\psi + \beta_1)\wp(y) \right\},\tag{2.59}
$$

#### **La solución completa parametrizada por**

Las expresiones para el radio *r*, la longitud  $\theta$  y la latitud  $\phi$  en términos de la variable independiente  $\psi$  se pueden obtener como sigue

$$
r=\frac{\alpha}{u},
$$

<span id="page-22-0"></span><sup>&</sup>lt;sup>4</sup>En el orignal  $\left|18\right|$  pag. 89, ecuación (65)] existe un factor  $1/2$  faltante, en el lado izquierdo de la igualdad para  $t + \beta_3$ , proveniente del uso de la variable  $(\psi + \beta_1)/2$  como argumento de las funciones de Weierstrass además de multiplicar por un signo menos todo el lado derecho de la misma igualdad. Aquí presentamos la expresión corregida

donde *u* se expresa en función de  $\psi$  mediante [\(2.53\)](#page-21-2). Para las coordenadas  $\theta$ ,  $\varphi$  usamos

<span id="page-23-1"></span>
$$
\tan(\theta + \beta_2) = \tan\psi\cos I,\tag{2.60}
$$

$$
\cos \varphi = \operatorname{sen} I \operatorname{sen} \psi, \tag{2.61}
$$

Recordemos que el parámetro *I* está relacionado por el cociente de las integrales primeras  $h_1, h_2$ mediante:

$$
\cos I = \frac{h_2}{h_1}.
$$

Existen dos casos simples en los que es posible despejar la variable  $\psi$  de manera explícita:

a) Si escogemos  $h_1 = h_2$ , es decir, cos  $I = 1$ , entonces tan( $\theta + \beta_2$ ) = tan  $\psi$ , de donde podemos despejar  $\psi$  de [\(2.60\)](#page-23-1) como

$$
\psi = \theta + \beta_2
$$

por lo tanto  $\psi$  es la latitud y las órbitas son ecuatoriales.

b) Si escogemos  $h_2 = 0$ , es decir cos  $I = 0$ , luego sen  $I = 1$ , y podemos despejar  $\psi$  ahora de [\(2.61\)](#page-23-1) como

$$
\psi = \frac{\pi}{2} - \varphi \tag{2.62}
$$

con lo que  $\psi$  coincide con la latitud (elevación desde el ecuador) de una órbita polar y podemos elegir  $\theta = 0$  como el plano meridional.

Usaremos esta simplificación para mostrar algunas soluciones de interés en la siguiente sección. Las órbitas que se obtengan se podrán entonces interpretar como órbitas ecuatoriales o bien como órbitas polares, dependiendo de la elección de  $h_2 = h_1$  o  $h_2 = 0$ . De hecho cualquier elección de  $h_2$ es posible y la órbita estará contenida en el plano de la órbita que hace un ángulo *I* respecto de la eclíptica. Todas estas soluciones son físicamente indistinguibles bajo una rotación de coordenadas.

#### <span id="page-23-0"></span>**2.5. Clasificación de las trayectorias**

Debido a que la cúbica *U*(*u*) en [\(2.49\)](#page-21-0), aparece en las ecuaciones [\(2.45\)](#page-21-3), [\(2.46\)](#page-21-3), [\(2.47\)](#page-21-3) dentro de la raíz cuadrada, el signo de *U*(*u*) debe ser no negativo. Como los coeficientes de la cúbica son reales habrá al menos una raíz real. La localización de las raíces que denotamos por *u*1, *u*2, *u*<sup>3</sup> determina las regiones accesibles donde *U*(*h*) > 0. Este análisis se simplifica en términos de la variables *x* definida como

<span id="page-23-3"></span>
$$
x = u - \frac{1}{3}
$$
 (2.63)

Esta traslación permite eliminar el término cuadrático, transformando el polinomio *U*(*u*) a la forma canónica

<span id="page-23-2"></span>
$$
X(x) = 4x3 - g2x - g3 = 4(x - e1)(x - e2)(x - e3).
$$
 (2.64)

Es conveniente introducir los parámetros  $\lambda$ ,  $\mu$  relacionados con  $g_2$ ,  $g_3$  por

$$
g_2 = 4\left(\frac{1}{3} - \lambda\right), \qquad g_3 = 4\left(\frac{2}{27} + \frac{2}{3}\lambda - \lambda\mu\right).
$$

Estos nuevos parámetros se relacionan con las constantes de integración por

$$
\lambda = \frac{\alpha^2}{h_1^2}, \qquad \mu = h_3^2.
$$

Escribimos el polinomio mónico asociado a [\(2.64\)](#page-23-2), como

$$
f(x; \lambda, \mu) \equiv x^3 - \left(\frac{1}{3} - \lambda\right)x - \left(\frac{2}{27} + \frac{2}{3}\lambda - \lambda\mu\right).
$$
 (2.65)

Las transformaciones de parámetros

$$
(h_1, h_3) \mapsto (\mu, \lambda) \mapsto (g_2, g_3)
$$

son mapeos equivalentes para determinar regiones donde el número de raíces reales es el mismo.

La Figura [\(2.3\)](#page-25-0) describe los cuatro casos posibles, junto con los casos particulares  $\lambda = 0$  y  $\lambda = 1/3$  (dibujados por líneas punteadas).

En todos los casos, existe una región exterior no acotada en la variable *x*, que si recordamos las relaciones [\(2.41\)](#page-19-3) y [\(2.63\)](#page-23-3), corresponden a regiones acotadas superiormente en *r*. El horizonte corresponde a *x* = 1/3 por lo que el interior del agujero negro corresponde a *x* > 1/3. De la relación  $(2.63)$  se sigue que si  $x = -1/3$  entonces  $u = 0$  que corresponde a escape  $r = \infty$ . Finalmente la región exterior  $-1/3 < x < 1/3$  corresponde a  $2/3 < u < \infty$ . Se puede mostrar que los extremos de  $f(x, \lambda, \mu)$ , es decir máximos y mínimos, solo pueden ocurrir en esta región.

<span id="page-25-0"></span>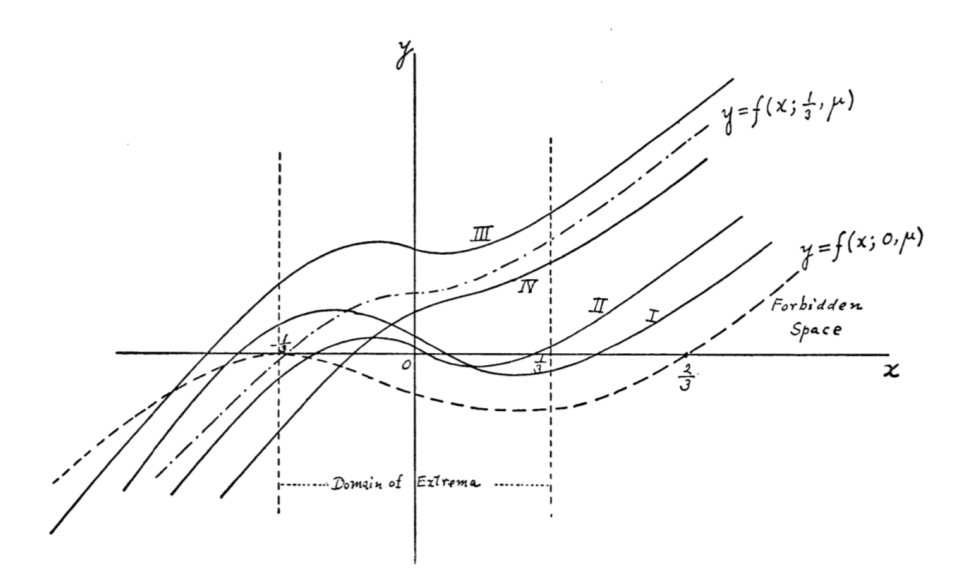

Figura 2.3: La función cúbica que define las regiones de movimiento en términos de los parámetros  $\lambda$  y  $\mu$ . Figura tomada de [\[18\]](#page-88-1)

La siguiente tabla resume las diferentes regiones en las varialbes *x*, *u* y *r*, así como la relación de las singularidades con los valores y y *z*

|                                |                         | $\boldsymbol{u}$ | v        | Zona                 |
|--------------------------------|-------------------------|------------------|----------|----------------------|
| $\psi + \beta_1$<br>Ю          | $=\frac{2}{3}=\wp(z)$   |                  | $\alpha$ | Horizonte            |
| $\psi + \beta_1$<br>℅          | $-\frac{1}{3} = \wp(y)$ |                  | $\infty$ | Escape               |
| $\mathbf{u} + \mathbf{B}$<br>ᠹ | $= \infty$              | $\infty$         |          | Singularidad $r = 0$ |

Tabla 2.1: Loci particulares y su relación con las constantes y, *z*.

De aquí se sigue que las singularidades se localizan en

$$
\frac{\psi + \beta_1}{2} \pm z = 0 \mod (2\omega, 2\omega')
$$
Horizonte  
\n
$$
\frac{\psi + \beta_1}{2} \pm y = 0 \mod (2\omega, 2\omega')
$$
Escape  
\n
$$
\frac{\psi + \beta_1}{2} = 0 \mod (2\omega, 2\omega')
$$
 Singularidad  $r = 0$ 

La Figura [\(2.4\)](#page-26-1) describe cuatro tipos de órbitas dependiendo de la región de valores de los parámetros  $\lambda$  y  $\mu$ . La curva cuspidal es del discriminante nulo de la cúbica  $f(x, \lambda, \mu)$ , en el que dos raíces coniciden. En el punto cuspidal las tres raíces conciden en  $x = 0$  o bien  $r = 3\alpha$ .

<span id="page-26-1"></span>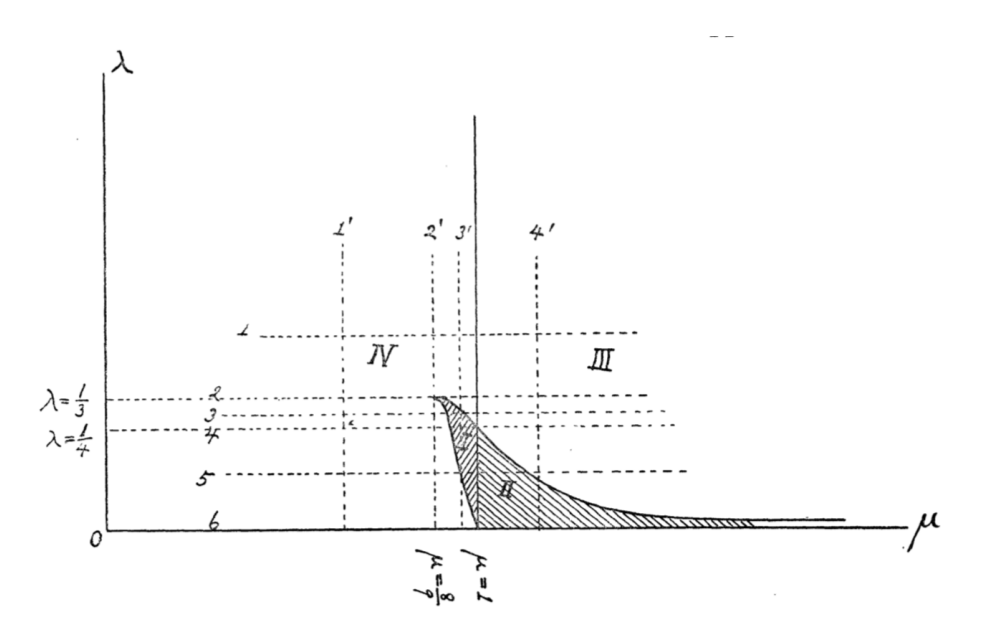

Figura 2.4: Clasificación de las órbitas de acuerdo al mapa de parámetros  $\lambda y \mu$  (figura tomada de  $[18]$ ).

#### <span id="page-26-0"></span>**2.6. Geodésicas radiales**

En esta sección vamos a obtener la forma explícita de las geodésicas radiales que tienen momento angular cero. Este tipo de soluciones son las más simples y admiten una solucion analítica en términos de funciones trigonométricas y logaritmos.

Como fue señalado al principio de esta sección, podemos restringirnos a órbitas ecuatoriales tomando  $\varphi = \pi/2$ ,  $p_{\varphi} = 0$ .

Con el fin de comparar la solución que obtendremos con la solución referida en el libro de Misner-Wheeler-Thorpe en [\[21,](#page-88-3) pag. 824, ecs. (31.10a), (31.10b), (31.10c)] vamos a usar la notación más estándar para las integrales de momento angular y energía relativista como

$$
h_1 \equiv L, \qquad h_3 = E.
$$

Si nos restringimos a geodésicas ecuatoriales obtenemos el Hamiltoniano reducido

$$
H_{eq}(r,p_r) = \frac{E^2}{2(1-\frac{\alpha}{r})} - \frac{1}{2}(1-\frac{\alpha}{r})p_r^2 - \frac{L^2}{2r^2},
$$

donde aquí y en lo sucesivo usaremos la notación más estandarizada para las integrales de momento angular y energía relativista como

$$
h_1 \equiv L, \qquad h_3 = E.
$$

A partir de las ecuaciones de movimiento obtenemos las ecuaciones para las geodésicas radiales y acotadas, con la energía no relativista [21], Box. 25.6-B.,p. 661],  $\epsilon = \frac{1}{2}(E^2 - 1) < 0$ , es decir  $1 - E^2 > 0$ :

<span id="page-26-2"></span>
$$
\left(\frac{dr}{d\sigma}\right)^2 = -2K\left(1 - \frac{\alpha}{r}\right) + E^2,\tag{2.66}
$$

Separando variables e integrando obtenemos<sup>[5](#page-27-0)</sup>

$$
\int \frac{dr}{-\sqrt{-(1-\frac{\alpha}{r})+E^2}} = \int d\sigma = \sigma = \tau \quad \text{(tiempo propio)}\tag{2.67}
$$

donde la última igualdad se justifica debido a que hemos elegido  $K = \frac{1}{2}$ , lo cual equivale a

$$
2L = 2H = \left(\frac{ds}{d\sigma}\right)^2 = 1, \quad \text{i.e., } \sigma = s = \tau
$$

ya que estamos considerando coordenadas temporales (time–like) con  $ds^2 > 0$  entonces  $s = \tau$  es el tiempo propio.

Sustituyendo *r* en la ecuación para la coordenada temporal

<span id="page-27-1"></span>
$$
\frac{dt}{d\sigma} = \frac{E}{1 - \frac{\alpha}{r}},\tag{2.68}
$$

e integrando, se obtiene la solución para *t*.

Realizando la integral indicada en [\(2.66\)](#page-26-2) obtenemos,

$$
\tau = r \frac{r \sqrt{-1 + E^2 + \frac{\alpha}{r}}}{1 - E^2} + \frac{\alpha \arctan\left[\frac{-1 + E^2 + \frac{\alpha}{r}}{\sqrt{1 - E^2}}\right]}{(1 - E^2)^{3/2}}.
$$

Introduciendo la anomalía (ángulo)  $\phi$  como

$$
\phi = \arctan\left[\frac{-1 + E^2 + \frac{\alpha}{r}}{\sqrt{1 - E^2}}\right]
$$

otenemos

$$
r = \frac{\alpha}{2(1 - E^2)} (1 + \cos \eta)
$$

donde  $\eta = 2\phi$ . Sustituyendo ahora *r*, de esta última expresión en [\(2.66\)](#page-26-2), obtenemos

$$
\tau = \frac{\alpha}{2(1 - E^2)^{3/2}} (\eta + \operatorname{sen} \eta).
$$

Finalmente integrando [\(2.68\)](#page-27-1),

$$
t = \frac{\alpha E}{\sqrt{1 - E^2}} \eta + \alpha \log \left[ \frac{\frac{E}{\sqrt{1 - E^2}} + \tan \eta / 2}{\frac{E}{\sqrt{1 - E^2}} - \tan \eta / 2} \right] + \frac{\alpha E}{(1 - E^2)^{3/2}} (\eta + \text{sen } \eta). \tag{2.69}
$$

Es conveniente expresar la solución en términos del parámetro *rmax* que es la máxima distancia radial cuando la velocidad es cero,

$$
\frac{1}{1-E^2}=\frac{\alpha}{r_{max}}=-\frac{1}{2\epsilon}.
$$

<span id="page-27-0"></span><sup>&</sup>lt;sup>5</sup>Hemos elegido el signo (-) en la raíz debido para ser consistente con una geodésica radial que se "cae" al horizonte.

Con esta notación obtenemos la familia de geodésicas radiales parametrizadas por *rmax* o equivalentemente por la energía negativa no relativista,

$$
r = \frac{r_{max}}{2}(1 + \cos \eta),
$$
 (2.70)

$$
\tau = \left(\frac{r_{max}^3}{4\alpha}\right)^{3/2} (\eta + \operatorname{sen}\eta),\tag{2.71}
$$

$$
t = \alpha \left(\frac{r_{max}}{\alpha} - 1\right)^{1/2} \left(\eta + \frac{2r_{max}}{\alpha}(\eta + \text{sen}\,\eta)\right) + \alpha \log \left[\frac{\frac{E}{\left(\frac{r_{max}}{\alpha} - 1\right)^{1/2}} + \tan \eta / 2}{\frac{E}{\left(\frac{r_{max}}{\alpha} - 1\right)^{1/2}} - \tan \eta / 2}\right] \tag{2.72}
$$

Esta solución está referida en [\[21,](#page-88-3) Pag. 824, ecs. (31.10a), (31.10b), (31.10c)], aunque sin los detalles que aquí se explican.

### <span id="page-28-0"></span>**2.7. Una geodésica particular**

En esta sección presentamos una geodésica particular con fin de evaluar el procedimiento para encontrar soluciones expresadas en términos de las funciones de Weierstrass siguiendo [\[18\]](#page-88-1) y su interpretación. Para ello en esta sección consideramos una órbita en la región I, del diagrama en el espacio de parámetros  $\mu-\lambda$  de la Figura [2.4.](#page-26-1) Tomamos los valores numéricos  $m = 1$ , es decir  $\alpha = 2$ ,  $\mu = 0.95$ ,  $\lambda = 0.25$ , que corresponden a los valores de las integrales  $h_2 = 0$ ,  $h_1 = 4$  (o bien  $h_1 = 4$ ,  $h_3 = 0.974679$ .

Las gráficas que se presentan enseguida se obtienen despejando *r* de la fórmula [\(2.54\)](#page-21-4), y las expresiones corregidas para *t* [\(2.59\)](#page-22-1) y *s* [\(2.58\)](#page-22-2) como funciones del parámetro

<span id="page-28-1"></span>
$$
\Psi = \frac{\psi + \beta_1}{2}.\tag{2.73}
$$

Para determinar completamente la solución es necesario calcular los valores de las constantes y, *z*. Se obtiene que y = 1.90864*i* (imaginario puro),  $z = 1.2509$  (real). La Figura  $\sqrt{2.5}$  muestra el valor que elegimos de los parámetros.

<span id="page-29-1"></span>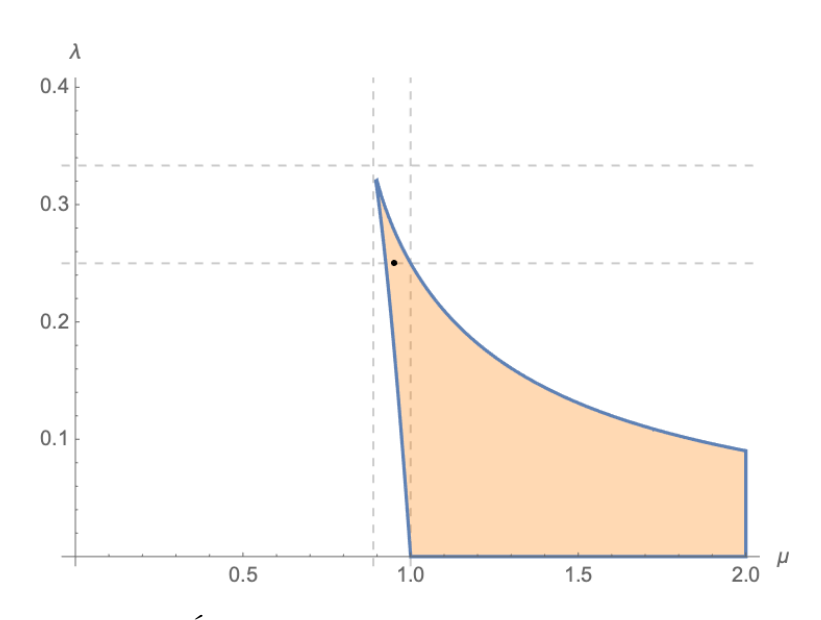

Figura 2.5: Órbita en la región I del espacio de parámetros.

La variable radial  $r$  vs la anomalía  $\Psi$  se muestra en la Figura  $\overline{2.6}$  (izq.). Las lineas verticales distinguen el valor  $\Psi = \pm z$  del horizonte y los valores que difieren por un periodo  $z - 2\omega y - z + 2\omega$ . Además se dibujan las lineas verticales correspondientes al apocentro (el punto de la órbita más alejado del origen)  $\Psi = \pm z_{ap}$ .

<span id="page-29-2"></span>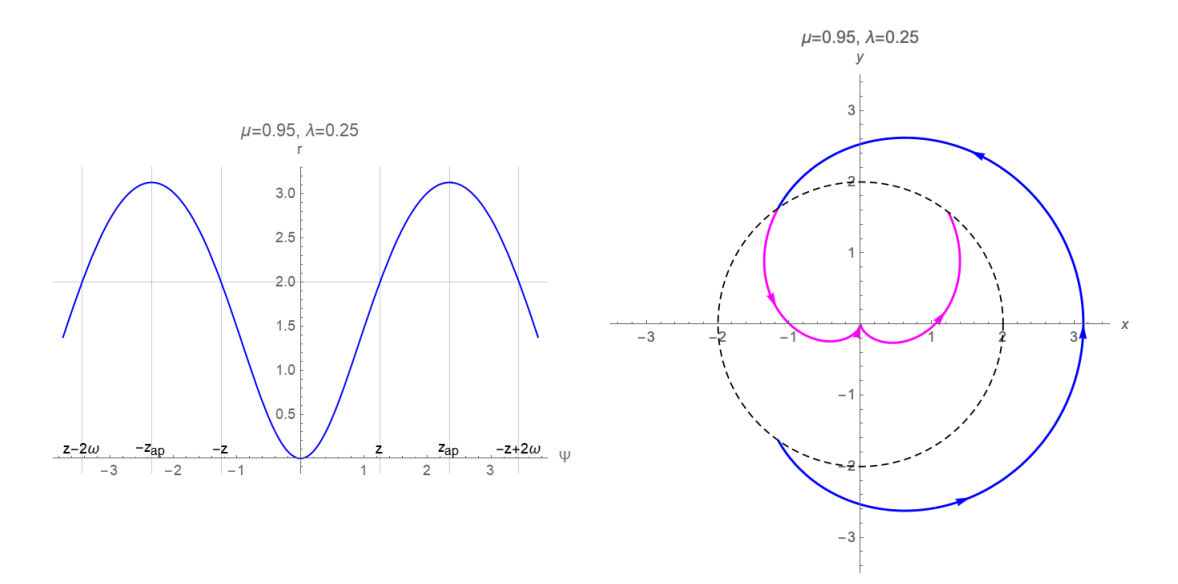

Figura 2.6: Gráfica de la coordenada radial *r* vs la anomalía  $\Psi$  (izq.) y la órbita en el plano polar.

#### <span id="page-29-0"></span>**2.7.1. La órbita en el plano ecuatorial**

En la Figura [2.6](#page-29-2) (der.) se muestra la gráfica en el plano *x*–y, si interpretamos la gráfica como ecuatorial. La solución en el exterior, en azul, parte del apocentro y cruza el horizonte, marcado por la circunferencia en trazo discontinuo, y continua al interior, en magenta, hasta alcanzar la singularidad. Ahi la solución se puede continuar por una solución que sale de la singularidad, hasta alcanzar nuevamente el horizonte. Es importante mencionar que esta curva matemática, no representa aún la trayectoria física, ya que la variable temporal no se ha incluido, es solamente la trayectoria parametrizada por el ángulo que en este caso se puede considerar que es la coordenada de longitud. En sentido de Haighara, la singularidad en el origen se considera como un "punto matemático".

La gráfica de la órbita se obtuvo a partir de las ecuaciones paramétricas en coordenadas polares y luego su transformación a cartesianas:

$$
x = r(\Psi)\cos(2(\Psi + z_{ap}))
$$
  

$$
y = r(\Psi)\operatorname{sen}(2(\Psi + z_{ap}))
$$

donde  $\pm z_{ap}$  es el argumento de  $\Psi$  donde *r* es maximo (véase Figura [2.6\)](#page-29-2).

La explicación es la siguiente: Recordemos que  $\psi$  es la latitud en el plano ecuatorial, por lo tanto es el ángulo en coordenadas polares, en tanto que de la definicion  $(2.73)$  de la variable  $\Psi$ , se sigue que  $\psi + \beta_1 = 2\Psi$ , el corrimiento en el argumento  $2(\Psi + z_{ap})$ , es equivalene a tomar  $\beta_1 = 2z_{ap}$ , luego  $\psi + \beta_1$ , es el angulo polar medido a partir del argumento del apocentro. Por otro lado, la variable radial *r*, partir de  $(2.54)$ , viene expresada naturalmente en términos de la función  $\varphi$  de Weierstrass con argumento  $\Psi$ . Finalmente, eliminamos toda referencia a  $\psi$  y usamos a  $\Psi$  como parámetro de la órbita.

#### <span id="page-30-0"></span>**2.7.2. La geodésica en coordenadas espacio–tiempo**

Para obtener las trayectorias físicas, es decir las geodésicas, es necesario considerar la coordenada temporal como función de la anomalía  $\Psi$ . Ya que la solución [\(2.59\)](#page-22-1) está dada en términos de funciones de Weierstrass de variable compleja, debemos lidiar con las singularidades debidas al horizonte y del origen. En el artículo de Hagihara se presentan expresiones alternativas para las soluciones, que toma valores reales para argumentos reales de la variable  $\Psi$ , pero desgraciadamente involucran series infinitas que no admiten expresiones cerradas y numéricamente no son eficientes para representar gráficamente las soluciones.

Debido a ello, debemos considerar la continuación analítica de las soluciones a lo largo del eje real  $\Psi$  cuando se atraviesa primero la singularidad debida al horizonte, localizado en los valores de  $\Psi = \pm z$  y valores que difieran en un período, digamos  $z - 2\omega$ ,  $-z + 2\omega$ , que corresponden a pasajes anteriores o posteriores por el horizonte, respecto de la variable  $\Psi$ . El procedimiento que presentamos ilustra varias dificultades que tuvieron que resolverse antes para lograr representar las geodésicas.

La Figura [2.7](#page-31-0) muestra la parte real Re(*t*) y la parte imaginaria Im(*t*) en un intervalo amplio  $(z - 2\omega, -z + 2\omega)$  que ilustra muy bien cierto patrón de las singularidades. En la Figura [2.8](#page-31-1) se muestra la gráfica de Re(*t*) en el intervalo  $(0, -z + 2\omega)$  para una mejor perspectiva.

Como es de esperarse ocurren singularidades que se muestran en forma de asíntotas verticales, en los puntos que coresponden a los pasajes por el horizonte. Además se observa que en  $\Psi = 0$ existe una aparente discontinuidad de salto. Un fenómeno imporante es que la parte imaginaria es constante en los intervalos consecutivos: la parte imginaria es 0 en  $(z - 2\omega, -z)$ , tomar un valor constante negativo  $-6.28319$ , aproximadamente, en el interior del horizonte  $(-z, z)$  y nuevamente es 0 en el intervalo  $(z, -z + 2\omega)$ . Por lo tanto, podemos obtener valores reales de *t* para valores reales de  $\Psi$  en cada uno de los subintervalos tomando la parte real  $Re(t)$ . Sin embargo, antes procedemos a remover la singularidad en el interior del horizonte.

<span id="page-31-0"></span>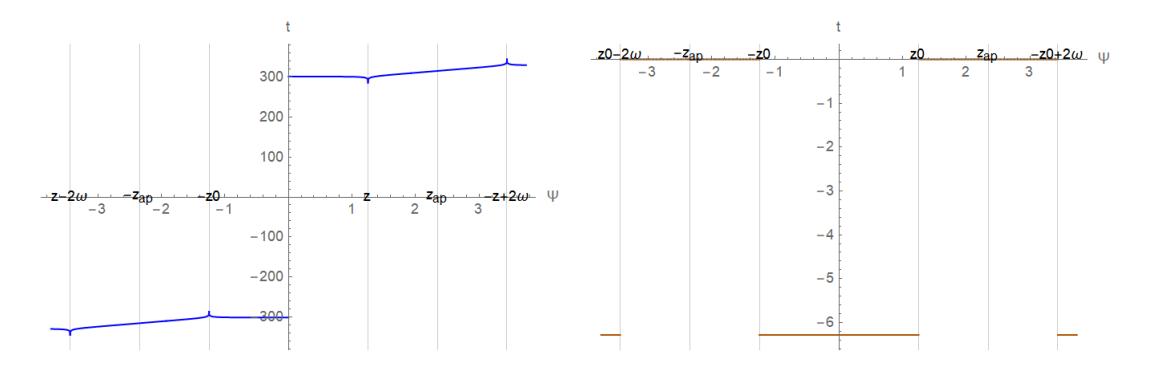

<span id="page-31-1"></span>Figura 2.7: La parte real de la coordenada *t* (izq.) y parte imaginaria (der.), como funciones de la anomalía

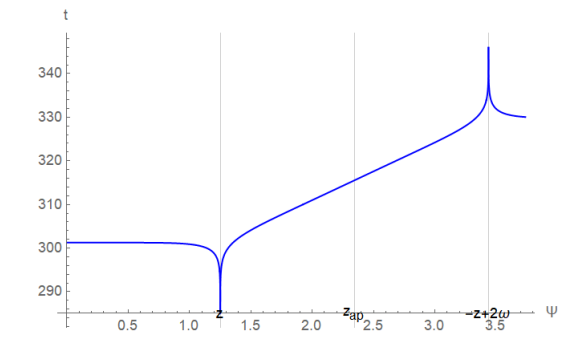

Figura 2.8: Detalle de la parte real de coordenada *t* como función de la anomalía  $\Psi > 0$ .

En efecto se verifica que los límites laterales de Re(*t*) cuando  $\Psi \to 0$  son iguales hasta la precisión de la máquina,

$$
\lim_{\Psi \to 0-} \text{Re}(t) = 301.265, \quad \lim_{\Psi \to 0+} \text{Re}(t) = 301.265 \tag{2.74}
$$

Denotemos el límite por la izquierda como  $t_0 = -301.265$ . Entonces se puede verificar que la función

$$
\bar{t} = \text{Re}(t) + \text{sign}(\text{Re}(t))t_0
$$
\n(2.75)

se puede extender de manera continua definiéndola como cero en  $\Psi = 0$ . Usaremos está extensión de la variable temporal definida en el intervalo más amplio  $(z - 2\omega, -z + 2\omega)$ , es decir,

$$
\bar{t}(\Psi) = \begin{cases}\nt - t_0, & \Psi \in (z_0 - 2\omega, -z) \\
\text{Re}(t) - t_0, & \Psi \in (-z, 0) \\
\text{Re}(t) + t_0, & \Psi \in (0, z) \\
t + t_0, & \Psi \in (z, -z + 2\omega)\n\end{cases}
$$

La gráfica de la función  $\bar{t}(\Psi)$  se muestra en la Figura <mark>2.9.</mark> Se observa que la discontinuidad en el origen de *t* ha sido removida. Como es de esperarse, las singularidades debido a los pasajes por el horizonte persisten.

<span id="page-32-0"></span>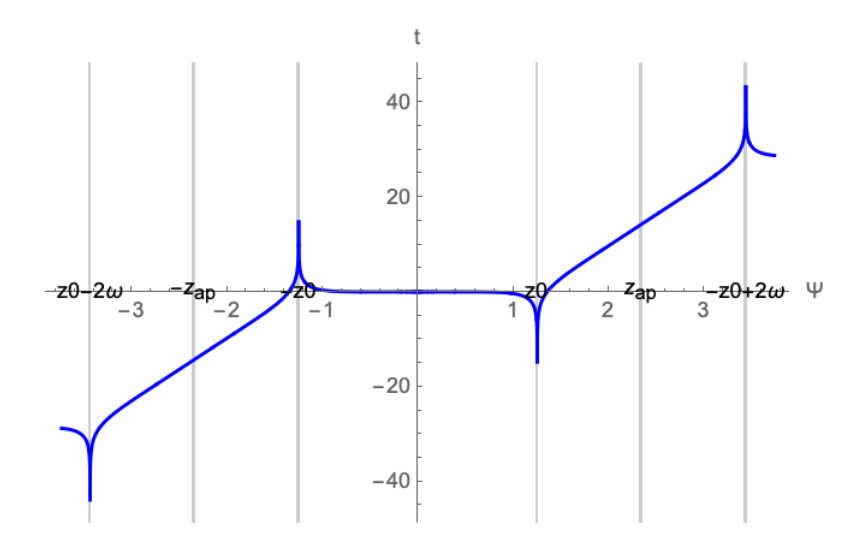

Figura 2.9: La coordenada temporal  $\bar{t}$ , después de remover la singularidad en el origen y extendida al intervalo amplio  $(z - 2\omega, -z + 2\omega)$ .

La gráfica de la geodésica en el espacio-tiempo se muestra en la Figura [2.10.](#page-32-1) Ya que la coordenadas *r*–*t* corresponden a un observador Minkowskiano al infinito, desde su perspectiva un viajero en la geodésica exterior toma un tiempo infinito en llegar por el extrerior, al horizonte del agujero negro e igualmente le toma un tiempo infinito en salir por el exterior, del horizonte del agujero negro. Físicamente podemos imaginar que el viajero cae libremente a partir del apocentro, de modo que solo le correspondería la parte de la geodésica por fuera del horizonte a partir del máximo en *r*, pero también es posible imaginar que el viajero parte de un punto anterior al apocentro, con una condición inicial proporcionada por un impulso inicial, como es costumbre en Relatividad General, tal como el impulso de un cohete.

<span id="page-32-1"></span>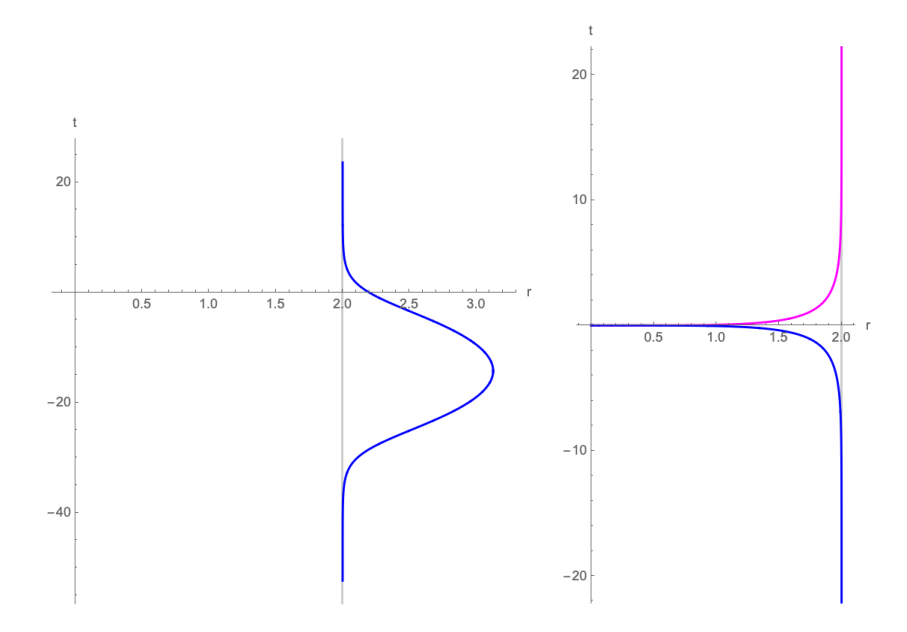

Figura 2.10: Gráfica de la geodésica en el espacio-tiempo en el exterior (izq.) y en el interior (der.) del horizonte. La parte de la geodésica en color magenta correspondería a una solución de ejección de un agujero blanco. La recta en gris es el radio del horizonte del agujero negro.

#### <span id="page-33-0"></span>**2.7.3. La geodésica parametrizada por el tiempo propio**

La singularidad debida al horizonte desparece si usamos el tiempo propio como variable como parámetro. La Figura muestra el parámetro de tiempo propio  $\tau$  como función de la anomalía  $\Psi$ . Es evidente la discontinuidad de salto en  $\Psi = 0$  debido a la singularidad en el origen. Esta singularidad se resuelve de manera similar a como se hizo con la coordenada temporal *t*, introduciendo el parámetro y sin repetir los detalles, tan solo mostramos las gráficas de  $\tau(\Psi)$  y de su versión regularizada  $\tau(\Psi)$  en la Figura [2.11.](#page-33-1)

<span id="page-33-1"></span>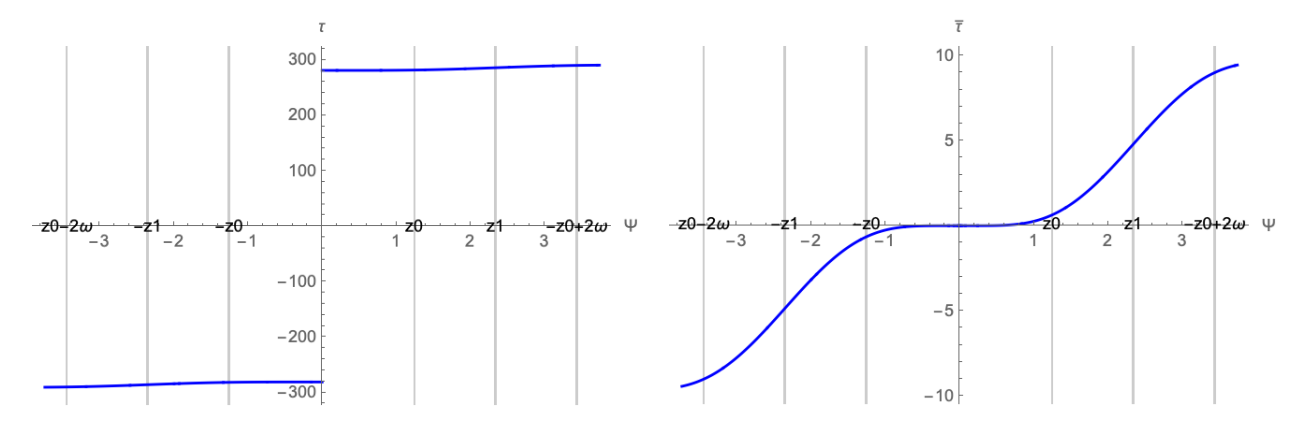

Figura 2.11: El parámetro de tiempo propio  $\tau$  como función de la anomalía  $\Psi$  (izq.) y la versión regularizada  $\bar{\tau}$ .

<span id="page-33-2"></span>La geodésica en el diagrama espacio–tiempo, parametrizada por el tiempo propio regularizada se muestra en la Figura [2.12.](#page-33-2)

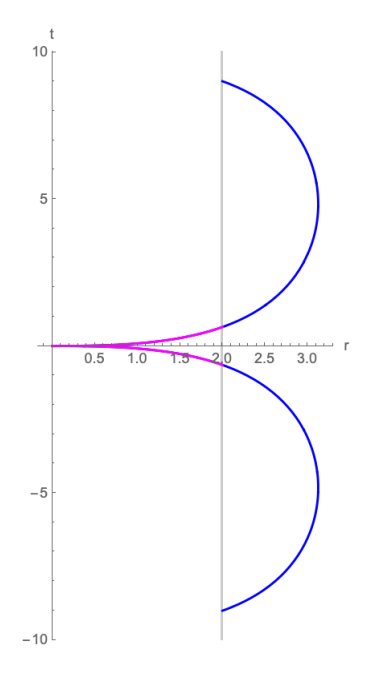

Figura 2.12: La geodésica en el diagrama espacio–tiempo, parametrizada por el parámetro de tiempo propio regularizado. En color magenta se muestra la solución interior al horizonte, representado por la recta vertical en gris. La rama de ejección en el interior correspondería a un agujero blanco.

#### <span id="page-34-0"></span>**2.7.4. Geodésica en el diagrama de Kruskal**

Es conveniente representar la geodésica que hemos obtenido en coordenadas de Kruskal, las cuales tienen la ventaja de que los conos de luz se representan por rectas de pendiente uno, en cualquier punto del nuevo plano coordenado espacio–tiempo. La transformación de coordenadas espacio tiempo originales *r*–*t* a las coordenadas espacio–tiempo *R*–*T* de Kruskal, para la región exterior  $r > \alpha$ , es

$$
T = \left(\frac{r}{\alpha} - 1\right)^{1/2} \exp\left(\frac{r}{2\alpha}\right) \sinh\left(\frac{t}{2\alpha}\right) \tag{2.76}
$$

$$
R = \left(\frac{r}{\alpha} - 1\right)^{1/2} \exp\left(\frac{r}{2\alpha}\right) \cosh\left(\frac{t}{2\alpha}\right) \tag{2.77}
$$

y para la región interior  $0 < r < \alpha$ , es

$$
T = \left(1 - \frac{r}{\alpha}\right)^{1/2} \exp\left(\frac{r}{2\alpha}\right) \cosh\left(\frac{t}{2\alpha}\right) \tag{2.78}
$$

$$
R = \left(1 - \frac{r}{\alpha}\right)^{1/2} \exp\left(\frac{r}{2\alpha}\right) \sinh\left(\frac{t}{2\alpha}\right) \tag{2.79}
$$

en tanto que la singularidad queda representada por la hipérbola

$$
-T^2 + R^2 = -1
$$

que contiene dos ramas, la superior con *T* > 0 corresponde a la singularidad en el origen del agujero negro, y la inferior con  $T < 0$  a una singularidad de agujero blanco.

La Figura [2.13](#page-34-1) muestra la geodésica en el diagrama de Kruskal (izq.). El punto en verde representa el valor finito donde las solución exterior e interior al horizonte cruzan transversalmente el horizonte. El punto rojo corresponde a la singularidad. Nótese que la rama de ejección en el interior del agujero blanco en realidad debería representarse saliendo de la sigularidad del agujero blanco, como se muestra en el la Figura [2.13](#page-34-1) (der.)

<span id="page-34-1"></span>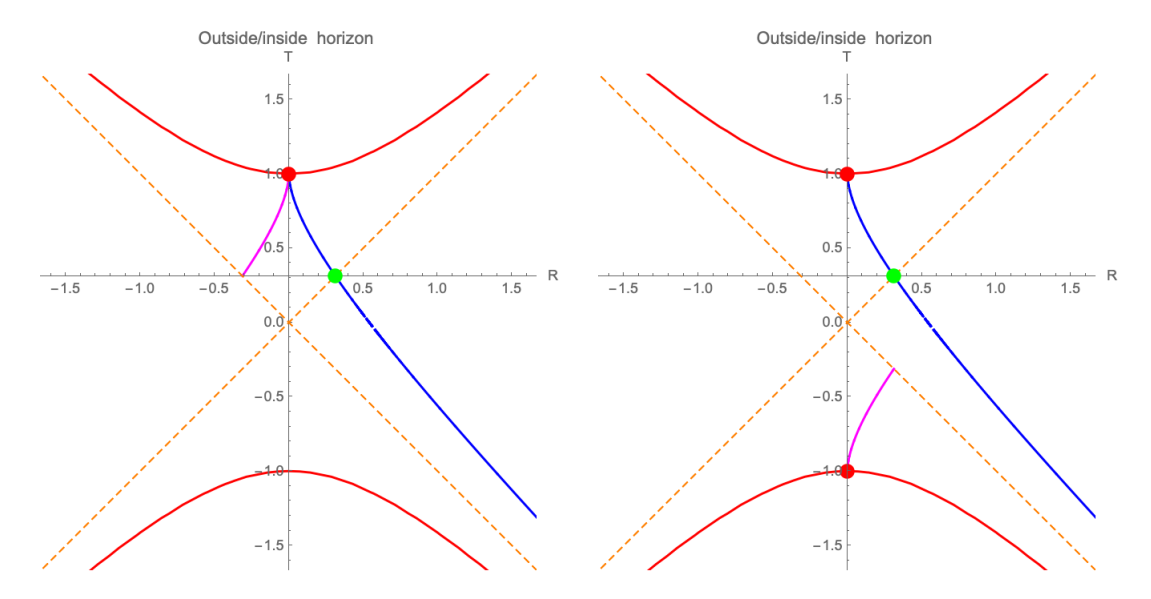

Figura 2.13: Representación de la geodésica en un diagrama de Kruskal. El punto verde representa el cruce transversal del horizonte, el punto en rojo a la singularidad del origen (izq.). Representación alternativa con la rama de ejección saliendo de la singularidad del agujero blanco (der.).

#### <span id="page-35-0"></span>**2.8. Geodésica asintótica al ciclo límite**

Realizamos otro análisis de las trayectorias, pero esta vez tomamos un valor de los parámetros  $(\mu, \lambda) = (\frac{8}{9}, \frac{1}{3})$  correspondiente a la cúspide de la curva de discriminante nulo. En este caso las tres raíces *ei* = 0 son todas iguales a cero. Esta órbita especial es de interés por dos razones: a) admite una solución analítica; b) es una geodésica no radial; b) Es doblemente asintótica a una curva cerrada en el plano de movimiento. La curva límite es también solución que corresponde a una órbita circular.

Esta solución es obtenida por Hagihara a partir de la solución general en términos de funciones elípticas de Weierstrass que se reducen a funciones trascendentes simples como logaritmos y arcos tangentes. Desgraciadamente, la solución que se consigna en [\[18,](#page-88-1) p. 125] no solo tiene errores de tipografía, sino que está francamente errada. Por ello aquí presentamos la deducción correcta de la solución que más adelante validaremos con la obtenida por Chandrasekhar [\[9,](#page-87-1) p.109, p.118, Fig, (f)].

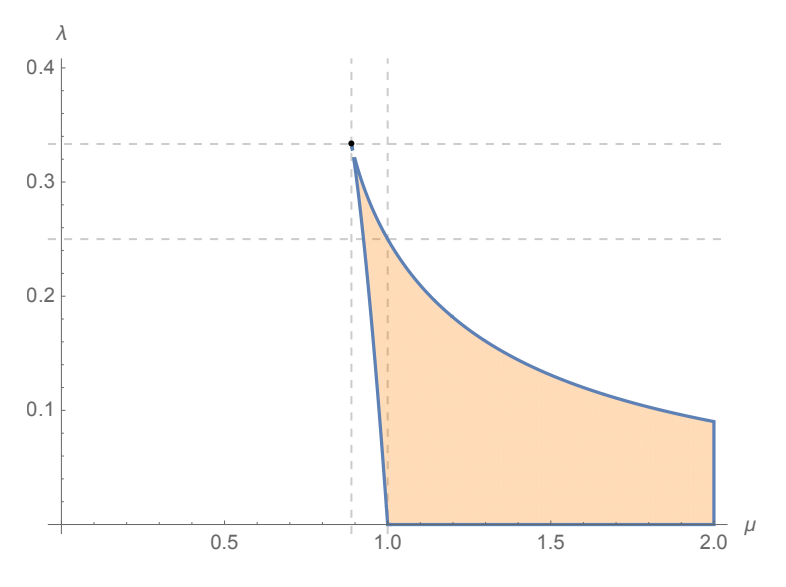

Figura 2.14: Punto en la cúspide.

#### <span id="page-35-1"></span>**2.8.1. La órbita en el plano ecuatorial**

Elegimos el valor de la masa  $m = \frac{3}{14}$ . Los valores de los parámetros de la solución en términos de funciones elípticas de Weierstrass son:

*Períodos:*

$$
\omega = \infty, \quad \omega' = i\infty
$$

 $g_1 = g_2 = 0.$ 

*invariantes:*

*raíces:*

$$
e_1 = e_2 = e_3 = 0.
$$

*constantes* y,*z:*

$$
y = i\sqrt{3}, \qquad z = \sqrt{\frac{3}{2}}.
$$
*integrales primeras:*

$$
h_1 = \frac{3\sqrt{3}}{7}
$$
,  $h_3 = \frac{2\sqrt{2}}{3}$ .

La solución para la coordenada radial con estos valores es

$$
r = \frac{9\Psi}{7(\Psi^2 + 3)}.\tag{2.80}
$$

La Figura muestra la órbita en el plano ecuatorial. La componente de la curva en el interior del horizonte tiene una parte, señalada en color magenta, correspondería a una órbita de ejección de la singularidad de un agujero blanco.

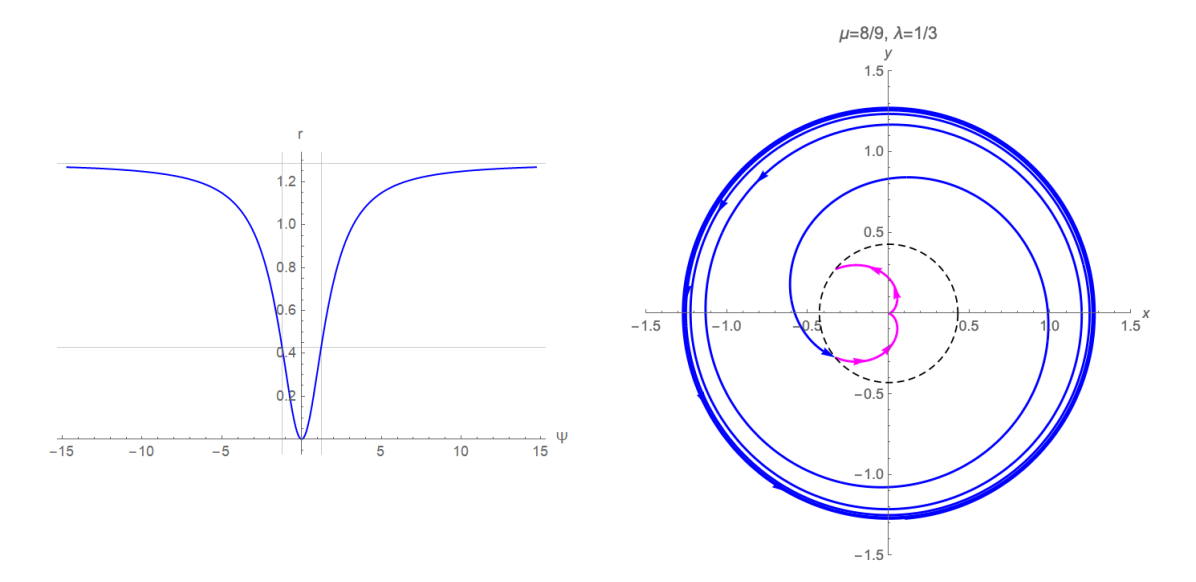

Figura 2.15: Gráfica de *r* vs.  $\Psi$  (izq.), en gris están las rectas verticales correspondientes a los pasajes por el horizonte. Órbita en el plano ecuatorial (der.). En color magenta está la componente de la órbita de ejección de la singularidad de agujero blanco.

### **2.8.2. La geodésica en coordenadas espacio–tiempo**

Para representar las trayectorias físicas en un diagrama espacio–tiempo es necesario tomar la parte real y regularizar la singularidad de salto en el origen  $\Psi = 0$ , de manera similar al caso de la geodésica numérica presentada en la subsección anterior. En este caso procederemos de manera analítica.

La solución que se obtiene de la solución general es

$$
t = \frac{18\sqrt{6}\Psi}{7} + \frac{18\sqrt{6}\Psi}{7(3+\Psi^2)} + \frac{3}{7}\left(22\sqrt{2}\arctan\left[\frac{\sqrt{3}}{\Psi}\right] - i\arg\left[\frac{\sqrt{6}+\Psi}{-\sqrt{6}+\Psi}\right] - \log\left[\frac{\sqrt{6}+\Psi}{-\sqrt{6}+\Psi}\right]\right)
$$

Un análisis del signos en los intervalos  $(-\infty, -\frac{\sqrt{6}}{2})$  y  $(\frac{\sqrt{6}}{2}, +\infty)$  se obtiene que se puede expresar

*t* con coeficientes reales:

<span id="page-37-0"></span>
$$
t = \frac{18\sqrt{6}\Psi}{7} + \frac{18\sqrt{6}\Psi}{7(3+\Psi^2)} + \frac{3}{7} \left( 22\sqrt{2} \arctan\left[\frac{\sqrt{3}}{\Psi}\right] - \log\left[\frac{\sqrt{6} + \Psi}{-\sqrt{6} + \Psi}\right] \right)
$$
(2.81)

para  $\Psi \in (-\infty, -\frac{\sqrt{6}}{2}) \cup ($  $\frac{\sqrt{6}}{2},+\infty$ ), y

<span id="page-37-1"></span>
$$
t = \frac{18\sqrt{6}\Psi}{7} + \frac{18\sqrt{6}\Psi}{7(3+\Psi^2)} + \frac{3}{7} \left( 22\sqrt{2} \arctan\left[\frac{\sqrt{3}}{\Psi}\right] - \log\left[\frac{\sqrt{6} + \Psi}{\sqrt{6} - \Psi}\right] \right)
$$
(2.82)

para  $\Psi \in (-\frac{\sqrt{6}}{2}, \frac{\sqrt{6}}{2}).$ 

La última expresión tiene una singularidad de salto en  $\Psi = 0$ , ya que

$$
\lim_{\Psi \to 0-} = -\frac{33\sqrt{2}\pi}{7}, \qquad \lim_{\Psi \to 0+} = \frac{33\sqrt{2}\pi}{7}.
$$

El siguiente lema muestra cómo es posible regularizar la discontinuidad de salto en  $\Psi = 0$  de manera analítica.

**Lema 2.8.1** La función  $\arctan\left[\frac{1}{\Psi}\right]$  tiene una singularidad de salto en  $\Psi = 0$  que puede removerse  $mediante - arctan[\Psi].$ 

La prueba consiste en considerar el inervalo  $(-\infty,\infty)$  y restarle el límite por la izquierda, y similarmente para  $(0, \infty)$ , luego probar que coincide con  $-$  arctan[ $\Psi$ ]. Q.E.D. La Figura muestra las gráficas

de las funciones arctan $\left[\frac{1}{\Psi}\right]$  y – arctan $[\Psi]$  que muestran cómo se regulariza la discontinuidad de salto.

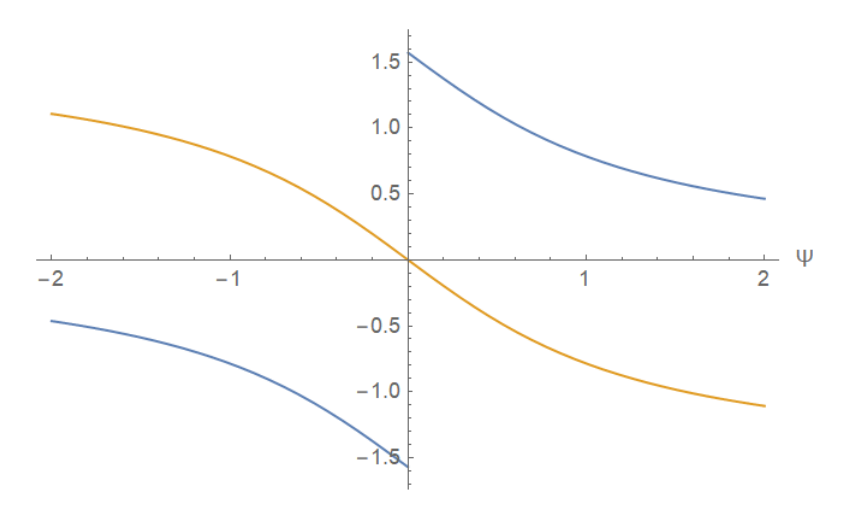

Figura 2.16: Regularización de la discontinuidad de salto de la función arctan  $\left[\frac{1}{\Psi}\right]$  mediante  $-$  arctan[ $\Psi$ ].

Efectuando el mismo proceso de regularización, i.e. de traslación en las ramas [\(2.81\)](#page-37-0) y [\(2.82\)](#page-37-1) obtenemos finalmente la versión regularizada de *t* que denotamos por *t* ¯

$$
\bar{t}(\Psi) = \begin{cases}\n\frac{18\sqrt{6}\Psi}{7} + \frac{18\sqrt{6}\Psi}{7(3+\Psi^2)} - \frac{3}{7}\left(22\sqrt{2}\arctan\left(\frac{\Psi}{\sqrt{3}}\right) + \log\left(\frac{\sqrt{6}+\Psi}{-\sqrt{6}+\Psi}\right)\right) & \Psi \in (-\infty, -\frac{\sqrt{6}}{2}) \\
\frac{18\sqrt{6}\Psi}{7} + \frac{18\sqrt{6}\Psi}{7(3+\Psi^2)} - \frac{3}{7}\left(22\sqrt{2}\arctan\left(\frac{\Psi}{\sqrt{3}}\right) + \log\left(\frac{\sqrt{6}+\Psi}{\sqrt{6}-\Psi}\right)\right) & \Psi \in (\frac{\sqrt{6}}{2}, +\infty) \\
\frac{18\sqrt{6}\Psi}{7} + \frac{18\sqrt{6}\Psi}{7(3+\Psi^2)} - \frac{3}{7}\left(22\sqrt{2}\arctan\left(\frac{\Psi}{\sqrt{3}}\right) + \log\left(\frac{\sqrt{6}+\Psi}{-\sqrt{6}+\Psi}\right)\right) & \Psi \in (-\frac{\sqrt{6}}{2}, \frac{\sqrt{6}}{2})\n\end{cases}
$$
\n(2.83)

<span id="page-38-0"></span>La Figura [2.17](#page-38-0) muestra la coordenada temporal regularizada *t* como función de la anomalía Ψ.

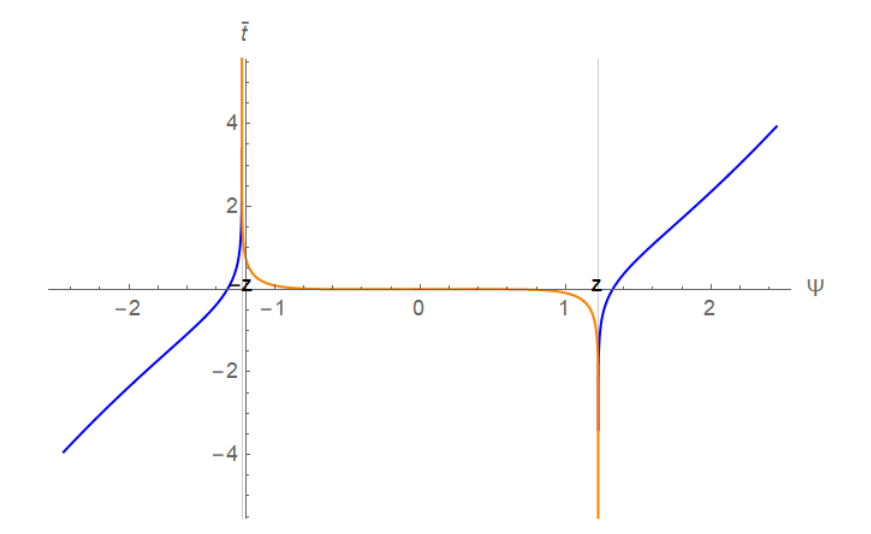

Figura 2.17: La coordenada temporal regularizada  $\bar{t}$  como función de la anomalía  $\Psi$ .

Pasemos ahora a describir las trayectorias físcas, es decir en diagramas espacio–tiempo. La Figura [2.18](#page-39-0) muestra la geodesica en un diagrama espacio–tiempo. Por fuera del horizonte la geodésica es asintótica cuando *t* tiende a  $-\infty$  a la órbita circular límite. Cuando  $t \to +\infty$ , la solución tiende al horizonte del agujer negro. En el interior del horizonte existe una rama de ejección que corresponde a una solución de agujero blanco, de manera similar a la geodésica de la subsección anterior.

<span id="page-39-0"></span>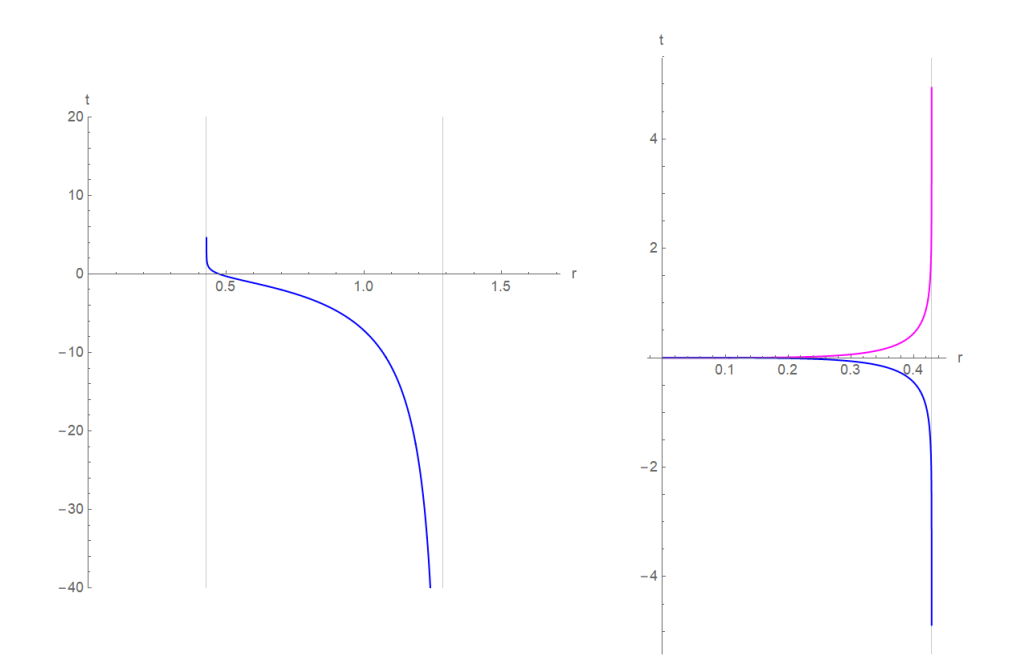

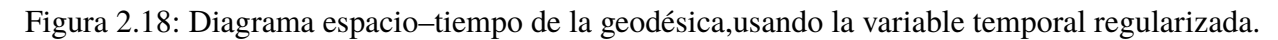

## **2.8.3. La geodésica parametrizada por el tiempo propio**

<span id="page-39-1"></span>La Figura  $2.19$  muestra la geodésica parametrizada por el tiempo propio  $\tau$ . Se puede notar que hay una rama en el interior del horizonte que corresponde a ejección del agujero blanco.

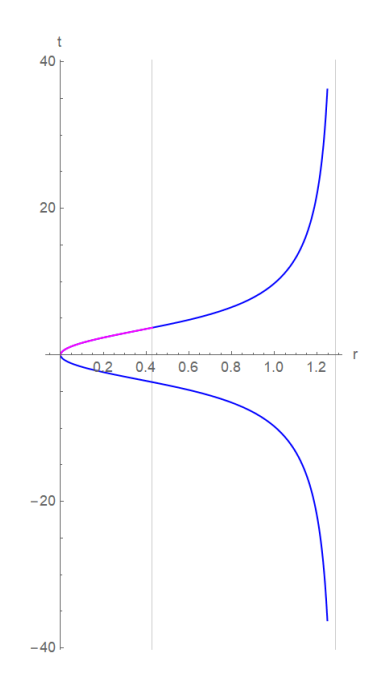

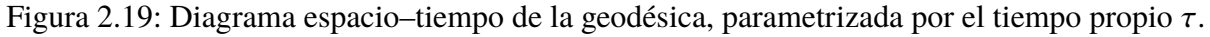

### **2.8.4. Geodésica en el diagrama de Kruskal**

La geodésica que hemos calculado de maera analítica se pude representar en un diagrama espacio–tiempo de Kruskal. Recuerde que la regla de transformación de las coordenadas (*r*,*t*) a las coordenadas de Kruskal (*R*,*T*) siguen distintas reglas para el exterior y para el interior del horizonte. Denotemos éstas por  $(R_{out}, T_{out})$  y  $(R_{in}, T_{in})$ , respectivamente. El argumento  $\Psi$  para el que se da un pasaje por el horizonte es  $\Psi = -z$ . El cálculo los límites laterales, da por resultado

$$
\lim_{\Psi \to z^{-}} (R_{out}, T_{out}) = \left( \sqrt{\frac{2}{3}} \exp\left( -\frac{21}{2} + \frac{11 \arctan(2\sqrt{2})}{\sqrt{2}} \right), \sqrt{\frac{2}{3}} \exp\left( -\frac{21}{2} + \frac{11 \arctan(2\sqrt{2})}{\sqrt{2}} \right) \right)
$$
\n
$$
\lim_{\Psi \to z^{+}} (R_{in}, T_{in}) = \left( \sqrt{\frac{2}{3}} \exp\left( -\frac{21}{2} + 11\sqrt{2} \arctan\left( \frac{1}{\sqrt{2}} \right) \right), \sqrt{\frac{2}{3}} \exp\left( -\frac{21}{2} + 11\sqrt{2} \arctan\left( \frac{1}{\sqrt{2}} \right) \right) \right)
$$

El siguiente lema muestra que estos límites son iguales, por lo que podemos conlcuir que la solucion se extiende a través del horizonte de manera continua en las coordenadas de Kruskal. Se puede calcular el ángulo de tangencia y mostrar que el cruce es transvesal, pero no lo haremos aquí. La prueba de la igualdad de los límites laterales se basa en la siguiente identidad trigonométrica:

$$
\tan(2\theta) = \frac{2\tan(\theta)}{1-\tan^2(\theta)}
$$

**Lema 2.8.2** *Se da la igualdad*

$$
\frac{\arctan[2\sqrt{2}]}{\sqrt{2}} = \sqrt{2}\arctan\left[\frac{1}{\sqrt{2}}\right].
$$

Finalmente en la Figura [2.20](#page-40-0) se muestra la geodésica en un diagrama espacio–tiempo de Kruskal.

<span id="page-40-0"></span>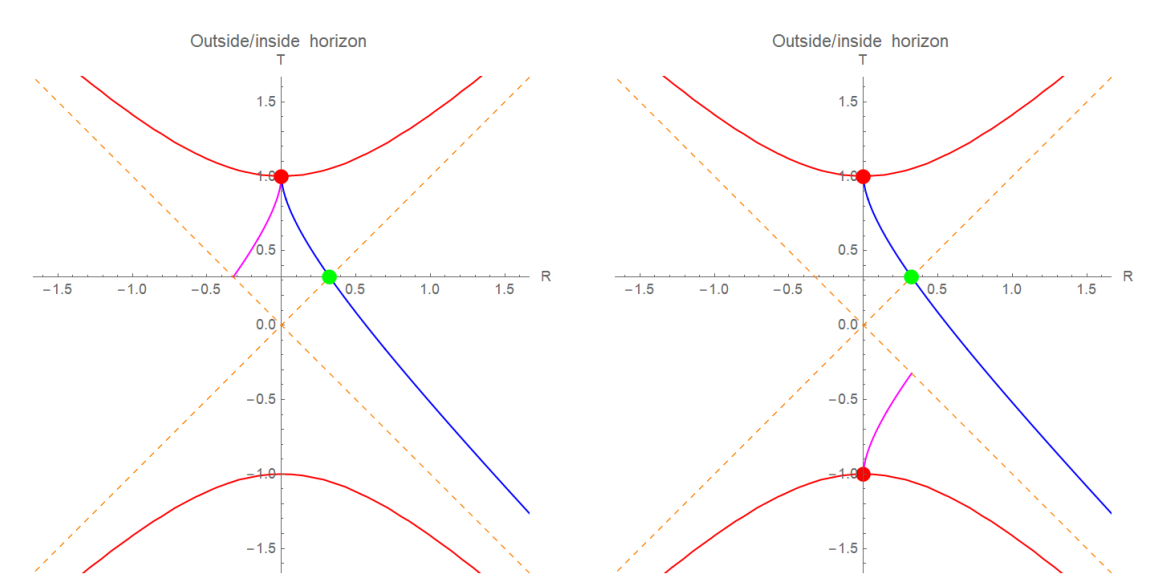

Figura 2.20: Diagrama espacio–tiempo en coordenadas de Kruskal (izq.). La rama en color magenta corresponde a la ejección de la singularidad de agujero blanco. Se representa saliendo de la singularidad correspondiente en el diagrama de la derecha.

# **2.9. Geodésicas Radiales**

Consideremos las trayectorias radiales de las partículas que parten del reposo a una distancia finita *r* y caen hacia el centro, que obtuvimos en la Sección [2.6,](#page-26-0) ecuaciones [\(2.54\)](#page-21-0), [\(2.71\)](#page-28-0) y [\(2.72\)](#page-28-0). La distancia inicial está relacionada con la constante de energía *E* además las ecuaciones de movimiento se integran más convenientemente en términos de una variable  $\eta$ , que en nuestro análisis  $\eta = 2\phi$  donde

$$
r = \frac{1}{2}r_{max}(1 + \cos \eta),
$$
 (2.84)

$$
\tau = \sqrt{\frac{r_{max}^3}{8M}} \left( \eta + \text{sen} \, \eta \right),\tag{2.85}
$$

$$
t = 2M \ln \left| \frac{(r_{max}/2M - 1)^{1/2} + \tan(\eta/2)}{(r_{max}/2M - 1)^{1/2} - \tan(\eta/2)} \right| + 2M + \left( \frac{r_{max}}{2M} - 1 \right)^{1/2} \left[ \eta + \left( \frac{r_{max}}{4M} \right) (\eta + \operatorname{sen} \eta) \right] (2.86)
$$

Cómo la región *r* < 2*M* está conectada físicamente a la región *r* > 2*M* puede descubrirse examinando las geodésicas radiales de la métrica de Schwarzschild. Debemos resaltar que en la trayectoria de una partícula de prueba que es expulsada de la singularidad en *r* = 0, ésta vuela radialmente hacia afuera a través de *r* = 2*M*, luego alcanza un radio máximo *rmax* ("parte superior de la órbita") en el tiempo propio  $\tau = 0$  y la coordenada de tiempo  $t = 0$ , para luego descender nuevamente a través de *r* = 2*M* a *r* = 0.

La siguiente figura [\(2.21\)](#page-42-0), nos muestra la gráfica de la trayectoria para el modelo clásico, en coordenadas  $r$  vs  $\tau$ , donde  $\tau$  es el tiempo propio, vemos que hay un rebote cada vez que se cruza el horizonte de eventos y se llega a la singularidad del agujero negro. Para nuestro modelo clásico como ya hemos mencionado, haremos el procedimiento análogo para obtener una geodésica radial y lo que esperamos observar es que la trayectoria continúe por una superficie de transición hacia el interior del agujero blanco.

<span id="page-42-0"></span>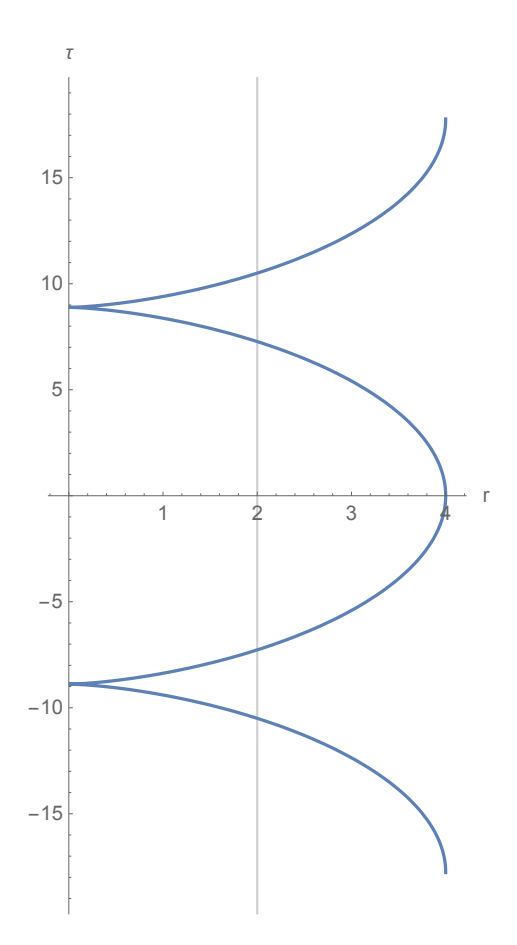

Figura 2.21: Rebote en la Singularidad

La siguiente gráfica la obtuvimos al realizar los cálculos comparando las variables de nuestro modelo clásico con las variables en [\[21\]](#page-88-0) donde tenemos la trayectoria de la partícula en coordenadas *r* vs *t* cuando se aproxima al horizonte de eventos. Cabe mencionar que es la misma gráfica que se tiene en [\[21\]](#page-88-0).

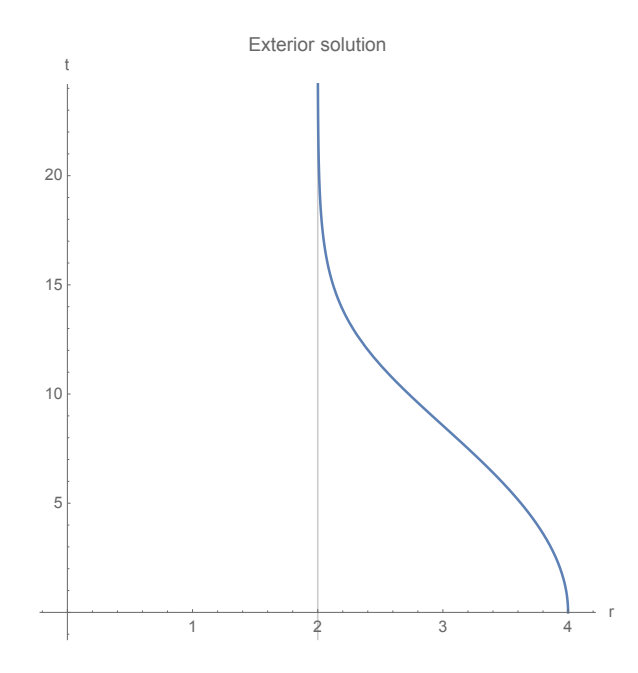

Figura 2.22: Geodésica Radial en el Exterior del Agujero Negro de Schwarzschild.

<span id="page-43-0"></span>Finalmente, trazamos la trayectoria de la misma partícula pero para el caso donde ya se encuentra dentro del agujero negro, esto lo podemos ver en la figura  $2.23$ , aquí notamos que la partícula va hacia la singularidad donde termina su recorrido ya que en el modelo clásico no tenemos una superficie de transición.

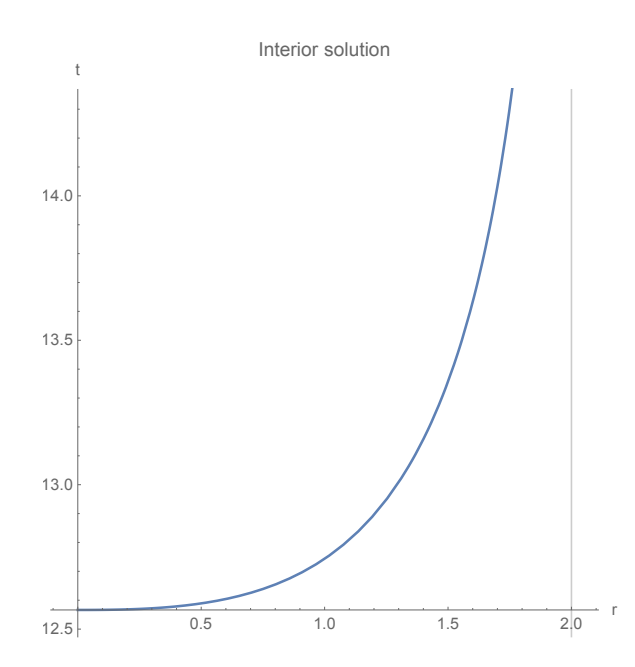

Figura 2.23: Geodésica Radial en el Interior del Agujero Negro de Schwarzschild.

## **2.10. Geodésicas por el método de Chandrasekhar**

En esta sección presentaremos el método de solución de una de las múltiples familias de geodésicas, debido a Chandrasekhar. Este método difiere del método de Hagihara en que en vez de proponer una forma general de las soluciones, dependiendo de las propiedades de una familia: si son acotadas, el valor de la energía no relativista, si son asintóticas a una dirección en el caso no actodado, etc., se propone primero una dependencia de la coordenada radial en término de una variable independiente que llamaremos anomalía, ya que en muchos casos se puede interpretar como un águlo. Sin embargo esta anomalía cambia de interpretación en cada familia.

Con el fin de no extenderse demasiado, ya que no es el objetivo principal de esta tesis, presentaremos la dedución de una de esas familias llamadas órbitas del segundo tipo, que son aquelas que poseen un apocentro y caen a la singularidad. Ya hemos visto dos ejemplos de estas familias en la sección anterior. El interés radica tambien en haber obtenido la solución completa ya que en la referencia [\[9,](#page-87-0) p. 100, ec (165)] solo se da la fórmula para la coordenada radial.

### **2.10.1. Geodésicas de segundo tipo**

Para obtener las geodésicas en esta sección, seguimos el análisis como en [\[9\]](#page-87-0). En resumen, el método permite resolver el sistema de ecuaciones para la coordenada radial*r* y temporal *t*, así como el tiempo propio  $\tau$  como funciones de la longitud (ángulo polar)  $\varphi$ . Aquí  $(r, \varphi)$  son coordenadas polares en el plano ecuatorial. En términos del recíproco del radio $\frac{6}{u} = 1/r$  $\frac{6}{u} = 1/r$  $\frac{6}{u} = 1/r$ , la ecuación a resolver es

<span id="page-44-1"></span>
$$
\left(\frac{du}{d\varphi}\right)^2 = f(u) = 2Mu^3 - u^2 + \frac{2M}{L^2}u - \frac{1 - E^2}{L^2}
$$
\n(2.87)

donde *M* es la masa central, *L*, *E* son las integrales primeras de momento angular y energía. El parámetro de tiempo propio  $\tau$  y la coordenada temporal  $t$  se obtienen por integración

<span id="page-44-2"></span>
$$
\frac{d\tau}{d\varphi} = \frac{1}{Lu^2}, \quad y \quad \frac{dt}{d\varphi} = \frac{1}{Lu^2(1 - 2Mu)}.
$$
\n(2.88)

El método de Chandrasekhar consiste en proponer una anomalía (ángulo) conveniente para describir la dependencia de *u*, digamos  $u = u(\xi)$  para reducir la primera ecuación [\(2.87\)](#page-44-1) a una ecuación para  $\frac{d\xi}{d\varphi}$  que al integrarla, típicamente en términos de funciones especiales, nos da  $\varphi = \varphi(\xi)$ . Sustituyendo la dependencia propuesta  $u = u(\xi)$  en las ecuaciones [\(2.88\)](#page-44-2) se hace el cambio de variable  $d\varphi = \frac{d\varphi}{d\xi} d\xi$  para integrar

<span id="page-44-3"></span>
$$
\tau = \int \frac{1}{Lu(\xi)^2} \frac{d\varphi}{d\xi} d\xi, \quad y \quad t = \int \frac{1}{Lu(\xi)^2 (1 - 2Mu(\xi))} \frac{d\varphi}{d\xi} d\xi.
$$
 (2.89)

Las soluciones se clasifican de acuerdo a la región accesible determinada por la condición  $f(u) \ge 0$  de acuerdo a  $(2.87)$ .

<span id="page-44-0"></span><sup>&</sup>lt;sup>6</sup>Nótese la diferencia con  $u = \alpha/r$  en el enfoque de Chandrasekar.

<span id="page-45-0"></span>
$$
f(u) = \frac{f(u)}{u_1 + u_2 + u_3} + \frac{f(u)}{u_2 + u_3 + u_4} + \frac{f(u)}{u_3 + u_4 + u_2 + u_3 + u_4} + \frac{f(u)}{u_1 + u_2 + u_4 + u_4} + \frac{f(u)}{u_2 + u_3 + u_4} + \cdots
$$

Figura 2.24: Regiones accesibles determinadas por las raíces de la cúbica  $f(u) \ge 0$ . Imagen tomada de  $[9, p. 101]$  $[9, p. 101]$ 

El autor hace la clasificación de las órbitas como de primer tipo y de segundo tipo. Las primeras, son órbitas que se encuentran fuera del horizonte y que están contenidas en regiones anulares de radio interior y exterior (determinadas por las raíces  $u_1 < u < u_2$  correspondientes al apocentro y al pericentro respectivamente.

Las órbitas de segundo tipo, que son las que nos interesarán en esta sección, tienen un apocentro y se sumergen en la singularidad determinadas por la región *u*<sup>3</sup> < *u*, estas corresponden a las regiones no acotadas en la Figura [2.24](#page-45-0)

Aquí consideramos solo órbitas acotadas, con  $E^2 - 1 < 0$ ; en el caso particular ( $\delta$ ), todas las raíces coinciden y se corresponden con el punto de la cúspide en la clasificación de [\[18\]](#page-88-1) de la sección  $\overline{2.7}$  en el plano de parámetros  $\lambda$  y  $\mu$ . Lo recalculamos aquí, utilizando el método aquí descrito.

Es importante resaltar que, dado que  $u_1 + u_2 + u_3 = 1/2M$  y  $u_1 + u_2 > 0$ ,  $u_3 < 1/2M$ ; por lo tanto, todas estas órbitas tienen una parte por fuera y otra interior al horizonte.

Siguiendo el método descrito anteriormente, para obtener la solución de estas órbitas, hacemos la parametrización de *u* con la siguiente sustitución

$$
u = \left(\frac{1}{2M} - \frac{2}{l}\right) + \left(\frac{1}{2M} - \frac{3+e}{l}\right) \tan^2(\frac{1}{2}\xi)
$$
 (2.90)

donde las raíces *ui*, se escriben como

$$
u_1 = \frac{1}{l}(1-e),
$$
  $u_2 = \frac{1}{l}(1+e),$   $u_3 = \frac{1}{2M} - \frac{2}{l}$ 

En este caso, *l* sería el lado recto y *e* la excentricidad en el caso de movimiento elíptico no relativista. El apocentro se puede econtrar que ocurre para el valor del parámetro

$$
\xi_h = 2 \arctan\left[\frac{2\sqrt{M}}{l - 2(3 + e)M}\right]
$$
\n(2.91)

Introducimos también los siguientes parámetros<sup>[7](#page-45-1)</sup>

$$
\mu = \frac{M}{l}, \quad m = \frac{4\mu e}{1 - 6\mu + 2\mu e}
$$

<span id="page-45-1"></span><sup>&</sup>lt;sup>7</sup>Nótese que el parámetro  $\mu$  tiene distinto significado aquí que en la solución de Hagihara.

Otra relación se obtiene de igualar (menos) el producto de raíces y (menos) su suma al término independiente y al coeficiente del término cuadrático de la cúbica  $f(u)$ ,  $(2.87)$ . De aquí obtenemos

$$
L = \sqrt{\frac{lM}{1 - \mu(3 + e^2)}},\tag{2.92}
$$

$$
E = \sqrt{1 - \frac{L^2}{l^2} (1 - 4\mu)(1 - e^2)}.
$$
 (2.93)

Sustituyendo en  $(2.87)$  la ecuación resultante para  $d\xi/d\varphi$  se puede separar e integrar en término de una integral elíptica incompleta de primera especie,

$$
F(\psi, m) = \int_0^{\psi} \frac{d\gamma}{(1 - m \operatorname{sen}^2 \gamma)^2},
$$
  

$$
\varphi = \frac{2}{(1 - 6\mu + 2\mu e)^{1/2}} F(\xi/2, m)
$$
 (2.94)

como

La solución para el tiempo propio  $\tau$  y el tiempo de coordenadas  $t$  se puede obtener integrando las ecuaciones [\(2.89\)](#page-44-3). En cada caso, la solución se expresa en término de integrales elípticas incompletas  $F, E \, y \, \Pi$ , que no escribimos aquí pues son expresiones muy complejas.

### **2.10.2. Ejemplo de una geodésica del segundo tipo**

Como ejemplo presentamos una geodésica particular del segundo tipo con los siguientes valores de los parámetros:

$$
M = \frac{3}{14}, \quad e = \frac{1}{2}, \quad l = 11
$$

Con estos, el valor de las integrales de momento angular y energía son

$$
L = 22\sqrt{\frac{3}{577}}, \quad E = \sqrt{\frac{43790}{44429}}
$$

de donde se ve que la energía no relativista  $\epsilon = (E^2 - 1)/2 < 0$ , correspondiendo en el caso no relativista a órbitas de tipo elíptico.

La Figura  $2.25$  muestra la coordenada radial *r* vs la anomalía  $\xi$  en un invervalo ampliado para apreciar los pasajes por el horizonte que se dan para los argumentos  $\pm \xi_h$  y los múltiplos  $-\xi_h + 2\pi$ ,  $\xi_h - 2\pi$  la singularidad se da en  $\pm \pi$ .

<span id="page-47-0"></span>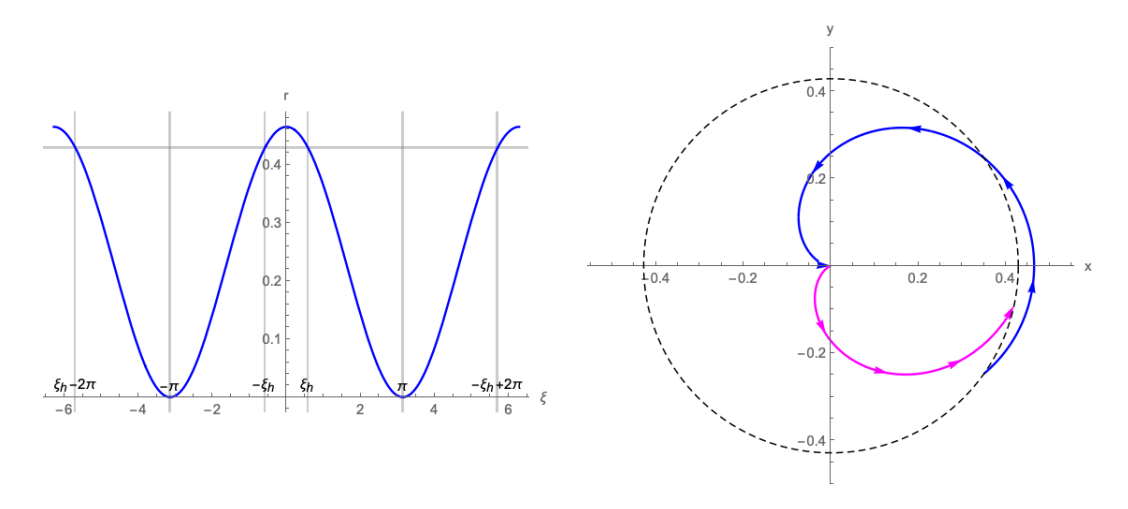

<span id="page-47-1"></span>Figura 2.25: Coordenada radial  $r$  como función de la anomalía  $\xi$  (izq.) y órbita en el plano ecuatorial (der.). La rama de la solución interior al horizonte corresponde a una órbita de ejección de agujero blanco.

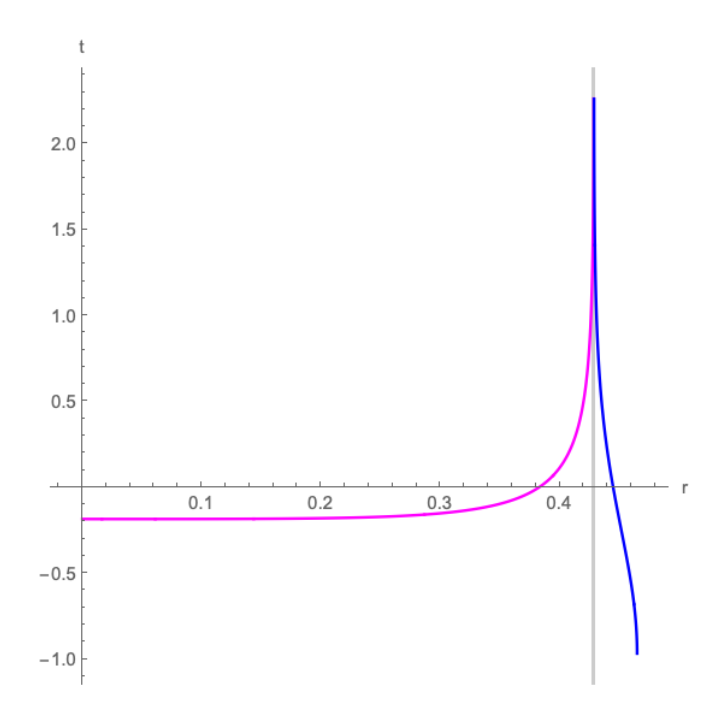

Figura 2.26: Diagrama espacio-tiempo de geodésica del segundo tipo. La rama exterior parte del apocentro y es asintótica al horizonte. Sólo se muestra la rama de ejección que correspondería a un agujero blanco.

En la Figura [2.27](#page-48-0) se muestra la misma trayectoria parametrizada por el tiempo propio.

<span id="page-48-0"></span>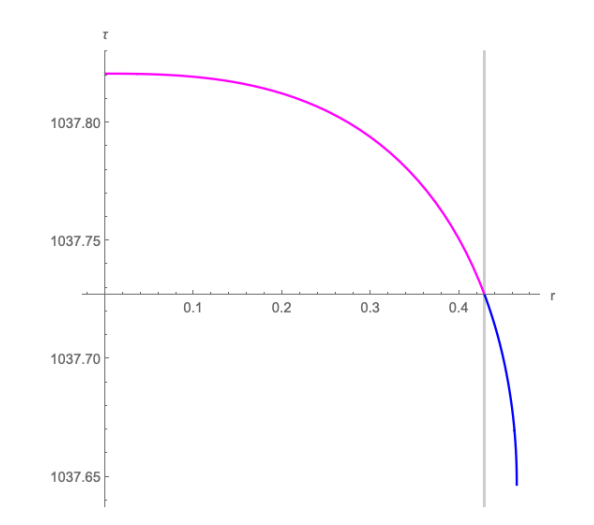

Figura 2.27: La geodésica parametrizada por el tiempo propio.

<span id="page-48-1"></span>La figura [2.26](#page-47-1) representa la órbita de segundo tipo que va desde el apocentro al horizonte del agujero negro y del horizonte hacia la singularidad. En la figura  $2.28$ , verificamos que se obtiene la misma trayectoria que en la sección [3.4](#page-54-0) pero para nuestro cálculo en la órbita de segundo tipo.

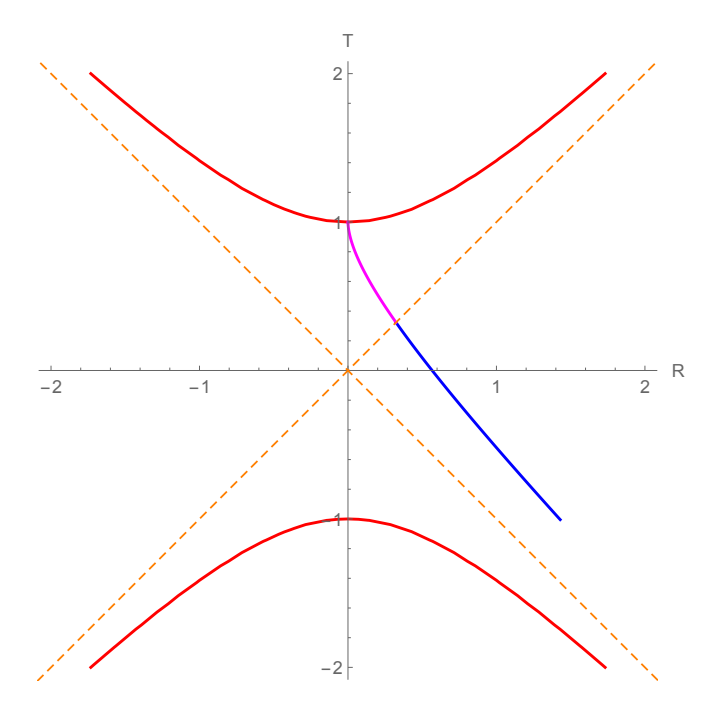

Figura 2.28: Trayectoria de segundo tipo en coordenadas de Kruskal.

# **Capítulo 3**

# **Formulación hamiltoniana de la métrica de Kantowski-Sachs**

## **3.1. El formalismo ADM**

Un hito importante en la dirección de obtener una teoría cuántica de la gravedad fue la formulación Hamiltoniana debida a Arnowitt, Deser y Misner, que se conoce como el formalismo ADM. En esta sección presentamos de manera resumida las ideas principales, sólo como antecedente al enfoque más moderno de las variables de Ashtekar, ya que como es bien conocido, el formalismo ADM a pesar de que ofreció una puerta al camino de la cuantización de la gravedad, presentó dificultades técnicas insalvables debido al caracter polinomial de la constricciones. Para más detalles vénse las referencias [\[23\]](#page-88-2), [\[22\]](#page-88-3).

Las ecuaciones básicas de la relatividad general se obienen a partir del principio variacional de la acción de Einstein-Hilbert. Para una variedad Lorenziana *M* sin frontera, usando la signatura  $(-,+,+,+)$  y unidades donde la velocidad de la luz es  $c = 1$  la acción de Einstein-Hilbert es [\[4\]](#page-87-1)

$$
S_{EH} = \frac{1}{16\pi G} \int\limits_M d^4x \sqrt{-g}R
$$
\n(3.1)

donde g es el determinante de la métrica g*ab* y *R* el escalar de curvatura. Al aplicar el principio variacional  $\delta S_{EH} = 0$  se obtienen las ecuaciones de Einstein en el vacío

$$
R_{ab} - \frac{1}{2} R g_{ab} = 0.
$$
 (3.2)

Si la variedad *M* tiene frontera de tipo tiempo, es necesario agregar a S<sub>EH</sub> el término de Hawking–Gibbons

$$
\frac{1}{8\pi G}\int\limits_{\partial M}d^3x\sqrt{h}K
$$

donde *h* es la métrica inducida en la frontera @*M*. La razón es que al calcular la variación  $\delta S_{EH}$ , aparecen términos que al aplicar el teorema de Gauss deben cancelarse. Las variaciones de la métrica admisibles deben entonces satisfacer *h* = 0. En lo sucesivo para simplificar la presentación omitiremos este término de frontera.

En la formulación ADM se parte de una foliación del espacio tiempo  $M$ , por hipersuperficies  $\Sigma_t$ definidas por las superficies de nivel de una función *t* :  $M \to \mathbb{R}$ , es decir  $\Sigma_{t_0} = t^{-1}(t_0)$ . A menudo escribiremos simplemente  $M = \Sigma \times \mathbb{R}$ , donde  $\Sigma$  es el modelo de todas las hipersuperficies  $\Sigma_t$ . Esto supone una estructura globalmente hiperbólica del espacio tiempo *M*, lo cual es una hipótesis necesaria para el buen planteamiento de las ecuaciones de Einstein como un sistema hiperbólico. De hecho un teorema debido a Geroch  $[23]$ , si el espacio es globalmente hiperbólico, entonces la topología de  $M \simeq \Sigma \times \mathbb{R}$  para una variedad fija de tipo espacio  $\Sigma$ . Por ello en lo que sigue hablamos de "la hipersuperficie", refiriéndonos indistintamente a  $\Sigma$  o a la familia  $\Sigma_t$ .

La métrica g*ab* originalmente definida en cada espacio tangente *TxM*, induce una métrica en cada espacio cotangente *TxM*⇤ comunmente conocida como "subir índices"g*ab* con está metrica podemos definir el campo vectorial  $X^a = g^{ab}\partial_b t$  que no es otra cosa que  $X = g^*(dt)$ , donde  $g^{\#}: TM^* \to TM$  es la inversa de aplicación<sup>[[1](#page-50-0)]</sup> definida por la métrica,  $g^{\flat}: TM \to TM^*$ . Por definición  $X^a$  es un vector normal a la hipersuperficie ya que si  $s^a$  es cualquier vector tangente a la hipersuperficie, entonces  $g_{ab}s^aX^b = s^a\partial_a t = 0$ . Podemos entonces definir un vector normal unitario,  $g_{ab}n^a n^b = -1$ , mediante

$$
n^a = \frac{X^a}{\sqrt{-g_{bc}X^bX^c}}.
$$

Es natural descomponer los vectores tangentes en *T M* en su parte normal y tangente a las hipersupericies. Para ello definimos la métrica inducida (tambien llamada proyector)

<span id="page-50-1"></span>
$$
h_{ab} = g_{ab} + n_a n_b. \tag{3.3}
$$

que tiene la propiedades

$$
h_{ab}n^b = g_{ab}n^b + n_a n_b n^b = n_a - n_a = 0,
$$
\n(3.4)

$$
h_{ab}s^a = g_{ab}s^a + (n_as^a)n_b = g_{ab}s^a,
$$
\n(3.5)

para cualquier vector tangente a la hipersuperficie *sa*. Vivecersa, la métrica inducida está determinada por las dos condiciones  $h_{ab}n^b = 0$  y  $h_{ab}s^a = g_{ab}s^a$ , para  $s^a$  tangente a las hipesuperficies. La ventaja de la definición [\(3.3\)](#page-50-1) es que  $h_{ab}$  está definida en todo M y no solo en las hipersuperficies, y se reduce a la métrica original cuando se trata de vectores tangentes a las superficie, en tanto que 'òlvida"la componente normal, en este sentido es un proyector. Análogamente se define  $h^{ab} = g^{ab} + n^a n^b$  que se reduce a la inversa de  $h_{ab}$ , solamente cuando se restringe a vectores tangentes a la hipersuperficie.

En la Relatividad General no hay una coordenada de tiempo natural, sin embargo con el fin de definir una "evolución temporal"para una formulación Hamiltoniana es necesario especificar un "flujo de tiempo"mediante un campo vectorial  $t^a$  con la condición de que sea transversal a las hipersuperficies  $\Sigma_t$  y tenga la misma dirección de crecimiento que la función *t* :  $M \to \mathbb{R}$ , esto se resume en la condición que debe satisfacer el campo de evolución–temporal

$$
t^a \nabla_a t = 1.
$$

La libertad de elección de la descomposición en hipersuperficies tipo espacio se puede parametrizar descomponiento el vector  $t^a$  en sus componentes normal y espacial mediante el vector de corrimiento  $N^a = h^{ab}t_a$  y el lapso:  $Nn^a = t^a - h^{ab}t_b$ , o bien

$$
N = -Nn^a n_a = -t^a n_a + h^{ab} n_a t_b = -t^a n_a
$$

```
1https://en.wikipedia.org/wiki/Musical_isomorphism
```
<span id="page-51-0"></span>ya que  $h^{ab}n_a t_b = n^b t_b = 0$ . Véase Figura [3.1.](#page-51-0)

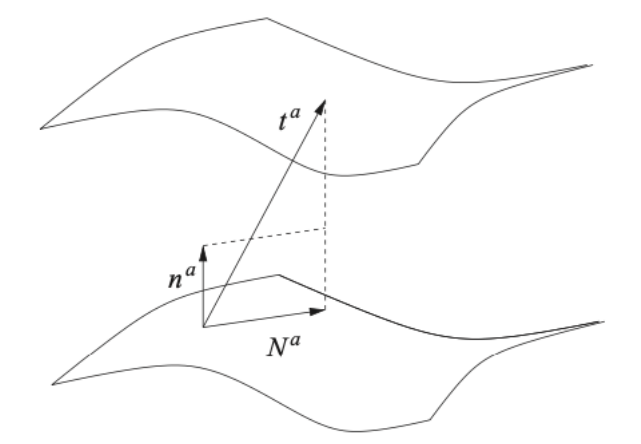

Figura 3.1: Descomposición del vector de evolución  $t^a$  en su parte normal y tangencial, parametrizada por el vector de corrimiento *N<sup>a</sup>* y la función lapso *N*. Tomado de [\[4\]](#page-87-1)

Esta descomposición del vector de evolución da una descomposición de la métrica en coordenadas  $x^{\alpha}$  tales que  $t^a \nabla_a = \partial_t$ ,

$$
ds^{2} = -N^{2}dt^{2} + h_{ab}(dx^{a} + N^{a}dt) \otimes (dx^{b} + N^{b}dt)
$$

En particular si g y *h* son los determinantes de la métrica g*ab* y de la métrica *hab sobre la hipersuperficie*, se safisface que

$$
\sqrt{-g} = N\sqrt{h}.
$$

Con la métrica inducida es posible definir un aderivada covariante proyectando espacialmente la derivada covariante  $\nabla$  en *M*. Así para un tensor de orden dos,  $T^a_b$  la derivada covariante inducida se define como

$$
D_c T_b^a = h_e^a h_b^f \nabla_c T_f^e.
$$

Análogamente se pueden definir derivadas "respecto de *t*"mediante la derivada de Lie respecto de *t* y proyección sobre la hipersuperficie:

<span id="page-51-1"></span>
$$
\dot{T}_b^a = h_e^a h_b^f \mathcal{L}_t T_f^e. \tag{3.6}
$$

Con la derivada covariante definida ahora se puede definir el tensor de curvatura usando la definición usual adaptada a la hipersuperficie:

$$
^{(3)}R_{abc}^d\omega_d = D_a D_b \omega_c - D_b D_a \omega_c
$$

para cualquier 1-forma espacial:  $\omega_a n^a = 0$ . Del tensor de curvatura se pueden obtener las versiones 3*d* del tensor y el escalar de Ricci.

La construcción del tensor de curvatura se basa en la definición intrínseca de la metrica  $(\sigma, h_{ab})$ , sin embargo, la manera como las hipersuperficies están embebidas en *M* dependen del vector normal *n*. Una cantidas que representa la forma como están inmersas estas hojas es mediante la *curvatura exrínseca*

$$
K_{ab} = h_a^c h_b^d \nabla_c n_d.
$$

el cual se puede probar es un tensor simétrico.

Se prueban las siguientes identidades  $\overline{[4]}$  $\overline{[4]}$  $\overline{[4]}$ ;

<span id="page-52-1"></span>
$$
K_{ab} = \frac{1}{2} \mathcal{L}_n h_{ab}, \tag{3.7}
$$

$$
K_{ab} = \frac{1}{2N}(\dot{h}_{ab} - D_a N_b - D_b N_a), \tag{3.8}
$$

donde  $h_{ab}$  se ha definido como en [\(3.6\)](#page-51-1). La segunda identidad se prueba usando la primera. La segunda identidad nos dice que la curvatura extrínseca está relacionada con la "velocidad"de las variables de configuración  $h_{ab}$  como en un sistema lagrangiano  $L(q, \dot{q})$ .

La descomposición del espacio tiempo en hojas temporales y la métrica inducida permite expresar la acción de Hilbert–Einstein como

$$
S_{EH}=\int\,L_{grav}\,dt
$$

donde

<span id="page-52-0"></span>
$$
L_{grav}(h_{ab}, N, N^a, \dot{h}_{ab}, \dot{N}, \dot{N}^a) = \frac{1}{16\pi G} \int d^3x \sqrt{h} N \left( {}^{(3)}R + (K^a_a)^2 - K_{ab} K^{ab} \right) \tag{3.9}
$$

y (3) *R* es el escalar de Ricci en las hojas.

## **3.2. La constricciones Hamiltoniana y de difeomorfismo**

Es inmediato notar que en el lagrangiano  $(3.9)$ , no aparece  $\dot{N}$  ni  $\dot{N}^a$ , en cambio si aparece  $\dot{h}_{ab}$ . Calculando los momentos conjugados asociados a estas última obtnemos las *constricciones primarias*

$$
p_N(x) = \frac{\delta L_{grav}}{\delta \dot{N}(x)} = 0, \quad p_{N^a}(x) = \frac{\delta L_{grav}}{\delta \dot{N}^a(x)} = 0.
$$
 (3.10)

El cálculo del momento conjugado a *hab* da

$$
p^{ab}(x) = \frac{\delta L_{grav}}{\delta \dot{h}_{ab}(x)} = \frac{1}{2N} \frac{\delta S_{EH}}{\delta K_{ab}} = \frac{\sqrt{h}}{16\pi G} (K^{ab} - K_c^c h^{ab}).
$$
 (3.11)

Esta última ecuacion se puede invertir, si recordamos de  $(3.8)$  que  $K_{ab}$  contiene a  $\dot{h}_{ab}$ ,

$$
\dot{h}_{ab} = \frac{16\pi GN}{\sqrt{h}} (2p_{ab} - p_c^c h_{ab}) + 2D_{(a}N_{b)}.
$$
\n(3.12)

En la construcción del Hamiltoniano, los momentos  $p_N \, y \, p_{N^a}$  se introducen con sendos multiplicadores de Lagrange

$$
H_{grav} = \int d^3x \left( \dot{h}_{ab} p^{ab} + \lambda p_n + \mu^a p_a \right)
$$
  
= 
$$
\int d^3x \left( \frac{16\pi G N}{\sqrt{h}} \left( p_{ab} p^{ab} - \frac{1}{2} (p_c^c)^2 \right) + 2p^{ab} D_a N^b - \frac{N\sqrt{h}}{16\pi G} (3) R \right) +
$$
  

$$
\int d^3x \left( \lambda p_n + \mu^a p_a \right)
$$
(3.13)

Las constricciones primarias implican constricciones secundarias ya que

$$
0 = -\dot{p}_N = \{H_{grav}, p_N\} = \frac{16\pi G N}{\sqrt{h}} \left( p_{ab} p^{ab} - \frac{1}{2} (p_c^c)^2 \right) - \frac{\sqrt{h}}{16\pi G} (3) R \equiv C_{grav}, \quad (3.14)
$$

$$
0 = -dot p_{N^a} = \{H_{grav}, p_{N^a}, \} = -2\sqrt{h}D^b \left(\frac{p_{ab}}{\sqrt{h}}\right) \equiv C_a^{grav}.
$$
 (3.15)

La primera constrición se conoce como la *constricción Hamitoniana* y la segunda la *constricción de difeomorfismo*.

Es conveniente aclarar que en la derivación de la constricción de difeomorfimos se debe integrar por partes el término que contiene  $D_aN^b$ , lo cual arroja términos de frontera de  $\Sigma$  si es el caso. Por lo tanto el Hamiltoniano se puede escribir como

$$
H_{grav} = \int d^2x \left( NC_{grav} + N^a C_a^{grav} + \lambda p_n + \mu^a p_a \right) + \text{términos de frontera}
$$
 (3.16)

Los términos de frontera deben combinarse con el término de Hawking–Gibbons. Nostros omitiremos esta contribución en aras de simplificar la exposición.

## **3.3. Las variables de Ashtekar–Barbero**

En esta sección incluiremos el formalismo canónico, obteniendo los valores de conexión y las triadas densitizadas. Las triadas están dadas por las variables  $e_i^a(x)$  que definen una base ortonormal en cada punto espacial. Aquí, *a* = 1, 2, 3 es el índice de espacio habitual (refiriéndose al espacio tangente) e *i* = 1, 2, 3 son índices internos que enumeran los vectores. La posición de los índices internos es arbitraria. Uno tiene la condición de ortonormalidad

$$
h_{ab}e_i^a e_j^b = \delta_{ij}
$$

de donde obtenemos

$$
h^{ab} = \delta^{ij} e_i^a e_j^b \equiv e_i^a e_i^b
$$

Lo anterior introduce una simetría *SO*(3) (*oSU*(2)) en el formalismo, ya que la métrica es invariante bajo rotaciones locales de la tríada. Asociado con *e<sup>a</sup> <sup>i</sup>* (*x*) hay un marco ortonormal en el espacio cotangente, denotado por  $e_a^i(x)$  (base de formas únicas). Que obedece.

$$
e_a^i e_j^a = \delta_j^i
$$

$$
e_a^i e_j^b = \delta_a^b
$$

La variable de interés no es la tríada misma, sino su versión densitizada (porque desempeñará el papel del momento),

$$
E_i^a(x) \equiv \sqrt{h}e_i^a(x) \tag{3.17}
$$

de donde tenemos que  $\sqrt{h}$  =  $|det(e_i^a(x))|$ . Para encontrar la cantidad canónicamente conjugada, consideramos primero la curvatura extrínseca en la forma

$$
K_a^i(x) \equiv K_{ab}(x)e^{bi}(x) \tag{3.18}
$$

donde *Kab*(*x*) denota la expresión para la curvatura extrínseca. Por otro lado, tenemos la siguiente relación entre la conexión de spin y la conexión Levi-Cività,

$$
\omega_{aj}^i = \Gamma_{kj}^i e_a^k \tag{3.19}
$$

donde  $\Gamma_{kj}^i$  son los componentes de la conexión Levi – Cività con respecto a las tríadas.

Las variables de Ashtekar-Barbero consisten en la mezcla de  $E_i^a$  y  $K_a^i$  en una conexión  $A_a^i$ . Esto se define por

$$
A_a^i(x) = \Gamma_a^i(x) + \gamma K_a^i(x)
$$
\n(3.20)

donde el parámetro 'Barbero – Immirzi'  $\gamma$  puede tomarse real.

# <span id="page-54-0"></span>**3.4. La métrica de Kantowski–Sachs en las variables de Ashtekar-Barbero**

La métrica de Schwarzschild en coordenadas de tiempo y esféricas  $(t, r, \theta, \varphi)$ 

<span id="page-54-2"></span>
$$
ds^{2} = -\left(1 - \frac{2m}{r}\right)dt^{2} + \left(1 - \frac{2m}{r}\right)^{-1}dr^{2} + r^{2}d\theta^{2} + r^{2}\operatorname{sen}^{2}(\theta), d\varphi^{2}
$$
(3.21)

está definida originalmente para el exterior del horizonte *r* > 2*m*, con todos los coeficientes entre paréntesis positivos. Al pasar al interior del horizonte  $r < 2m$ , la coordenada radial es de tipo tiempo y la coordenada temporal es de tipo espacio,

$$
ds^{2} = -\left(\frac{2m}{r} - 1\right)^{-1} dr^{2} + \left(\frac{2m}{r} - 1\right) dt^{2} + r^{2} d\theta^{2} + r^{2} \operatorname{sen}^{2}(\theta), d\varphi^{2}
$$

Para hacer énfasis en este intercambio es que usamos la notación

<span id="page-54-1"></span>
$$
ds^{2} = -\left(\frac{2m}{\tau} - 1\right)^{-1} d\tau^{2} + \left(\frac{2m}{\tau} - 1\right) dx^{2} + \tau^{2} d\Omega
$$
 (3.22)

con  $\tau = r$ ,  $x = t$  y  $d\Omega = r^2(d\theta^2 + \text{sen}^2 \theta d\varphi^2)$  que tiene la forma de una métrica de Kantowski-Sachs.

<span id="page-54-3"></span>
$$
ds^2 = -N_\tau(\tau)d\tau^2 + g_{xx}(\tau)dx^2 + g_{\Omega\Omega}(\tau)d\Omega
$$
\n(3.23)

Para la formulación en el espacio fase de modelos homogéneos se introduce una métrica fiduciaria  $q_{ab}^o$  sobre  $\Sigma$ 

$$
q_{ab}^o dx_a dx_b = dx^2 + r_0^2 (d\theta^2 + \operatorname{sen}^2 \theta d\phi^2)
$$

donde  $x \in (-\infty, \infty)$ ,  $\theta$  y  $\phi$  son coordenadas 2-esfera y  $r_0$  es una constante (con dimensiones de longitud). Usando la homogeneidad espacial del espacio-tiempo de Kantowski-Sachs, y la transformación de las variables (apéndice [B\)](#page-95-0)

$$
\bar{p_b} = A^2 B^2
$$

$$
|\bar{p_c}| = B^2
$$

se obtiene como resultado, la conexión gravitacional y la triada que se pueden expresar como

$$
A^i_a \tau_i dx^a = \overline{c} \tau_3 dx + \overline{b} r_0 \tau_2 d\theta - \overline{b} r_0 \tau_1 \operatorname{sen} \theta d\phi + \tau_3 \operatorname{cos} \theta d\phi
$$

$$
E_a^i \tau_i \partial_a = \overline{p}_c r_0^2 \tau_3 \operatorname{sen} \theta \partial_x + \overline{p}_b r_0 \tau_2 \operatorname{sen} \theta \partial_\theta - \overline{p}_b r_0 \tau_1 \partial_\phi
$$

Aquí  $\tau_i$  son generadores relacionados con las matrices de Pauli  $\sigma_i$  a través de  $\tau_i = -\frac{i\sigma}{2}, \bar{b}, \bar{c}, \bar{p_b}$  y  $\bar{p_c}$ representan las variables dinámicas. Por lo tanto, el espacio de fase reducido de simetría ahora está descrito por dos variables de configuración ( $b,\overline{c}$ ) y sus momentos conjugados ( $\overline{p_b}, \overline{p_c}$ ). La estructura simpléctica está dada por

$$
\overline{\Omega} = \frac{L_0 r_0^2}{2G\gamma} (2d\overline{b} \wedge d\overline{p_b} + d\overline{c} \wedge d\overline{p_c})
$$

donde  $\gamma$  es el parámetro de Barbero-Immirzi.

La estructura simpléctica depende explícitamente de la longitud  $L_0$  de la celda fiduciaria y el radio *<sup>r</sup>*<sup>0</sup> en la métrica fiduciaria *<sup>o</sup> qab*. Podemos absorber *L*<sup>0</sup> y *r*<sup>0</sup> reescalando las variables de conexión y triada,

$$
b = r_0 \bar{b}, \quad c = L_0 \bar{c}, \quad p_b = L_0 r_0 \bar{p}_b, \quad p_c = r_0^2 \bar{p}_c.
$$

Bajo este reescalamiento, la conexión gravitacional y las triadas espaciales ahora toman la forma

<span id="page-55-1"></span>
$$
A_a^i \tau_i dx^a = \frac{c}{L_0} \tau_3 dx + b \tau_2 d\theta - b \tau_1 \operatorname{sen} \theta d\phi + \tau_3 \operatorname{cos} \theta d\phi, \tag{3.24}
$$

$$
E_a^i \tau_i \partial_a = p_c \tau_3 \operatorname{sen} \theta \partial_x + \frac{p_b}{L_0} \tau_2 \operatorname{sen} \theta \partial_\theta - \frac{p_b}{L_0} \tau_1 \partial_\phi, \tag{3.25}
$$

y la forma simpléctica

<span id="page-55-0"></span>
$$
\Omega = \frac{1}{2G\gamma} (2db \wedge dp_b + dc \wedge dp_c). \tag{3.26}
$$

N.B. El parámetro  $\gamma$  aparece en la teoría cuántica por lazos, relacionado al llamado "área gap",  $\Delta = 4\sqrt{3} \ell_{Pl}^2$ , donde  $\ell_{Pl}$  es la longitud de Planck. Más adelante haremos la comparación con el caso efectivo corregido por la cuantización por lazos, por lo que en este punto supondremos simplemente que  $\gamma$  es un parámetro dado, cuyo valor numérico tomaremos como  $\gamma = 0.2375$ .

Con esta reducción, la métrica que es solución del principio variacional de Hilbert–Einstein queda descrita por la dinámica Hamiltoniana que satisfacen las variables (*b*, *c*, *pb*, *pc*), la cual es consecuencia del mismo principio variacional reducido a estas variables.

Dada cualquier elección de una coordenada de tiempo  $\tau$  y el lapso asociado  $N(\tau)$ , cada punto en el espacio fase define una métrica espacialmente homogénea con isometrías de Kantowski-Sachs a través de

<span id="page-55-2"></span>
$$
g_{ab}dx^{a}dx^{b} \equiv ds^{2} = -N(\tau)^{2}d\tau^{2} + \frac{p_{b}^{2}}{|p_{c}|L_{0}^{2}}dx^{2} + |p_{c}|(d\theta^{2} + \operatorname{sen}^{2}\theta d\phi^{2}).
$$
 (3.27)

En particular para la métrica de Schwarzschild en el interior del horizonte  $\tau < 2m$ ,

$$
ds^{2} = -\left(\frac{2m}{\tau} - 1\right)^{-1} d\tau^{2} + \left(\frac{2m}{\tau} - 1\right) dx^{2} + \tau^{2} (d\theta^{2} + \text{sen}^{2} \theta d\phi^{2})
$$
 (3.28)

sus coeficientes métricos vienen dados como función de las variables dinámicas mediante

<span id="page-55-3"></span>
$$
|p_c| = \tau^2, \qquad p_b^2 = L_0^2 \left(\frac{2m}{\tau} - 1\right) \tau^2,\tag{3.29}
$$

en tanto que el lapso es

$$
N^2(\tau) = \left(\frac{2m}{\tau} - 1\right)^{-1}
$$
 (3.30)

La dinámica dada por la restricción Hamiltoniana  $H \approx 0$ , se simplifica con la elección del lapso

<span id="page-56-0"></span>
$$
N_{cl}(\tau) = \frac{\gamma \operatorname{sign}(p_c)|p_c|^{\frac{1}{2}}}{b} \tag{3.31}
$$

con esta elección, la restricción hamiltoniana toma la forma

<span id="page-56-2"></span>
$$
H_{cl}[N_{cl}] = -\frac{1}{2G\gamma} \left( 2cp_c + \left( b + \frac{\gamma^2}{b} \right) p_b \right). \tag{3.32}
$$

y las ecuaciones de evolución para las variables de conexión y triadas son las ecuaciones de Hamilton, derivadas de la forma simpléctica [\(3.26\)](#page-55-0),

$$
\dot{b} = G\gamma \frac{\partial H_{cl}[N_{cl}]}{\partial p_b} = -\frac{1}{2b}(b^2 + \gamma^2)
$$
\n(3.33)

$$
\dot{c} = 2G\gamma \frac{\partial H_{cl}[N_{cl}]}{\partial p_c} = -2c,\tag{3.34}
$$

$$
\dot{p}_b = -G\gamma \frac{\partial H_{cl}[N_{cl}]}{\partial b} = -\frac{p_b}{2b^2} (b^2 - \gamma^2),\tag{3.35}
$$

$$
\dot{p}_c = 2G\gamma \frac{\partial H_{cl}[N_{cl}]}{\partial c} = -2p_c, \qquad (3.36)
$$

donde el "punto"denota la derivada temporal con respecto a *Tcl*. Con esta elección del lapso [\(3.31\)](#page-56-0), se pueden resolver de manera explícita estas ecuaciones:

$$
b(T_{cl}) = \pm \gamma (e^{-T_{cl}} - 1)^{1/2}, \qquad (3.37)
$$

$$
c(T_{cl}) = \mp c_0 e^{-2T_{cl}}, \tag{3.38}
$$

$$
p_b(T_{cl}) = p_b^{(0)} e^{T_{cl}} (e^{-T_{cl}} - 1)^{1/2}, \qquad (3.39)
$$

$$
p_c(T_{cl}) = p_c^{(0)} e^{2T_{cl}}.
$$
\n(3.40)

Al escribir estas ecuaciones se elige una de las constantes de integración donde, en la imagen del espacio-tiempo, el horizonte del agujero negro se encuentra en  $T_{cl} = 0$ . La singularidad ahora ocurre en  $T_{cl} = -\infty$  para que el interior del agujero negro de Schwarzschild corresponda a  $-\infty < T_{cl} < 0$ 

Las tres constantes de integración restantes  $c_0$ ,  $p_b^{(0)}$  y  $p_c^{(0)}$  están sujetas a una condición proveniente de la restricción hamiltoniana *Hcl*[*Ncl*] = 0 y, por lo tanto, pueden ser parametrizadas por 2 constantes, *m*,  $L_0$ :  $c_0 = \gamma L_0/4m$ ;  $p_b^{(0)} = -2mL_0$ ;  $p_c^{(0)} = 4m^2$ .

De aquí en adelante, fijamos la orientación de la triada espacial (ver  $\overline{3.25}$ ) y nos restringimos a  $p_c \ge 0$ ,  $c > 0$ ,  $b > 0$  y  $p_b \le 0$ , por lo que las soluciones son

<span id="page-56-1"></span>
$$
b(T_{cl}) = \gamma (e^{-T_{cl}} - 1)^{1/2}, \qquad (3.41)
$$

$$
c(T_{cl}) = \frac{\gamma L_0}{4m} e^{-2T_{cl}}, \tag{3.42}
$$

$$
p_b(T_{cl}) = -2mL_0e^{T_{cl}}(e^{-T_{cl}} - 1)^{1/2}, \qquad (3.43)
$$

$$
p_c(T_{cl}) = 4m^2 e^{2T_{cl}} \t\t(3.44)
$$

La forma de las soluciones implica inmediatamente que  $c p_c/(L_0 \gamma)$  es una observable de Dirac, es decir, una constante de movimiento que equivale a *m* = *MG* en la métrica del espacio tiempo o definida por la trayectoria dinámica  $\frac{c p_c}{L_0 \gamma} = m$  a lo largo de cualquier trayectoria dinámica clásica.

En el horizonte, identificado por  $\tau = 2m$ , ó  $T_{cl} = 0$ , tenemos  $b = 0$  y  $p_b = 0$  y  $c$  y  $p_c$  toman los valores  $c_0 = \gamma L_0/4m$  y  $p_c(0) = 4m^2$ . La singularidad central ocurre en  $\tau = 0$  ó  $T_{cl} = -\infty$ . Aquí los componentes de conexión divergen y ambos componentes de la triada se anulan.

La Figura  $\overline{3.2}$  muestra las soluciones para las variables de momento  $p_b$ ,  $p_c$  que son las que intervienen en los coeficientes de la métrica mediante la expresión  $(3.27)$ . En la solución intervienen los parámetros *L*<sup>0</sup> y la masa *m*. En dicha figura mostramos el efecto de estos parámetros en las soluciones. Las flechas indican la dirección creciente del parámetro  $T_{cl}$  de modo que para  $T_{cl} = 0$ la solución comienza con  $p_b = 0$ , correspondiente al horizonte; luego  $T_{cl}$  decrece por valores negativos para el interior del horizonte y para  $T_{cl} \rightarrow -\infty$  nuevamente  $p_c$  tiende a cero, en ambos casos el coeficiente  $\tau^2$  de la métrica y el lapso se anulan.

<span id="page-57-0"></span>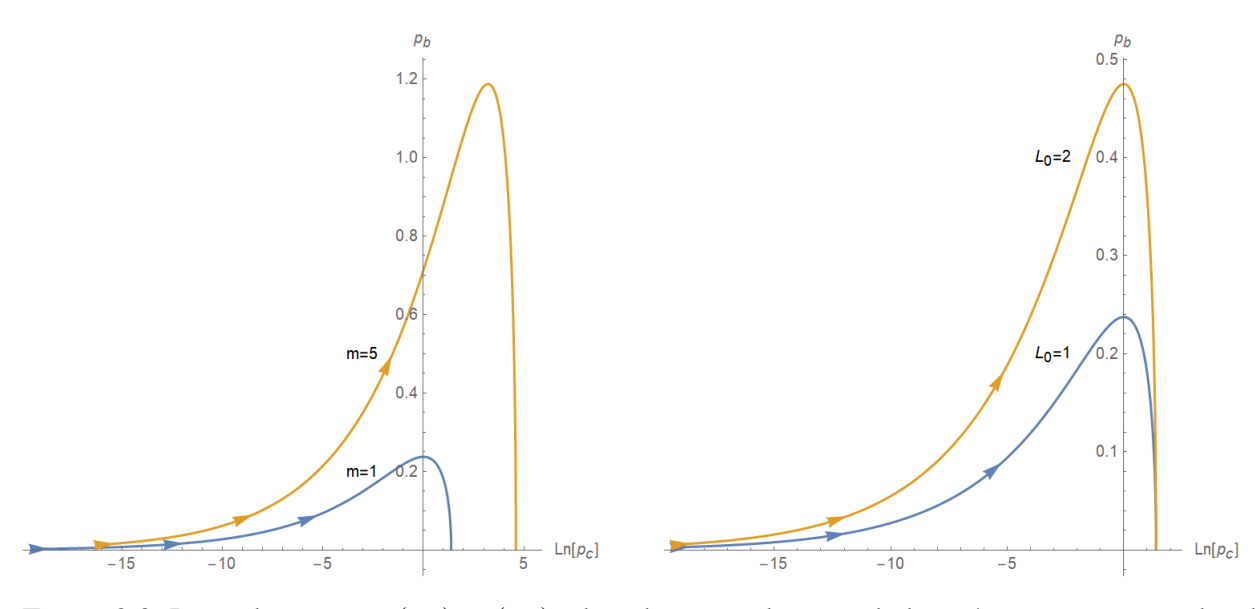

Figura 3.2: Las soluciones *pc*(*Tcl*), *pb*(*Tcl*), el eje horizontal en escala logarítmica, para un valor de fijo de  $L_0 = 1$  y  $m = 1, 10$  (izq.); para un valor fijo de  $m = 1$  y  $L_0 = 1, 2$ .

La Figura muestra la dinámica en el plano  $b$ - $p_b$ . Nótese que como  $cp_c$  es un invariante (es decir una observable de Dirac),  $cp_c = m\gamma L_0$  es una constante dependiente tan solo de los parámetros  $L_0$ y *m* por lo tanto la dinámica en el plano *c*-*pc* está determinada tan solo por estos dos parámetros. Podemos decir que la dinámica hamiltonana se reduce a la dinámica en un grado de libertad en el plano *b*–*pb* la cual está determinada por el Hamiltoniano reducido a un grado de libertad [\[12\]](#page-87-2). Puede notarse que en  $T_{cl}$ 

$$
H = -\frac{1}{2G\gamma}p_b\left(b + \frac{\gamma^2}{b}\right).
$$

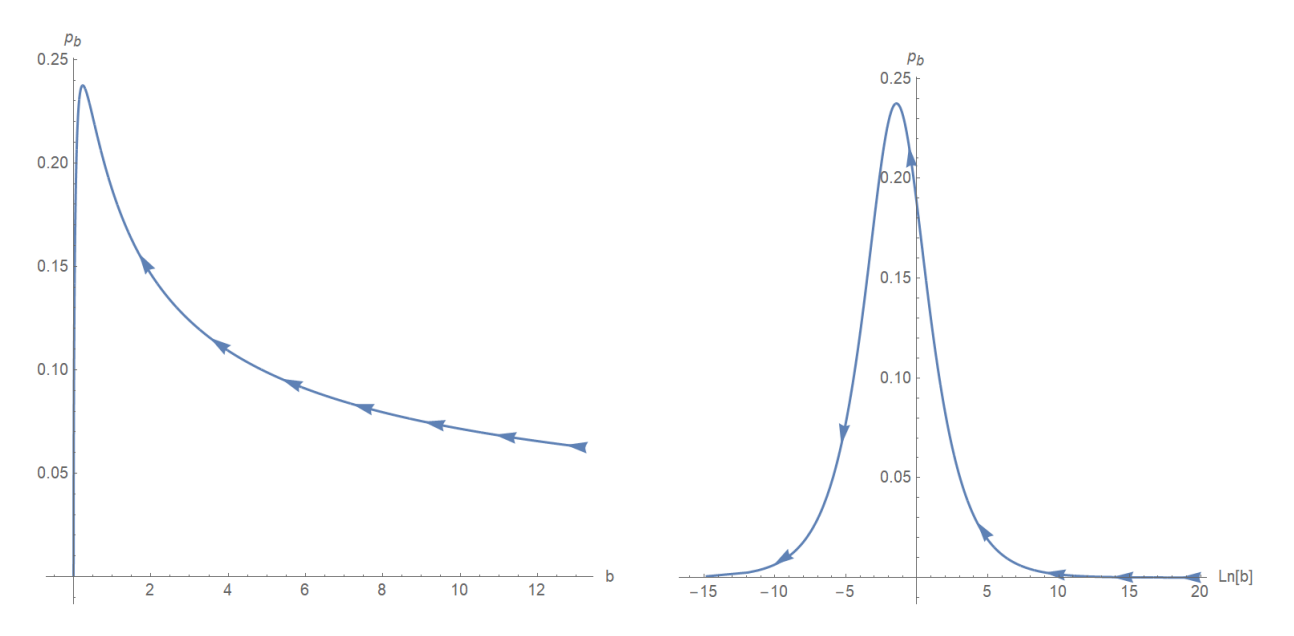

Figura 3.3: La dinámica Hamiltoniana en un grado de libertad *m* = 1. En escala natural (izq.) y logarítmica en el eje horizontal (der.)

Para describir las geodésicas clásicas en las variables de Ashtekar–Barbero, notemos que la relación [\(3.31\)](#page-56-0) en realidad significa

<span id="page-58-0"></span>
$$
N(\tau)d\tau = N_{cl}(T_{cl})dT_{cl}
$$
\n(3.45)

y la métrica se expresa como

<span id="page-58-3"></span>
$$
ds^{2} = -N_{cl}(T_{cl})dT_{cl}^{2} + g_{xx}(T_{cl})dx^{2} + g_{\Omega\Omega}(T_{cl})d\Omega
$$
\n(3.46)

donde el lapso  $N_{cl}$  y los coeficientes métricos  $g_{xx}$ ,  $g_{\Omega\Omega}$  son funciones de  $T_{cl}$  a través de las variables dinámicas  $(p_b(T_{cl}), p_c(T_{cl}))$  mediante

$$
g_{xx} = \frac{p_b^2}{L_0^2 p_c}, \qquad g_{\Omega\Omega} = p_c.
$$
 (3.47)

Notemos que la relación diferencial [\(3.45\)](#page-58-0) en forma explícita es

<span id="page-58-1"></span>
$$
\frac{d\tau}{\sqrt{-1 + \frac{2m}{\tau}}} = \frac{e^{T_{cl}}\sqrt{p_c^{(0)}}}{\sqrt{-1 + e^{-T_{cl}}}} dT_{cl}, \qquad \text{con } \tau = 0, \text{ si } T_{cl} = 0. \tag{3.48}
$$

Ésta es una ecuación diferencial para  $\tau = \tau(T_{cl})$  pero con la condición inicial singular  $\tau(0) = 2m$ , ya que el lado izquierdo se hace infinito cuando  $\tau = 2m$  y el lado derecho se hace también infinito para *Tcl* = 0 como explicamos en la sección anterior.

**Proposición 3.4.1** *La solución de la ecuación diferencial con condición inicial singular [\(3.48\)](#page-58-1) es*

<span id="page-58-2"></span>
$$
\tau = 2me^{T_{cl}} \tag{3.49}
$$

*Demostración:* La prueba se basa en integrar de ambos lados de [\(3.48\)](#page-58-1) y simplificar usando identidades trigonométricas.

Notemos que la solución [\(3.49\)](#page-58-2) es consistente con la relación [\(3.29\)](#page-55-3) y [\(3.44\)](#page-56-1), que nos da que  $\tau^2 = p_c(T_{cl}) = 4m^2e^{2T_{cl}}$ . Como veremos, en la siguiente sección, en el caso cuántico efectivo, solo dispondremos de la última relación entre  $\tau^2$  y la variable dinámica  $p_c(T)$  correspondiente.

# **Capítulo 4**

# **Las geodésicas clásicas en las variables de Ashtekar-Barbero**

La métrica  $(3.46)$  con los coeficientes métricos  $g_{xx}$  y  $g_{\Omega\Omega}$  y el lapso  $N_{cl}$  dependientes de la coordenada termporal *Tcl* difiere de la métrica [\(3.22\)](#page-54-1) por un cambio de coordenadas, por lo que la descripción de geodésicas en un sistema de coordenadas u otro son equivalentes. Sin embargo, las variables dinámicas de Ashtekar nos permitirán incorporar las correcciones cuánticas debidas a la cuantización por lazos, como lo veremos en el siguiente capítulo. Por ello vamos a considerar el cálculo numérico de alguna de las familias de geodésicas que hemos calculado en el capítulo anterior, pero esta vez usando las variables de A–B.

Las geodésicas en las variables  $(T, x, \theta, \varphi)$  respecto de un parámetro arbitrario  $\sigma$  y las derivadas respecto al parámetro,  $\dot{T}$ ,  $\dot{x}$ ,  $\dot{\theta}$ ,  $\dot{\varphi}$  se obtienen mediante el método de las ecuaciones de Euler– Lagrange.

Sustituyendo  $(3.43)$  y  $(3.44)$  en el lapso  $(3.31)$  y luego en la métrica  $(3.27)$ , construimos el Lagrangiano

$$
L = \frac{1}{2} \left( -\frac{4m^2 e^{2T}}{-1 + e^{-T}} \dot{T} + (-1 + e^{-T}) \dot{x} + 4m^2 e^{2T} (\dot{\theta}^2 + \text{sen}^2 \theta \dot{\varphi}^2) \right)
$$
(4.1)

donde por simplicidad, en lo que sigue, denotamos la coordenada temporal *Tcl* como *T*.

De aquí podemos obtener la ecuaciones de las geodésicas como las ecuaciones de Euler– Lagrange. Primero eliminamos la variable  $\theta$  considerando tan sólo órbitas ecuatoriales con  $\theta = \frac{\pi}{2}$ y  $\dot{\theta} = 0$ . La ecuación para  $\varphi$  se puede integrar

<span id="page-59-1"></span>
$$
4m^2 e^{2T(\sigma)} \varphi'(\sigma) = h_1 \tag{4.2}
$$

una vez conocida la solución  $(\sigma)$ , al igual que la ecuación para *x*,

<span id="page-59-2"></span><span id="page-59-0"></span>
$$
(1 - e^{-T})x'(\sigma) = h_3.
$$
\n(4.3)

Las integrales primeras  $h_2$ ,  $h_1$  coinciden con las integrales de momento angular y energía relativista introducidas en la §2.4. (Véase ec. [2.37\)](#page-18-0).

Después de estas reducciones, la ecuación para *T* es

$$
h_1^2(-1+2e^{T(\sigma)}-e^{2T(\sigma)})+2m^2h_3^2e^{3T(\sigma)}+8m^4e^{5T(\sigma)}(-3+2e^{T(\sigma)})T'(\sigma)^2+16m^4e^{5T(\sigma)}(-1+e^{T(\sigma)})T''(\sigma)=0.
$$
\n(4.4)

Esta ecuación debe completarse con las condiciones iniciales para  $T[0]$  y  $T'[0]$ . Para ello, usamos la condición de normalización de la cuatro–velocidad

$$
g_{\mu\nu}\frac{dx^{\mu}}{ds}\frac{dx^{\nu}}{ds}=\epsilon.
$$

Si escogemos  $\epsilon = 1$  (partícula masiva), entonces  $\sigma$  es el tiempo propio  $\sigma = \tau$ . En nuestro caso, la cuatro–velocidad toma la forma

$$
\frac{e^{-2T}h_1^2}{4m^2} - \frac{e^{-T}h_1^2}{4m^2} - 4\dot{T}^2e^{3T}m^2 + e^{T}(h_3^2 - \epsilon) + \epsilon = 0.
$$
 (4.5)

Si la solución tiene un apocentro, tomaremos la condición  $T'(0) = 0$ . Haciendo  $T = 0$  en esta ecuación obtenemos una ecuación de tercer grado si  $h_3^- \epsilon \neq 0$ , o de segundo grado, si  $h_3^- \epsilon = 0$ , en la variable *eT* . El caso que nos interesa es la solución real menor que corresponde al apocentro de una solución que entra eventualmente al interior del horizonte ( si existiesen dos raices reales además de ésta, correspondería a movimiento cuasiperiódico que toma lugar en una región anular del plano de movimiento).

### **4.0.1. La geodésica particular**

Con el fin de poder comparar con la geodésica particular calculada en la §2.7 mediante el método de Hagihara, usaremos los mismos valores de los parámetros:

$$
h_3 = 0.9746794344808964
$$
  $h_1 = 4$ ,  $m = 1$ 

Con estos valores de las integrales primeras, la condición inicial para [\(4\)](#page-59-0) calculada a partir del apocentro es

$$
T(0) = 0.446633342366646, \qquad T'(0) = 0.
$$

La Figura (<mark>4.1</mark>) muestra la gráfica de contorno de la cuatro-velocidad en el plano  $T–T',$  con  $\epsilon=1,$  y el punto donde se toma la condición inicial, correspondiente al apocentro. Nótese que este gráfico de contorno es precisamente la trayectoria de la geodésica proyectada en el plano *T*–*T*0 . Se observa que la gráfica se hace no acotada cuando  $T \rightarrow -\infty$ . El gráfico de la derecha es una ampliación que muestra que la gráfica es suave en un entorno del apocentro.

Una vez resuelto el problema de valor inicial, podríamos sustituir  $T(\sigma)$  en  $(4.2)$ ,  $(4.3)$  e integrando numéricamente podríamos resolver para  $\phi(\sigma)$  y  $x(\sigma)$ . Sin embargo, para calcular la órbita es más eficiente y conveniente, resolver simultáneamente las dos ecuaciones  $\overline{4}$  y  $\overline{4}$ . Basta tan solo agregar la condición inicial  $\phi(0) = 0$ .

<span id="page-61-0"></span>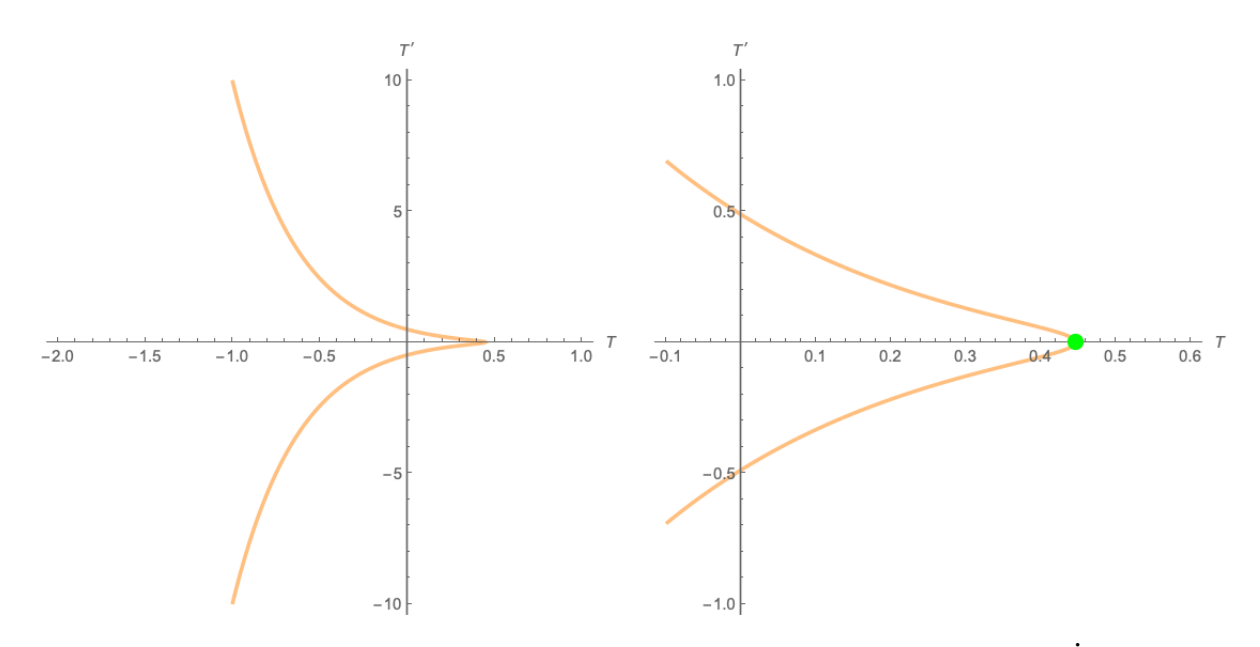

Figura 4.1: La curva de cuatro-velocidad para las condiciones iniciales para T y  $\dot{T}$ . En verde se muestra la condición incial.

La figura  $\frac{4.2}{ }$  muestra la solución  $T(\sigma)$  de la ecuación  $\left( \frac{4}{ } \right)$  y la variable  $\tau$  obtenida a partir de la sustitución  $\tau = 2me^{T}$ , es decir la variable radial (que en el interior es de tipo tiempo, pero que seguiremos interpretando como un radio). Los ceros corresponden a pasajes por el horizonte y el máximo en  $\sigma = 0$  corresponde a la condición inicial en el apocentro. La solución se vuelve no acotada con  $T(\sigma) \rightarrow -\infty$  para los valores del parámetro de  $\sigma_{max} = -4.826002497567405$  y  $\sigma_{min}$  = 4.8260024952980185, aproximadamente; en la variable  $\tau(\sigma)$  estos valores corresponden a la singularidad en el origen.

<span id="page-61-1"></span>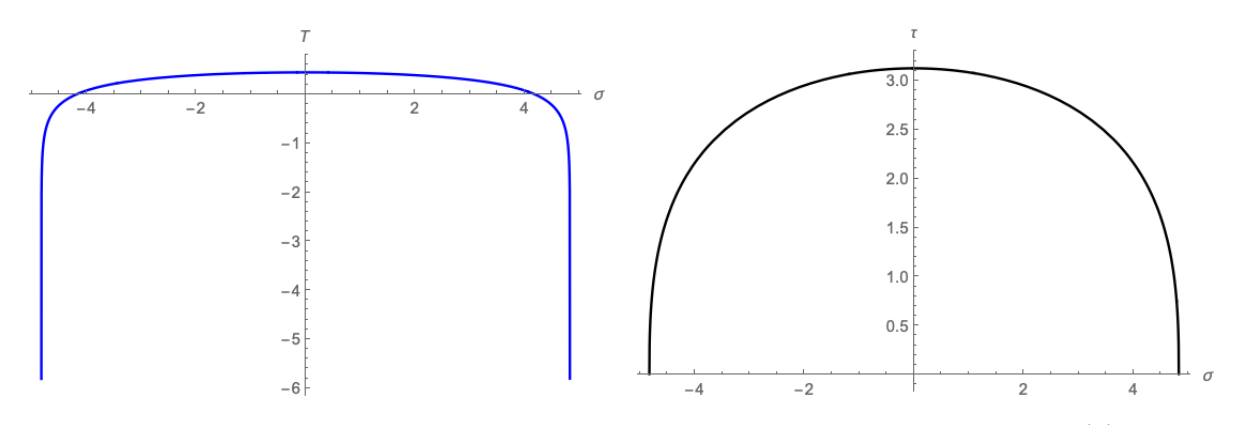

Figura 4.2: La solución numérica  $T(\sigma)$  y la coordenada radial  $\tau(\sigma) = 2me^{T(\sigma)}$ .

La Figura [4.3](#page-62-0) muestra la solución numérica para la variable  $\phi(\sigma)$ . Las asíntotas verticales corresponden a los valores de  $\sigma_{min}$  y  $\sigma_{max}$ .

<span id="page-62-0"></span>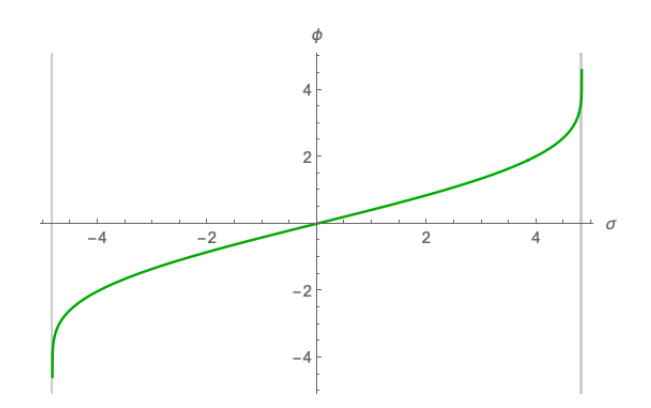

Figura 4.3: La solución numérica  $\phi(\sigma)$ .

La órbita en el plano ecuatorial se muestra en la Figura  $\overline{4.4}$ , que se obtuvo mediante las ecuaciones paramétricas

<span id="page-62-1"></span>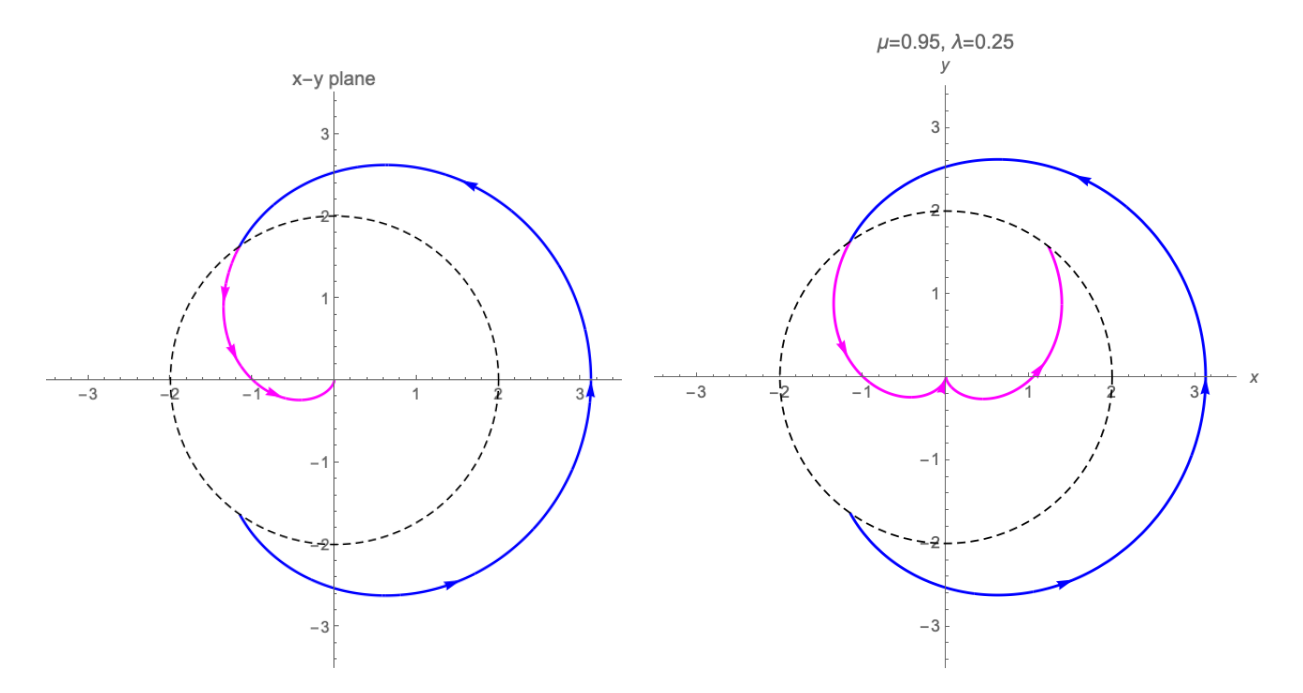

 $x = \tau(\sigma)\cos(\phi(\sigma)), \quad y = \tau(\sigma)\sin(\phi(\sigma)).$ 

Figura 4.4: La órbita en el plano ecuatorial calculada numéricamente en las variables de Ashtekar-Barbero (izq.) y analíticamente a partir de la solución de Hagihara (der.). Esta última contiene una componente de ejección de agujero blanco.

Finalmente en la Figura  $\overline{4.5}$  mostramos la geodésica en el diagrama espacio tiempo  $\tau$ -*x*. La componente de la geodésica en el interior del agujero negro se muestra en color magenta.

<span id="page-63-0"></span>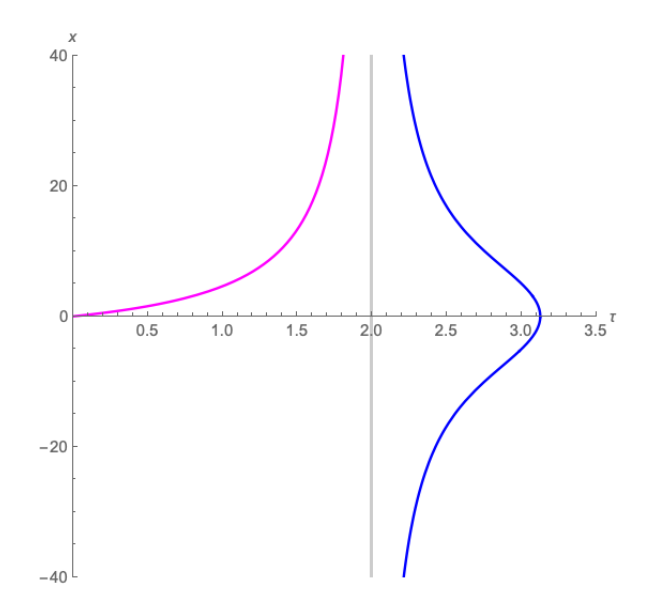

Figura 4.5: La geodésica particular en el diagrama espacio–tiempo  $\tau$ -*x*. La asíntota vertical corresponde al horizonte  $\tau = 2m$ . La curva en color magenta corresponde al interior del agujero negro.

## **4.0.2. Geodésicas del segundo tipo**

En otro ejemplo presentamos las goedésicas del segundo tipo de la §2.10, calculadas en variables de Ashtekar–Barbero. Los valores de los parámetros son los mismos usados en dicha sección:

$$
m = M = \frac{3}{14}
$$
,  $e = \frac{1}{2}$ ,  $l = 11$ 

con lo que los valores de las integrales primeras son

$$
h_1 = L = 22\sqrt{\frac{3}{577}}, \qquad h_3 = E = \sqrt{\frac{43790}{44429}}
$$

La condición inicial para determinar la solución  $T(\sigma)$  es

$$
T(0) = \ln\left(\frac{77}{71}\right), \qquad T'(0) = 0,
$$

es decir, parte del apocentro, la cual se calcula a partir de la ecuación de la cuatro velocidad con  $\epsilon = 1$ ,

<span id="page-63-1"></span>
$$
1 + \frac{23716}{1731}e^{-2T} - \frac{23716}{1731}e^{-T} - \frac{639}{44429}e^{T} - \frac{9}{49}e^{3T}T' = 0.
$$
 (4.6)

haciendo *T'* = 0 y despejando para *T*. La Figura [4.6](#page-64-0) muestra el gráfico contorno [\(4.6\)](#page-63-1), de donde se observa que la trayectoria de la geodésica en el plano *T*–*T*0 es no acotada. También se muestra en detalle el punto que define la condición inicial.

<span id="page-64-0"></span>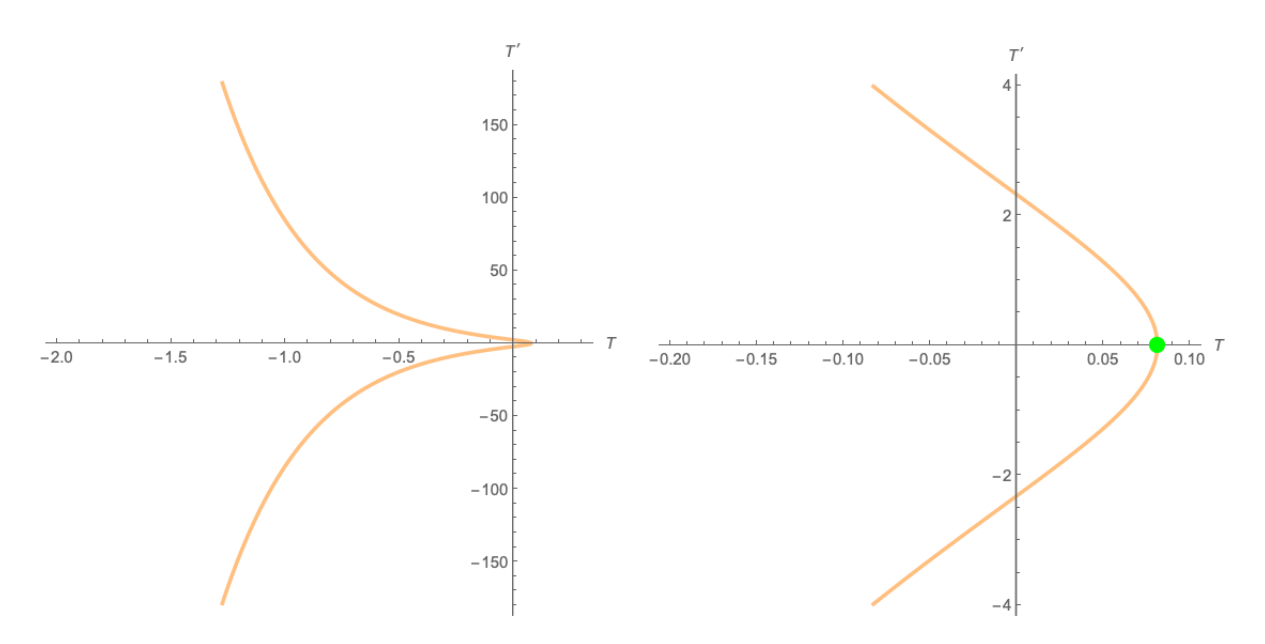

Figura 4.6: Gráfico de la cuatro–velocidad para la geodésica del segundo tipo(izq.), nótese que la curva es no acotada. Detalle y condición inicial a partir del apocentro (der.)

La Figura [4.7](#page-64-1) muestra  $T(\sigma)$  y  $\tau(\sigma)$  para la geodésica del segundo tipo. La Figura [4.8](#page-65-0) muestra el gráfico correspondiente para  $\phi(\sigma)$ . Finalmente la Figura [4.9](#page-65-1) muestra la órbita en el plano ecuatorial calculada en variables de Ashtekar–Barbero (izq.) y la órbita calculada partir de la solución analítica (der., reproducción de la Figura  $\sqrt{2.25}$ ). El diagrama espacio–tiempo y en coordenadas de Kruskal es similar al de la geodésica particular y no lo reproducimos aquí por brevedad.

<span id="page-64-1"></span>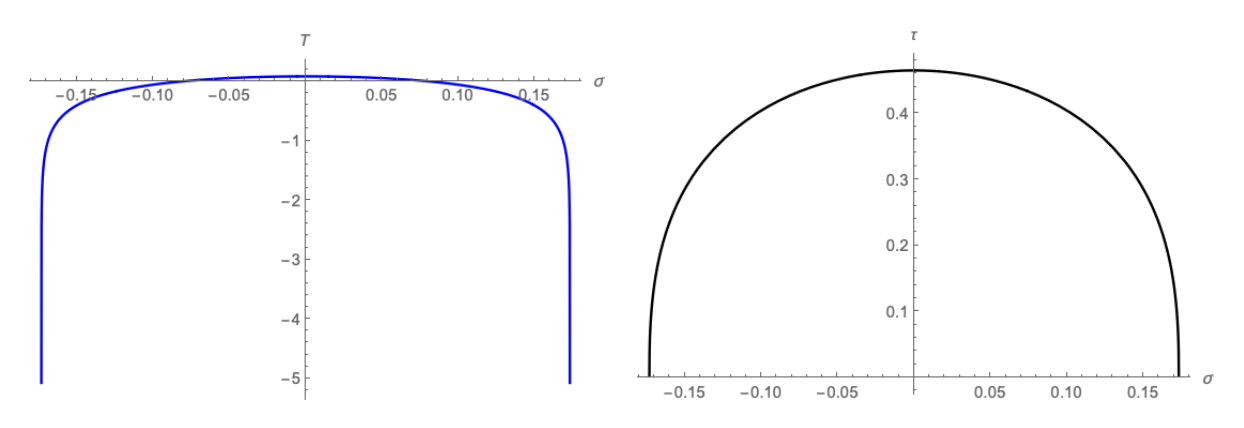

Figura 4.7: Gráficos de  $T(\sigma)$  y  $\tau(\sigma)$  para la geodésica del segundo tipo.

<span id="page-65-0"></span>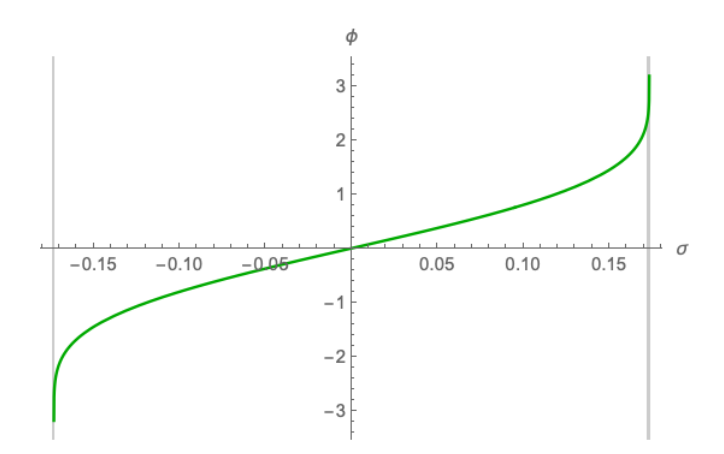

Figura 4.8: Gráfico de  $\phi(\sigma)$  para la geodésica del segundo tipo.

<span id="page-65-1"></span>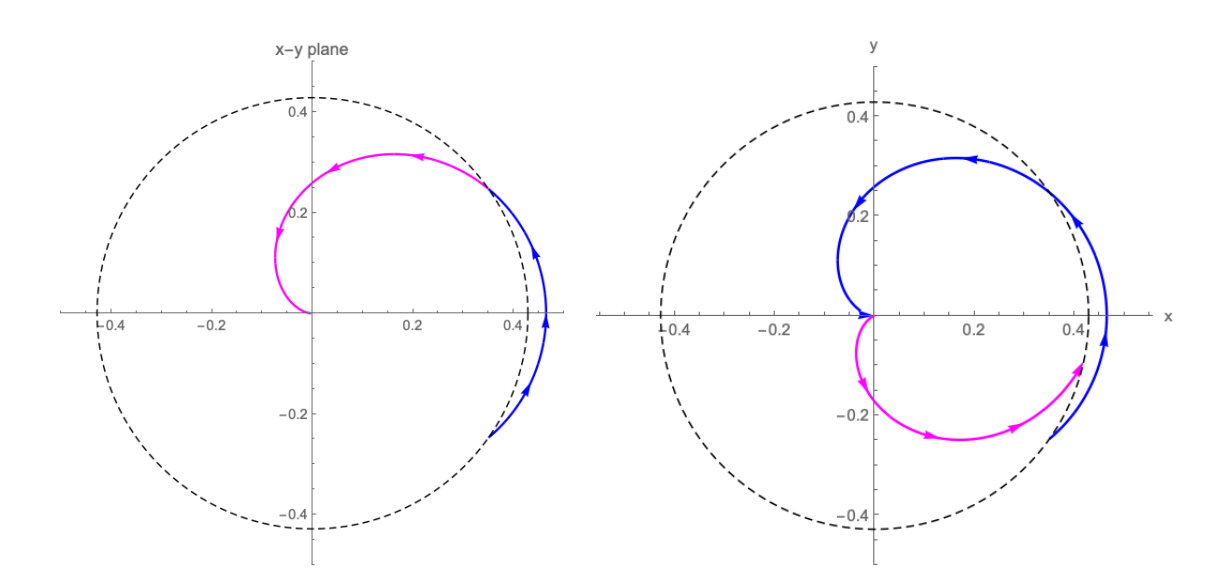

Figura 4.9: Gráfico de la órbita en el plano ecuatorial calculada en variables de Ashtekar–Barbero (izq.) y la órbita calculada partir de la solución analítica (Figura [2.25\)](#page-47-0). En esta última aparece una componente de ejección de agujero blanco.

# **Capítulo 5**

# **Modelo Cuántico Efectivo del Interior del Agujero Negro de Schwarzschild**

En este sección incorporarmos la corrección a la dinámica de la métrica de Schwarzschild, debido al efecto cuántico por lazos. Primeramente abandonamos la forma de la métrica de Schwarzschild  $(3.21)$  y la sustituimos por una forma general de Kantowski-Sachs  $(3.23)$ :

<span id="page-66-0"></span>
$$
ds^{2} = -N(\tau)d\tau^{2} + g_{xx}(\tau)dx^{2} + g_{\Omega\Omega}(\tau)d\Omega
$$
\n(5.1)

que es homogénea aunque anisotrópica, con el grupo de simetrías  $\mathbb{R} \times SO(3)$ .

En segundo lugar, los coeficientes métricos vienen descritos por la dinámica hamiltoniana efectiva a través de las variables de Ashtekar–Barbero (*b*, *c*, *pa*, *pb*), consistente con la simetría  $\mathbb{R} \times SO(3),$ 

$$
ds^{2} = -N(\tau)^{2}d\tau^{2} + \frac{p_{b}^{2}}{|p_{c}|L_{0}^{2}}dx^{2} + |p_{c}|(d\theta^{2} + \operatorname{sen}^{2}\theta d\phi^{2}),
$$
 (5.2)

con

<span id="page-66-1"></span>
$$
N(\tau) d\tau = N_{ef}(T) dT \tag{5.3}
$$

y la elección del lapso

$$
N_{ef}(T) = \frac{\gamma \text{sgn}(p_c)|p_c|^{1/2}\delta_b}{\text{sen}(\delta_b b)}.\tag{5.4}
$$

La dinámica viene dada por el hamiltoniano efectivo

<span id="page-66-3"></span>
$$
H_{ef} = -\frac{1}{2G\gamma} \left( 2 \frac{\text{sen}(\delta_c c)}{\delta_c} |p_c| + \left( \frac{\text{sen}(\delta_b b)}{\delta_b} + \frac{\gamma^2 \delta_2}{\text{sen}(\delta_b b)} p_b \right) \right). \tag{5.5}
$$

Esta vez, no estamos interesados en encontrar una corrección cuántica de la métrica [\(5.1\)](#page-66-0) en las coordenadas originales  $(\tau, x, \theta, \varphi)$  para lo cual habría que proponer una forma funcional para el lapso modificado por la corrección cuántica  $N(\tau)$ , para luego resolver [\(5.3\)](#page-66-1) para  $\tau = \tau(T)$ , tal como lo hicimos en el caso clásico, sino que ahora procederemos directamente a determinar las soluciones geodésicas de la métrica

<span id="page-66-2"></span>
$$
ds^{2} = -N_{ef}(T)^{2} dT^{2} + \frac{p_{b}^{2}}{|p_{c}|L_{0}^{2}} dx^{2} + |p_{c}|(d\theta^{2} + \operatorname{sen}^{2}\theta d\phi^{2}),
$$
 (5.6)

subrogada a la dinámica efectiva, es decir con las variables dinámicas como funciones de la coordenada temporal *T*, presente en la métrica efectiva [\(5.6\)](#page-66-2).

La deducción del Hamiloniano efectivo es consecuencia de la reglas de cuantización polimérica y del cálculo de la acción efectiva para una métrica del tipo de Kantowski-Sachs. Hay más de una forma de definir la dinámica hamiltoniana efectiva, de modo que la teoría no permite determinar una única forma, sino que todas ellas deben ser compatibles en el límite clásico. En la más sencilla de éstas, se procede partiendo del Hamiltoniano clásico en variables de Ashtekar-Barbero [\(3.32\)](#page-56-2)

<span id="page-67-1"></span>
$$
H_{cl} = -\frac{1}{2G\gamma} \left( 2cp_c + \left( b + \frac{\gamma^2}{b} \right) p_b \right). \tag{5.7}
$$

y se hace la sustitución

<span id="page-67-0"></span>
$$
c \to \frac{\text{sen}(\delta_c c)}{\delta_c}, \qquad b \to \frac{\text{sen}(\delta_b b)}{\delta_b} \tag{5.8}
$$

donde  $\delta_b$ ,  $\delta_c$  son parámetros del orden de la escala de Planck  $\ell_P$ . En el enfoque más sencillo se supone que estos parámetros son constantes. Se verifica que en el límite  $\delta_c, \delta_c \to 0$ , la sustitución  $(5.8)$  se reduce a la identidad. Efectuando entonces la sustitución $(5.8)$  en  $(5.7)$  es que se obtiene el Hamiltoniano efectivo [\(5.5\)](#page-66-3). Se puede verificar también que esta sustitución es consistente con el lapso clásico [\(3.31\)](#page-56-0) y efectivo [\(5.3\)](#page-66-1). Para una deducción basada en el cálculo de las holonomías de LQG véase ( $[10,$  Appedix B]).

De aquí en adelante adoptamos el signo de  $p_c > 0$  lo cual significa elegir una orientación de las triadas. En lo sucesivo será cómodo adoptar el siguiente parámetro

<span id="page-67-3"></span>
$$
b_0 = (1 + \gamma^2 \delta_b^2)^{1/2} \tag{5.9}
$$

Notando que en el límite de la escala de Planck tendiendo a  $0, b_0 \rightarrow 1$ .

# **5.1. La dinámica efectiva**

La dinámica determinada por el Hamiltoniano [\(5.5\)](#page-66-3) es

<span id="page-67-2"></span>
$$
\dot{b} = -\frac{1}{2} \left( \frac{\text{sen}(\delta_b b)}{\delta_b} + \frac{\gamma^2 \delta_b}{\text{sen}(\delta_b b)} \right) \tag{5.10}
$$

$$
\dot{c} = \frac{-2 \operatorname{sen}(\delta_c c)}{\delta_c} \tag{5.11}
$$

$$
\dot{p}_b = \frac{p_b}{2} \cos(\delta_b b) \left( 1 - \frac{\gamma^2 \delta_b^2}{\text{sen}^2(\delta_b b)} \right) \tag{5.12}
$$

$$
\dot{p}_c = 2p_c \cos(\delta_c c) \tag{5.13}
$$

donde el punto denota derivada con respecto a *T*.

El sistema de ecuaciones para  $(b, p_b)$  está desacoplado del sistema para  $(c, p_c)$ . Es más, las ecuaciones para [\(5.10\)](#page-67-2) y [\(5.11\)](#page-67-2) son separables, así que se pueden resolver para *c*(*T*), *b*(*T*) y luego sustituir en las ecuaciones para los momentos [\(5.12\)](#page-67-2), [\(5.13\)](#page-67-2) para luego integrarlas. Aunque el procedimiento es directo, aquí presentaremos la deducción de las soluciones ya que necesitaremos fórmulas explícitas para resolver numéricamente las ecuaciones de las geodésicas en el modelo efectivo.

#### **La solución para** *b*(*T*)

Haciendo el cambio de variable  $u = \text{sen}(\delta_b b)$  y usando la ecuación diferencial [\(5.10\)](#page-67-2) para sustituir  $db = \dot{b} dT$ , tenemos

$$
du = \delta_b \cos(\delta_b b) db = \delta_b \cos(\delta_b b) \left( -\frac{1}{2} \left( \frac{\text{sen}(\delta_b b)}{\delta_b} + \frac{\gamma^2 \delta_b}{\text{sen}(\delta_b b)} \right) \right) dT
$$

$$
= -\frac{\delta_b}{2} \sqrt{1 - u^2} \left( \frac{u}{\delta_b} + \frac{\gamma^2 \delta_b}{u} \right) dT = -\frac{\delta_b}{2} \sqrt{1 - u^2} \left( \frac{u^2 + \gamma^2 \delta_b^2}{\delta_b u} \right) dT
$$

Separando variables

$$
\frac{u du}{(u^2 + \gamma^2 \delta_b^2)\sqrt{1 - u^2}} = -\frac{dT}{2}.
$$

Ahora hacemos el cambio de variable  $z = \sqrt{1 - u^2}$ , con lo cual la ecuación se reduce a

$$
-\frac{dz}{1-z^2+\gamma^2\delta_b^2}=-\frac{dz}{b_0^2-z^2}=-\frac{dT}{2}.
$$

donde hemos usado [\(5.9\)](#page-67-3). Integrando, llegamos a

$$
\int \frac{dz}{b_0^2 - z^2} = \frac{\arctanh\left(\frac{z}{b_0}\right)}{b_0} = \frac{\arctanh\left(\frac{\sqrt{1 - u^2}}{b_0}\right)}{b_0}
$$

$$
= \frac{\arctanh\left(\frac{\cos(\delta_b b)}{b_0}\right)}{b_0} = \frac{T}{2} + const.
$$

luego

$$
\cos(\delta_b b) = b_0 \tanh\left[\frac{b_0 T}{2} + const\right].
$$

Imponiendo la condición de que  $b = 0$ , si  $T = 0$ , tenemos  $1 = b_0 \tanh[const.]$ , por lo que  $\frac{1}{\pi}$ *conts*. = arctanh  $\left(\frac{1}{b_0}\right)$ *b*0 ⌘ . Finalmente tenemos

<span id="page-68-0"></span>
$$
\cos(\delta_b b) = b_0 \tanh\left[\frac{b_0 T}{2} + \arctanh\left(\frac{1}{b_0}\right)\right] = \frac{b_0(\cosh\left[\frac{b_0 T}{2}\right] + b_0 \operatorname{senh}\left[\frac{b_0 T}{2}\right]}{b_0 \cosh\left[\frac{b_0 T}{2}\right] + \operatorname{senh}\left[\frac{b_0 T}{2}\right]},
$$
(5.14)  

$$
\operatorname{sen}(\delta_b b) = \sqrt{1 - b_0^2 \tanh^2\left[\frac{b_0 T}{2} + \arctanh\left(\frac{1}{b_0}\right)\right]}
$$
(5.15)  

$$
= \sqrt{1 + b_0^2 \left(-1 + \frac{-1 + b_0^2}{\left[b_0 \cosh\left[\frac{b_0 T}{2}\right] + \operatorname{senh}\left[\frac{b_0 T}{2}\right]\right)^2}\right)}.
$$

**Solución para** *c*(*T*)**.**

Hacemos el cambio de variable  $u = \text{sen}(\delta_c c)$ , luego  $du = \delta_c \cos(\delta_c c) dc = \delta_c \sqrt{1 - u^2} dc$ . Sustituyendo la derivada  $(5.11)$  en  $dc = \dot{c}dT$ ,

$$
du = \delta_c \sqrt{1 - u^2} \left( -\frac{2 \operatorname{sen}(\delta_c c)}{\delta_c} \right) dT
$$

$$
= -2u \sqrt{1 - u^2} dT.
$$

Separando variables e integrando

<span id="page-69-2"></span>
$$
-\frac{du}{u\sqrt{1-u^2}} = 2dT
$$
  
\n
$$
\arctanh\left(\sqrt{1-u^2}\right) = 2T + cte.
$$
  
\n
$$
\sqrt{1-u^2} = \tanh(2T + cte.),
$$
  
\n
$$
u^2 = 1 - \tanh^2(2T + cte.)
$$
  
\n
$$
\text{sen}(\delta_c c) = \sqrt{1 - \tanh^2(2T + cte.)}
$$
  
\n
$$
\cos(\delta_c c) = \tanh(2T + cte.)
$$
\n(5.16)

Usando la fórmula,

$$
\tan\left(\frac{\theta}{2}\right) = \frac{\operatorname{sen}\theta}{1 + \cos\theta}
$$

con  $\theta = \delta_c c$ , se obtiene

<span id="page-69-1"></span>
$$
\tan\left(\frac{\delta_c c}{2}\right) = \frac{\text{sen}(\delta_c c)}{1 + \text{cos}(\delta_c c)} = \frac{\sqrt{1 - \tanh^2(2T + cte.)}}{1 + \tanh(2T + cte.)}
$$
(5.18)

Ahora usamos la condición inicial

$$
\frac{\gamma L_0 \delta_c}{8m} = \tan\left(\frac{\delta_c c(0)}{2}\right)
$$

que se justifica como sigue: para  $\delta_c \approx 0$ ,

$$
\frac{\gamma L_0 \delta_c}{8m} = \tan\left(\frac{\delta_c c(0)}{2}\right) \approx \delta_c c(0)/2
$$

que en el caso clásico se reduce a

$$
c(0) = \frac{\gamma L_0}{4m}.
$$

Luego entonces,

$$
\frac{\gamma L_0 \delta_c}{8m} = \tan\left(\frac{\delta_c c(0)}{2}\right) = \frac{\sqrt{1 - \tanh^2(cte.)}}{1 + \tanh(cte.)}
$$

despejando,

<span id="page-69-0"></span>
$$
\tanh(cte.) = \frac{64m^2 - L_0^2 \gamma^2 \delta_c^2}{64m^2 + L_0^2 \gamma^2 \delta_c^2}.
$$
\n(5.19)

Finalmente desarrollamos tanh(2*T* + *cte*.) usando la fórmula

$$
\tanh(x + y) = \frac{\tanh x + \tanh y}{1 + \tanh x \tan y}
$$

con lo cual, usando  $(5.19)$ ,

$$
\begin{split}\n\tanh(2T + cte.) &= \frac{\tanh(2T) + \tanh(cte.)}{1 + \tanh(2T)\tanh(cte.)} \\
&= \frac{\tan(2T) + \frac{64m^2 - L_0^2 \gamma^2 \delta_c^2}{64m^2 + L_0^2 \gamma^2 \delta_c^2}}{1 + \tanh(2T)\frac{64m^2 - L_0^2 \gamma^2 \delta_c^2}{64m^2 + L_0^2 \gamma^2 \delta_c^2}} = \frac{\frac{e^{2T} - e^{-2T}}{e^{2T} + e^{-2T}} + \frac{64m^2 - L_0^2 \gamma^2 \delta_c^2}{64m^2 + L_0^2 \gamma^2 \delta_c^2}}{1 + \frac{e^{2T} - e^{-2T}}{e^{2T} + e^{-2T}} \frac{64m^2 - L_0^2 \gamma^2 \delta_c^2}{64m^2 + L_0^2 \gamma^2 \delta_c^2}} \\
&= \frac{(64m^2 + L_0^2 \gamma^2 \delta_c^2)(e^{2T} - e^{-2T}) + (64m^2 - L_0^2 \gamma^2 \delta_c^2)(e^{2T} + e^{-2T})}{(64m^2 + L_0^2 \gamma^2 \delta_c^2)(e^{2T} + e^{-2T}) + (64m^2 - L_0^2 \gamma^2 \delta_c^2)(e^{2T} - e^{-2T})} \\
&= \frac{128m^2 e^{2T} - 2L_0^2 \gamma^2 \delta_c^2 e^{-2T}}{128m^2 e^{2T} + 2L_0^2 \gamma^2 \delta_c^2 e^{-2T}} = \frac{64m^2 e^{4T} - L_0^2 \gamma^2 \delta_c^2}{64m^2 e^{4T} + L_0^2 \gamma^2 \delta_c^2}\n\end{split}
$$

Sustituyendo ahora la última expresión para tanh(2*T* + *cte*.) en [\(5.18\)](#page-69-1) y después de simplificar llegamos a

$$
\tan\left(\frac{\delta_c c}{2}\right) = \frac{L_0 \gamma \delta_c e^{-2T}}{8m} \tag{5.20}
$$

Esta es la expresión (2.21) de la referencia [\[3\]](#page-87-4). Haciendo la misma sustitución en [\(5.16\)](#page-69-2) y [\(5.17\)](#page-69-2) se obtiene

$$
\cos(\delta_c c) = \frac{64m^2e^{4T} - L_0^2\gamma^2\delta_c^2}{64m^2e^{4T} + L_0^2\gamma^2\delta_c^2}
$$
(5.21)

$$
\text{sen}(\delta_c c) = \frac{16mL_0 \gamma \delta_c e^{2T}}{64m^2 e^{4T} + L_0 \gamma^2 \delta_c^2}
$$
(5.22)

### **Solución para**  $p_b(T)$

Ahora sustituímos  $(5.14)$  en  $(5.12)$  y separamos variables

$$
\frac{d}{dT}\ln(p_b(T)) = \frac{p_b'(T)}{p_b(T)} = \frac{\cos(\delta_b b)}{2} \left(1 - \frac{\gamma^2 \delta_b^2}{\text{sen}^2(\delta_b b)}\right)
$$

$$
= \frac{b_0}{2} \tanh\left[\frac{b_0 T}{2} + \arctanh\left(\frac{1}{b_0}\right)\right] \left(1 - \frac{\gamma^2 \delta_b^2}{1 - b_0^2 \tanh^2\left(\frac{b_0 T}{2} + \arctanh\left(\frac{1}{b_0}\right)\right)}\right)
$$

Integrando con Mathematica y simplificando obtenemos

$$
\ln(p_b(T)) = \frac{1}{2} \ln \left\{ \cosh^4 \left( \frac{b_0 T}{2} + \operatorname{arctanh} \left( \frac{1}{b_0} \right) \right) \left( 1 - b_0^2 \tanh^2 \left( \frac{b_0 T}{2} + \operatorname{arctanh} \left( \frac{1}{b_0} \right) \right) \right) \right\} + \frac{1}{2} \ln \{ cte^2 \}
$$

Multiplicando por 2 y tomando antilogaritmos,

$$
p_b(T)^2 = cte^2 \cosh^4\left(\frac{b_0T}{2} + \arctanh\left(\frac{1}{b_0}\right)\right) \left(1 - b_0^2 \tanh^2\left(\frac{b_0T}{2} + \arctanh\left(\frac{1}{b_0}\right)\right)\right)
$$

$$
p_b(T) = cte \cdot \cosh^2\left(\frac{b_0T}{2} + \arctanh\left(\frac{1}{b_0}\right)\right) \left(1 - b_0^2 \tanh^2\left(\frac{b_0T}{2} + \arctanh\left(\frac{1}{b_0}\right)\right)\right)^{1/2}
$$

La constante se puede determinar por la condición de que para  $\delta_b$  la forma funcional de  $p_b(T)$  debe reducirse al caso clásico [\(3.43\)](#page-56-1),

$$
p_b(T_{cl}) = -2mL_0 e^{T_{cl}} (e^{-T_{cl}} - 1)^{1/2}.
$$
\n(5.23)

De hecho si hacemos

$$
g = \cosh^2\left(\frac{b_0T}{2} + \arctanh\left(\frac{1}{b_0}\right)\right) \left(1 - b_0^2 \tanh^2\left(\frac{b_0T}{2} + \arctanh\left(\frac{1}{b_0}\right)\right)\right)^{1/2}
$$

que es el término sin la constante, tenemos

$$
\lim_{\delta_b \to 0+} \delta_b g = \frac{e^T \sqrt{e^{-T} - 1}}{\gamma}
$$

luego, podríamos tomar  $cte = -2mL_0\gamma\delta_b$ . Sin embargo esta elección no es única, pues siempre es posible multiplicar la *cte*. por cualquier cantidad que tienda a 1 cuando  $\delta_b \to 0$ . Con el fin de ser consistente con las expresiones de varios autores  $[1]$ ,  $[3]$ ,  $[12]$ , tomaremos la solución para  $p_b(T)$ como

<span id="page-71-0"></span>
$$
p_b(T) = -\frac{2mL_0\gamma\delta_b}{b_0^2}\cosh^2\left(\frac{b_0T}{2} + \arctanh\left(\frac{1}{b_0}\right)\right)\left(1 - b_0^2\tanh^2\left(\frac{b_0T}{2} + \arctanh\left(\frac{1}{b_0}\right)\right)\right)^{1/2},\tag{5.24}
$$

y note que  $b_0^2 = 1 + \gamma^2 \delta_b^2$  tiende a 1 cuando  $\delta_b \to 0$ .

Vamos ahora a obtener otra expresión para  $p_b(T)$ . Primeramente notemos que en  $(5.24)$ , el segundo factor es

$$
\left(1 - b_0^2 \tanh^2\left(\frac{b_0 T}{2} + \operatorname{arctanh}\left(\frac{1}{b_0}\right)\right)\right)^{1/2} = \operatorname{sen}^2(\delta_b b).
$$

Ahora expresemos el cosh<sup>2</sup> usando la fórmula de la secante

$$
\frac{1}{1 - \tanh^2 \left[\frac{b_T}{2} + \arctanh\left(\frac{1}{b_0}\right)\right]} = \frac{1}{1 - b_0^2 \tanh^2 \left[\frac{b_T}{2} + \arctanh\left(\frac{1}{b_0}\right)\right] + \frac{b_0^2 - 1}{b_0^2} b_0^2 \tanh^2 \left[\frac{b_T}{2} + \arctanh\left(\frac{1}{b_0}\right)\right]}
$$
  

$$
= \frac{1}{1 - \cos^2(\delta_b b) + \frac{b_0^2 - 1}{b_0^2} \cos^2(\delta_b b)} = \frac{1}{\sin^2(\delta_b b) + \frac{\gamma^2 \delta_b^2}{b_0^2} (1 - \text{sen}^2(\delta_b b))}
$$
  

$$
= \frac{1}{\left(1 - \frac{\gamma^2 \delta_b^2}{b_0^2}\right) \text{sen}^2(\delta_b b) + \frac{\gamma^2 \delta_b^2}{b_0^2}} = \frac{b_0^2}{\left(b_0^2 - \gamma^2 \delta_b^2\right) \text{sen}^2(\delta_b b) + \gamma^2 \delta_b^2} = \frac{b_0^2}{\text{sen}^2(\delta_b b) + \gamma^2 \delta_b^2}
$$
Por lo tanto

$$
p_b(T) = -\frac{2mL_0\gamma\delta_b}{b_0^2} \frac{b_0^2}{\text{sen}^2(\delta_b b) + \gamma^2 \delta_b^2} \text{sen}(\delta_b b)
$$
  
= 
$$
-\frac{2mL_0\gamma\delta_b}{\text{sen}^2(\delta_b b) + \gamma^2 \delta_b^2} \text{sen}(\delta_b b)
$$

que es la fórmula para  $p_b(T)$  en [\[3\]](#page-87-0).

Usemos ahora la siguiente identidad que será mostrada más adelante, la cual muestra que la masa es una observable de Dirac

<span id="page-72-1"></span>
$$
p_c \operatorname{sen}(\delta_c c) = mL_0 \gamma \delta_c, \tag{5.25}
$$

con lo que se obtiene

<span id="page-72-0"></span>
$$
p_b(T) = -\frac{2p_c \frac{\text{sen}(\delta_c c)}{\delta_c} \delta_b}{\text{sen}^2(\delta_b b) + \gamma^2 \delta_b^2} \text{sen}(\delta_b b)
$$
  
= 
$$
-2 \frac{\text{sen}(\delta_c c)}{\delta_c} \frac{\text{sen}(\delta_b b)}{\delta_b} - \frac{\delta_b^2 p_c}{\text{sen}^2(\delta_b b) + \gamma^2 \delta_b^2}
$$
  
= 
$$
-2 \frac{\text{sen}(\delta_c c)}{\delta_c} \frac{\text{sen}(\delta_b b)}{\delta_b} - \frac{p_c}{\frac{\text{sen}^2(\delta_b b)}{\delta_b^2} + \gamma^2},
$$
(5.26)

que concide con la ec (2.25) de la referencia [\[2\]](#page-87-1).

Nuevamente, de  $(5.26)$  se puede ver que se recupera el caso clásico, ya que si  $\delta_b$ ,  $\delta_c \rightarrow 0$ , entonces

$$
p_b(T) \to -2cb \frac{p_c}{b^2 + \gamma^2}
$$

y usando las expresiones  $(3.41)$ ,  $(3.42)$  y  $(3.44)$  para *b*, *c* y  $p_c$ , respectivamente

$$
-2cb\frac{p_c}{b^2 + \gamma^2} = -2(c_0e^{-2T})(\gamma(e^{-T} - 1)^{1/2})\frac{p_c^{(0)}e^{2T}}{\gamma^2(e^{-T} - 1) + \gamma^2}
$$
  
= 
$$
-2\left(\frac{\gamma L_0}{4m}\right)e^{-2T}\gamma(e^{-T} - 1)^{1/2}\frac{4m^2e^{2T}}{\gamma^2e^{-T}}
$$
  
= 
$$
-2mL_0(e^{-T} - 1)^{1/2}\frac{1}{e^{-T}} = -2mL_0e^{T}(e^{-T} - 1)^{1/2}
$$

que coincide con  $(3.43)$ .

De esta manera hemos comprobado que la expresión [\(5.24\)](#page-71-0) es consistente con las mencionadas en la referencia

**Solución para**  $p_c(T)$ .

Sustituimos ahora la expresión [\(5.16\)](#page-69-0) en la ecuación diferencial [\(5.13\)](#page-67-0) e integramos, con *C* una constante de integración,

$$
\frac{d}{dT}\ln(p_c(T)) = 2\cos(\delta_c c) = 2\frac{64m^2e^{4T} - L_0^2\gamma^2\delta_c^2}{64m^2e^{4T} + L_0^2\gamma^2\delta_c^2}
$$
  

$$
\ln\left(\frac{1}{2}p_c(T)\right) = -2T + \ln\left(64m^2e^{4T} + L_0^2\gamma^2\delta_c^2\right) + \ln(C)
$$
  

$$
p_c(T) = 2C e^{-2T}\left(64m^2e^{4T} + L_0^2\gamma^2\delta_c^2\right)
$$
  

$$
= 2C(64)m^2\left(e^{2T} + \frac{L_0^2\gamma^2\delta_c^2}{64m^2}e^{-2T}\right)
$$

Fijando la constante convenientemente llegamos a

<span id="page-73-0"></span>
$$
p_c(T) = 4m^2 \left( e^{2T} + \frac{L_0^2 \gamma^2 \delta_c^2}{64m^2} e^{-2T} \right)
$$
 (5.27)

que se puede verificar que se reduce a la expresión clásica  $(3.44)$  cuando  $\delta_c \rightarrow 0$ .

Verifiquemos ahora la identidad [\(5.25\)](#page-72-1). A partir de la expresión [\(5.22\)](#page-70-0) para *c*(*T*) tenemos

$$
\text{sen}(\delta_c c) = \frac{16mL_0\gamma\delta_c e^{2T}}{64m^2e^{4T} + L_0^2\gamma^2\delta_c^2} = \frac{16mL_0\gamma\delta_c e^{2T}}{64m^2e^{2T}\left(e^{2T} + \frac{L_0^2\gamma^2\delta_c^2}{64m^2}e^{-2T}\right)}
$$

$$
= \frac{mL_0\gamma\delta_c}{4m^2\left(e^{2T} + \frac{L_0^2\gamma^2\delta_c^2}{64m^2}e^{-2T}\right)}
$$

luego recordando la expresión [\(5.27\)](#page-73-0) para *pc*(*T*),

$$
p_c(T) \operatorname{sen}(\delta_c c) = 4m^2 \left( e^{2T} + \frac{L_0^2 \gamma^2 \delta_c^2}{64m^2} e^{-2T} \right) \operatorname{sen}(\delta_c c)
$$
  
=  $mL_0 \gamma \delta_c$ ,

que es la identidad que queríamos demostrar.

#### **El cambio de variables de conexión**

La solución del sistema dinámico hamiltoniano para las variables de conexión (*b*, *c*) se resume en las siguientes fórmulas, con  $b_0 = (1 + \gamma^2 \delta_b^2)^{1/2}$ ,

<span id="page-73-1"></span>
$$
\cos(\delta_b b) = b_0 \tanh\left[\frac{b_0 T}{2} + \arctanh\left(\frac{1}{b_0}\right)\right],\tag{5.28}
$$

$$
\text{sen}(\delta_b b) = \sqrt{1 - b_0^2 \tanh^2 \left[ \frac{b_0 T}{2} + \arctanh \left( \frac{1}{b_0} \right) \right]},\tag{5.29}
$$

$$
\cos(\delta_c c) = \frac{64m^2e^{4T} - L_0^2\gamma^2\delta_c^2}{64m^2e^{4T} + L_0^2\gamma^2\delta_c^2},
$$
\n(5.30)

$$
\text{sen}(\delta_c c) = \frac{16mL_0 \gamma \delta_c e^{2T}}{64m^2 e^{4T} + L_0^2 \gamma^2 \delta_c^2}
$$
(5.31)

Dentro le los códigos para el cálculo numérico, se usaron las siguientes fórmulas alternativas, que se pueden verificar con ayuda de un manipulador simbólico

$$
\cos(\delta_b b) = \frac{b_0 \left(\cosh\left[\frac{b_0 T}{2}\right] + b_0 \operatorname{senh}\left[\frac{b_0 T}{2}\right]\right)}{b_0 \cosh\left[\frac{b_0 T}{2}\right] + \operatorname{senh}\left[\frac{b_0 T}{2}\right]}
$$

$$
\operatorname{sen}(\delta_b b) = \sqrt{1 + b_0^2 \left(-1 + \frac{-1 + b_0^2}{\left(b_0 \cosh\left[\frac{b_0 T}{2}\right] + \operatorname{senh}\left[\frac{b_0 T}{2}\right]\right)^2}\right)}
$$

#### **El cambio de variables de triadas**

La solución del sistema dinámico hamiltoniano para las variables de conexión  $(p_b, p_c)$  se resume en las siguientes fórmulas

$$
p_b(T) = -\frac{2mL_0\gamma\delta_b}{b_0^2}\cosh^2\left(\frac{b_0T}{2} + \arctanh\left(\frac{1}{b_0}\right)\right)\left(1 - b_0^2\tanh^2\left(\frac{b_0T}{2} + \arctanh\left(\frac{1}{b_0}\right)\right)\right)^{1/2},
$$
  
\n
$$
p_c(T) = 4m^2\left(e^{2T} + \frac{L_0\gamma^2\delta_c^2}{64m^2}e^{-2T}\right)
$$

#### **El lapso efectivo**

El lapso efectivo, con la elección  $p_c > 0$ ,

$$
N_{ef} = \frac{\gamma \delta_b \sqrt{p_c}}{\text{sen}(\delta_b b)}
$$

se expresa en cualquiera de las formas siguientes:

$$
N_{ef}(T) = \frac{\gamma \delta_b \sqrt{4m^2 e^{2T} + \frac{1}{16} L_0^2 \gamma^2 \delta_c^2 e^{-2T}}}{\sqrt{1 - b_0^2 \tanh^2 \left[\frac{b_0 T}{2} + \arctanh\left(\frac{1}{b_0}\right)\right]}}
$$
  
= 
$$
\frac{\gamma \delta_b \sqrt{4m^2 e^{2T} + \frac{1}{16} L_0^2 \gamma^2 \delta_c^2 e^{-2T}}}{\sqrt{1 + b_0^2 \left(-1 + \frac{-1 + b_0^2}{\left(b_0 \cosh\left[\frac{b_0 T}{2}\right] + \text{senh}\left[\frac{b_0 T}{2}\right]\right)^2}\right)}}
$$

### **5.2. La dinámica hamiltoniana efectiva**

En el enfoque Hamiltoniano de las variables de Ashtekar–Barbero, las variables dinámicas y el lapso son funciones de la coordenada temporal *T*, a través de la dependencia de los coeficientes de la métrica de Kantowski-Sachs; recordemos que bajo esta simetría, coeficientes de la métrica se pueden escribir de acuerdo a [\(5.6\)](#page-66-0), ya elegida una orientación de las tétradas ( $p_c > 0$ ), como

$$
ds^{2} = -N_{ef}(T)^{2} dT^{2} + \frac{p_{b}^{2}}{p_{c}L_{0}^{2}} dx^{2} + p_{c}(d\theta^{2} + \operatorname{sen}^{2}\theta d\phi^{2}),
$$
 (5.32)

donde el lapso para el caso clásico y para el caso efectivo son respectivamente:

$$
N_{cl}(\tau) = \frac{\gamma p_c^{\frac{1}{2}}}{b} \qquad \text{o} \qquad N_{ef}(T) = \frac{\gamma \delta_b p_c^{1/2}}{\text{sen}(\delta_b b)}.
$$

En cada caso, la dinámica de las variables (*b*, *c*, *p<sub>b</sub>*, *p<sub>c</sub>*) está dada por la solución al sistema hamiltoniano clásico  $(3.33)$  o al sistema hamiltoniano efectivo  $(5.10|5.13)$ , respectivamente.

En el caso clásico, para el interior del horizonte  $\tau = p_c(\overline{T_{cl}})^{1/2} = 2me^{T_{cl}}$ , con el horizonte  $\tau = 2m$  correspondiendo a  $T_{cl} = 0$  y la singularidad  $\tau = 0$ , correspondiendo a  $T_{cl} = -\infty$ , de donde se sigue que el coeficiente de la métrica en el ángulo sólido  $d\Omega = d\theta^2 + \sin^2 \theta d\phi^2$ , y el lapso se hacen cero. Por otro lado *b* y  $p_b$  se anulan en el horizonte  $T_{cl} = 0$ 

En el caso efectivo, de [\(5.27\)](#page-73-0),

$$
\tau^{2} = p_{c}(T) = 4m^{2} \left( e^{2T} + \frac{L_{0}^{2} \gamma^{2} \delta_{c}^{2}}{64m^{2}} e^{-2T} \right),
$$

pero esta vez  $p_c(T)$  alcanza un mínimo en

<span id="page-75-0"></span>
$$
T \equiv \mathcal{T} = \frac{1}{2} \ln \left( \frac{\gamma L_0 \delta_c}{8m} \right),\tag{5.34}
$$

Esto puede verficarse de  $(5.13)$  ya que  $\dot{p}_c = 0$ , implica  $\cos(\delta_c c) = 0$ , que usando  $(5.30)$ , se obtiene el valor de [\(5.34\)](#page-75-0). Evaluando la segunda derivada  $\ddot{p}_c(\mathcal{T}) = 4mL_0\gamma\delta_c > 0$ , así que  $\overline{p_c(T)}$  alcanza un mínimo en  $T = T$ .

### **5.3. Geodésicas en el Interior del Modelo de Schwarzschild Efectivo**

En el esquema de corrección cuántica que estamos considerando, los parámetros  $\delta_b$ ,  $\delta_c$  se han supuesto constantes. En la LQC, estos parámetros se hacen depender de la llamada brecha de área  $(i$ rea gap)  $\Delta$ ,

$$
\Delta = 4\sqrt{3}\pi\gamma \ell_{Pl}^2,
$$

donde  $\ell_{Pl}$  es la longitud de Planck, siguiendo diversos esquemas.

Corichi et al. [\[12\]](#page-87-2) usan la forma

$$
\delta_b = \frac{\Delta}{r_0}, \qquad \delta_c = \frac{\Delta}{L_0}
$$

donde *r*<sup>0</sup> = 2*m*, el radio de Schwarzschild. La Figura [5.1](#page-76-0) muestra el efecto de elegir los parámetros  $L_0$  y *m*. En estos gráficos se ha puesto  $\ell_{Pl} = 1$ . Se observa que fijando  $L_0$ , al aumentar el valor de la masa, el cruce de las curvas, donde  $p_b = 0$ , el valor de  $p_c$  aumenta. Las

curvas inician en  $T_{cl} = 0$  que corresponde al horizonte y son recorridas en sentido de  $T_{cl}$  negativos. En los puntos marcados, *pc* alcanza un mínimo que corresponde a una superficie de transición en el espacio–tiempo, cuando *Tcl* continua por valores negativos, la solución ahora corresponde a un agujero blanco y cuando  $T_{cl} \rightarrow -\infty$  la solución vuelve a cruzar el eje horizontal que corresponde a un horizonte de agujero blanco.

<span id="page-76-0"></span>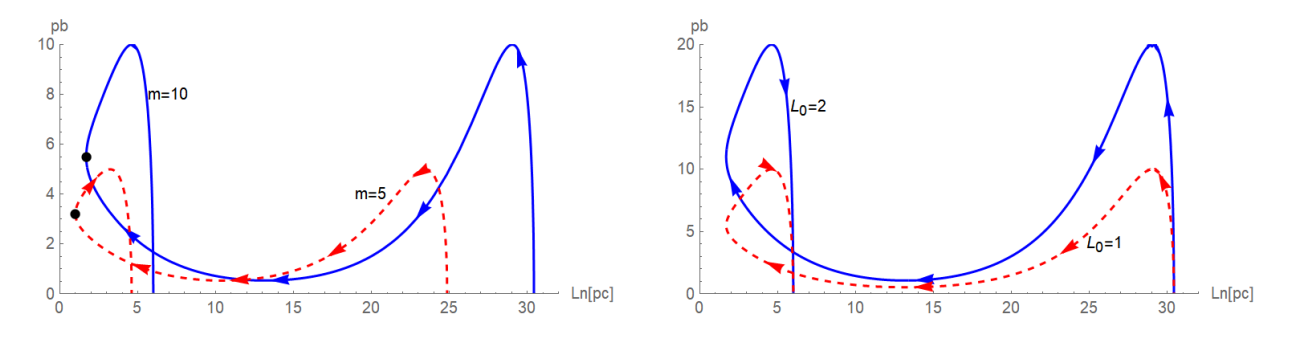

Figura 5.1: La dinámica hamiltoniana efectiva en el espacio de momentos (escala logarítmica en el eje horizontal). Efecto de cambiar la masa (izq., *L*<sup>0</sup> = 1) y de cambiar el parámetro *L*<sup>0</sup> (der.,  $m = 10$ ).

En la Figura  $\overline{5.1}$  hemos tomado el valor numérico de la longitud de Planck como  $\ell_{Pl} = 1$ . La Figura [5.2](#page-76-1) muestra las gráficas de la solución para un valor fijo de  $L_0 = 1$ ,  $m = 10$  y valores de  $\ell_{Pl} = 1, .1, .01, 10^{-4}$ . El efecto es que los valores que  $p_c$  alcanza son cada vez más pequeños (con lo cual su logaritmo es cada vez más negativo), en particular su valor mínimo tiende a  $-\infty$  cuando  $\ell_{Pl}$ tiende a cero, con ello se recupera el comportamiento del caso clásico (compare con la Figura 5.7) Todas las soluciones comienza en el mismo horizonte, ya que la masa es la misma, con  $T_{cl} = 0$ y  $p_b = 0$ ; para valores negativos de  $T_{cl}$ ,  $p_c$  alcanza un mínimo, para  $T = \mathcal{T}$ , la solución regular continua para  $T < T$  monótonamente para acabar para  $T_{cl} \rightarrow -\infty$  en un horizonte de agujero blanco, cuando  $p_b$  vuelve a hacerse cero.

<span id="page-76-1"></span>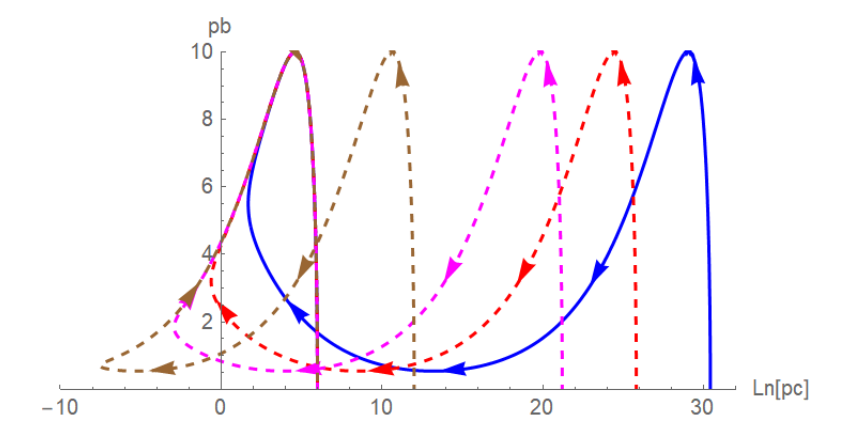

Figura 5.2: La dinámica hamiltoniana efectiva en el espacio de momentos (escala logarítmica en el eje horizontal). Efecto de cambiar el valor de  $\ell_{Pl} = 1, 0.1, 0.01, 10^{-4}$  en colores azul, naranja, magenta y café resp.. Compare con el caso clásico [5.7](#page-67-1)

En el esquema de Ashtekar et al [\[1\]](#page-87-3), los parámetros constantes se toman como

$$
\delta_b = \left(\frac{\sqrt{\Delta}}{\sqrt{2\pi}\gamma^2 m}\right)^{1/3}, \qquad L_0 \delta_c = \frac{1}{2} \left(\frac{\gamma \Delta^2}{4\pi^2 m}\right) \tag{5.35}
$$

La Figura [5.3](#page-77-0) muestra las soluciones del sistema hamiltoniano efectivo, con esta elección de los parámetros *b*, *<sup>c</sup>* y la brecha de área, y el efecto de los parámetros de escalamiento *L*<sup>0</sup> y de la masa *m*.

En los cálculos de las geodésicas del modelo efectivo, de la siguiente sección, decidimos eliminar  $\Delta$  y poner a  $\delta_c$  en términos de  $\delta_b$  de modo que este fuera nuestro parámetro en las simulaciones que se tomará a conveniencia para amplificar gráficamente el efecto de la cuantización por lazos. La eliminación nos da  $rac{3}{6}$   $rac{4}{6}$ 

$$
\delta_c = \frac{m\gamma \, o_b}{2L_0}.\tag{5.36}
$$

<span id="page-77-0"></span>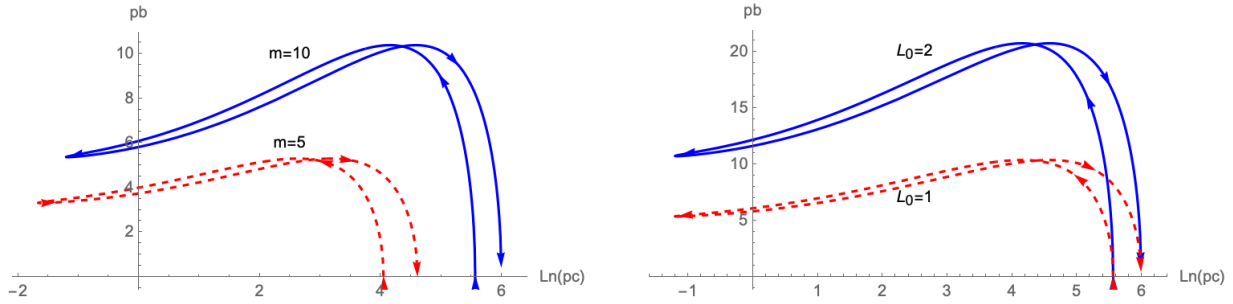

Figura 5.3: La dinámica hamiltoniana efectiva en el espacio de momentos (escala logarítmica en el eje horizontal). Efecto de cambiar la masa (izq., *L*<sup>0</sup> = 1) y de cambiar el parámetro *L*<sup>0</sup> (der.,  $m = 10$ ).

<span id="page-77-1"></span>En las gráficas anteriores se ha tomado  $\ell_{Pl} = 1$ . La Figura [5.4](#page-77-1) muestra el efecto de tomar  $\ell_{Pl} = 1, 0, 1.0.01$ 

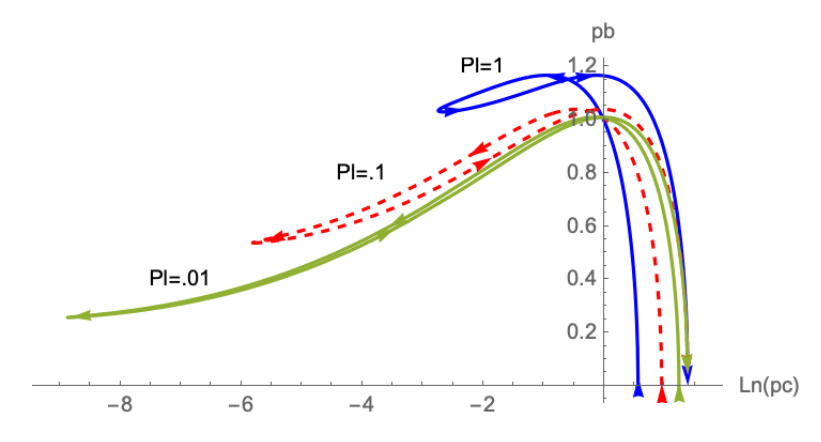

Figura 5.4: La dinámica hamiltoniana efectiva en el espacio de momentos (escala logarítmica en el eje horizontal). Efecto de cambiar el valor de  $\ell_{Pl} = 1, 0.1, 0.01$  en colores azul, rojo y verde resp.. Compare con el caso clásico [5.7](#page-67-1)

### **5.4. Geodésicas del modelo efectivo**

El procedimiento para el cálculo de las geodésicas en el modelo efectivo es el mismo que para el caso clásico. Partiendo de la solución analítica del sistema hamiltoniano, los coeficientes de la métrica se expresan como funciones de *T*, ya fijada la orientación con  $p_c > 0$ ,

$$
ds^{2} = -N_{ef}(T)^{2} dT^{2} + \frac{p_{b}^{2}}{p_{c}L_{0}^{2}} dx^{2} + p_{c}(d\theta^{2} + \operatorname{sen}^{2}\theta d\phi^{2}), \quad N_{ef}(T) = \frac{\gamma \delta_{b} p_{c}^{1/2}}{\operatorname{sen}(\delta_{b} b)}.
$$
 (5.37)

A partir de esta expresión para la métrica, se calculan las ecuaciones de las geodésicas siguiendo el método del Lagrangiano y denotando el parámetro de longitud de arco,  $\sigma$ , se procede a hacer la reducción por la integral de energía relativista *E* y momento angular *L*. Sin pérdida de generalidad, podemos restringirnos a órbitas ecuatoriales  $\theta = \pi/2$ , para finalmente obtener un sistema de ecuaciones para las variables  $T(\sigma)$ ,  $\phi(\sigma)$  y  $x(\sigma)$  que tienen la forma

<span id="page-78-1"></span>
$$
A(\sigma)T''(\sigma) + B(\sigma)T'(\sigma)^2 + C(\sigma) = 0,
$$
  
\n
$$
G(\sigma)\phi'(\sigma) - L = 0,
$$
  
\n
$$
H(\sigma)x'(\sigma) - E = 0,
$$
\n(5.38)

La forma explícita de estas ecuaciones se muestra en la Figura [5.5](#page-78-0) como capturas de pantalla, debido a su extensión y con el fin de evitar errores de transcripción o formateo en LATEX

```
=\frac{1}{4}e^{-\frac{7}{2}b\theta T[\sigma]}(-4\theta 96(-1+b\theta)^8(1+b\theta)e^{8T[\sigma]}h1^2m^4+4\theta 96(-1+b\theta)^6(7+7b\theta+b\theta^2+b\theta^3)e^{(8+b\theta)T[\sigma]}h1^2m^4+4\theta 96(1+b\theta)^6(-7+7b\theta-b\theta^2+b\theta^3)e^{2(4+3b\theta)T[\sigma]}h1^2m^4+4\theta^24996 (-1 + b0) (1 + b0)<sup>8</sup> e<sup>(8+7 b0)</sub> T(=) h1<sup>2</sup> m<sup>4</sup> - 262144 b0<sup>4</sup> (-3 - 2 b0 + b0<sup>4</sup>) e<sup>4(3+ b0) T(=)</sup> En<sup>2</sup> m<sup>6</sup> \gamma^2 6b<sup>2</sup> + 262144 b0<sup>4</sup> (-3 + 2 b0 + b0<sup>4</sup>) e<sup>3(4+ b0)</sub> T(=) En<sup>2</sup> m<sup>6</sup> \gamma^2 6b<sup>2</sup> -</sup></sup>
       262144 (-1 + b0)^{3} b^{4} (1 + b0) e^{2 (6 + b0) T[c]} En^{2} m^{6} \gamma^{2} b^{2} + 262144 (-1 + b0) b^{6} (1 + b0)^{3} e^{(12 + 5 b0) T[c]} En^{2} m^{6} \gamma^{2} b^{2} + 64 (-1 + b0)^{6} (1 + b0) e^{4 T[c]} h1^{2} L\theta^{2} m^{2} \gamma^{2} \delta c^{2} - 64 (1 + b0)^{6} (7 + 7 b0 + b0^{2}) e^{(1 + b0) T[c]} h1^{2} L\theta^{2} m^{2} \gamma^{64 (-1+b0) (1+b0)<sup>8</sup> e<sup>(4+7b0)</sup><sup>T(2)</sup> h1<sup>2</sup> L0<sup>2</sup> m<sup>2</sup> \gamma^2 6c<sup>2</sup> - (-1+b0)<sup>4</sup> b0<sup>4</sup> e<sup>2b0T(c)</sup> En<sup>2</sup> L0<sup>6</sup> \gamma^8 6b<sup>2</sup> 6c<sup>6</sup> + b0<sup>4</sup> (3-4 b0 + 2 b0<sup>2</sup> - 2 b0<sup>3</sup> + b0<sup>4</sup>) e<sup>3b0T(c)</sup> En<sup>2</sup> L0<sup>6</sup> \gamma^8 6b<sup>2</sup> 6c<sup>6</sup> -
       b\theta^4 (3 + 4 b\theta + 2 b\theta^2 + 2 b\theta^3 + b\theta^4) e^{4 b \theta T[\sigma]} En<sup>2</sup> L\theta^6 \gamma^8 \delta b^2 \delta c^6 + b\theta^4 (1 + b\theta)<sup>4</sup> e^{5 b \theta T[\sigma]} En<sup>2</sup> L\theta^6 \gamma^8 \delta b^2 \delta c^6 +
       4096 (1 + b0)^3 e^{(8+5b0)T[\sigma]} m^4 (21 - 23b0^2 - b0^4 + 3b0^6) h1^2 + b0^4 (-1 + 3b0) En^2L0^2 \gamma^4 \delta b^2 \delta c^264 (-1 + b0)<sup>3</sup> e^{2 (2 + b\theta) T[\sigma]} L\theta^2 m^2 \gamma^2 \delta c^2 (21 - 23 b\theta^2 - b\theta^4 + 3 b\theta^6) hL^2 + b\theta^4 (-1 + 3 b\theta) En^2 L\theta^2 \gamma^4 \delta b^2 \delta c^2) +
       4096 (-1 + b\theta)^3 e^{2(4+b\theta) T[\sigma]} m^4 ((21 - 23 b\theta^2 - b\theta^4 + 3 b\theta^6) h1^2 - b\theta^4 (1 + 3 b\theta) En^2 L\theta^2 \gamma^4 \delta b^2 \delta c^2)64 (1 + b\theta)^3 e^{(4+5b\theta) T[\sigma]} L\theta^2 m^2 \gamma^2 \delta C^2 (21 - 23b\theta^2 - b\theta^4 + 3b\theta^6) h1^2 - b\theta^4 (1 + 3b\theta) En^2 L\theta^2 \gamma^4 \delta b^2 \delta c^24096 (1 + b0) e^{4 (2+b0) T [\sigma]} m<sup>4</sup> ((-1+b0^2)^2 (35+10 b0^2+3 b0^4) h1^2 + b0^4 (-3+3 b0-b0^2+3 b0^3) En<sup>2</sup> L0<sup>2</sup> \gamma^4 6b<sup>2</sup> 6c<sup>2</sup>) +
       64 (-1 + b0) e^{(4+3 b0) T[\sigma]} L\theta^2 m^2 \gamma^2 \delta c^2 ((-1 + b\theta^2)^2 (35 + 10 b\theta^2 + 3 b\theta^4) h1^2 + b\theta^4 (-3 + 3 b\theta - b\theta^2 + 3 b\theta^3) En^2 L\theta^2 \gamma^4 \delta b^2 \delta c^2)4096 (-1 + b0) e^{(8+3b0)T(c)} m<sup>4</sup> ((-1+b0^2)^2 (35+10 b0^2+3 b0^4) h1^2-b0^4 (3+3 b0+b0^2+3 b0^3) En^2L0^2 \gamma^4 \delta b^2 \delta c^2) +
       64 (1+b0) e^{4 (1+b0)} 1^{[c]} 10^{2} m^{2} \gamma^{2} \deltac<sup>2</sup> ((-1+b0^{2})^{2} (35+10 b0^{2}+3 b0^{4}) h1^{2}-b0^{4} (3+3 b0+b0^{2}+3 b0^{3}) En^{2} 10^{2} \gamma^{4} b^{2} \deltac<sup>2</sup>)) +
\frac{1}{16}e^{-\frac{7}{2}b\theta T[\sigma]}(-1+b\theta+e^{b\theta T[\sigma]}+b\theta+e^{b\theta T[\sigma]})^4 m^2\gamma^2\delta b^2 (64e^{4T[\sigma]}m^2+10^2\gamma^2\delta c^2)^2(64 (-1 + b9)^{3} e^{47 [\sigma]} \text{ m}^{2} - 64 (3 + 3 b0 + b0^{2} + 3 b0^{3} + 2 b0^{4}) e^{2 (2 + b0) T [\sigma]} \text{ m}^{2} + 64 (3 - 3 b0 + b0^{2} - 3 b0^{3} + 2 b0^{4}) e^{(4 + b0) T [\sigma]} \text{ m}^{2} + 64 (1 + b0)^{3} e^{(4 + 3 b0) T [\sigma]} \text{ m}^{2}(-1 + b\theta)^3 \text{ L}\theta^2 \gamma^2 \delta c^2 + (-3 + 3 b\theta - b\theta^2 - b\theta^3 + 2 b\theta^4) \text{ e}^{b\theta T[\sigma]} \text{ L}\theta^2 \gamma^2 \delta c^2 - (-3 - 3 b\theta - b\theta^2 + b\theta^3 + 2 b\theta^4) \text{ e}^{2 b\theta T[\sigma]} \text{ L}\theta^2 \gamma^2 \delta c^2 - (1 + b\theta)^3 \text{ e}^{3 b\theta T[\sigma]} \text{ L}\theta^2 \gamma^2 \delta c^2) \text{ T'[\sigma]}^2 +\frac{1}{16}e^{-\frac{7}{2}b\theta T[\sigma]}(-1+b\theta+e^{b\theta T[\sigma]}+b\theta e^{b\theta T[\sigma]})^5\left(\left(-1+e^{b\theta T[\sigma]}\right)^2+b\theta^2\left(-1+e^{b\theta T[\sigma]}\right)^2+2b\theta\left(-1+e^{2b\theta T[\sigma]}\right)\right)m^2\chi^2\delta b^2\left(64e^{4T[\sigma]}\rightm^2+10^2\chi^2\delta c^2\right)^3T''[\sigma]=0-L + \left(4 e^{2T[\sigma]} \right) m^2 + \frac{1}{16} e^{-2T[\sigma]} L\theta^2 \gamma^2 \delta c^2 \right) \phi'[\sigma] = 0
```
 $-B-32$   $\left(-1+b\theta^2\right)e^{2T[\sigma]}$   $m^2$   $\left(b\theta \cosh\left(\frac{1}{2}b\theta\right)\left[\sigma\right]\right)+\sinh\left(\frac{1}{2}b\theta\right)\left[\sigma\right]\right)^2$   $\left(-1-b\theta^2+\left(1+b\theta^2\right)\cosh\left[b\theta\right]\left[\sigma\right]\right)+2b\theta\sinh\left[b\theta\right]\left[\sigma\right]\right)\times\left[\sigma\right]=\theta$ 

Figura 5.5: Las ecuaciones de las geodésicas [\(5.38\)](#page-78-1) del modelo efectivo.

#### **5.4.1. La geodésica particular**

Los parámetros de la geodésica son:

 $m = 1, L = 4, E = 0.9746794344808964, \delta_b = 1, L_0 = 1.$ 

Usamos los mismos parámetros que para la geodésica particular de la §2.7, pero con el modelo efectivo. La gráfica de la solución  $T(\sigma)$  se muestra en la Figura [5.6](#page-79-0). La línea horizontal corresponde al pasaje de la solución por la superficie de transición  $T = \mathcal{T}$ . La línea horizontal más inferior corresponde al horizonte de agujero blanco. La Figura [5.7](#page-79-1) muestra la órbita con los diversos pasajes por el locus de transición, es decir el radio que sustituye a la singularidad en el origen del modelo clásico.

<span id="page-79-0"></span>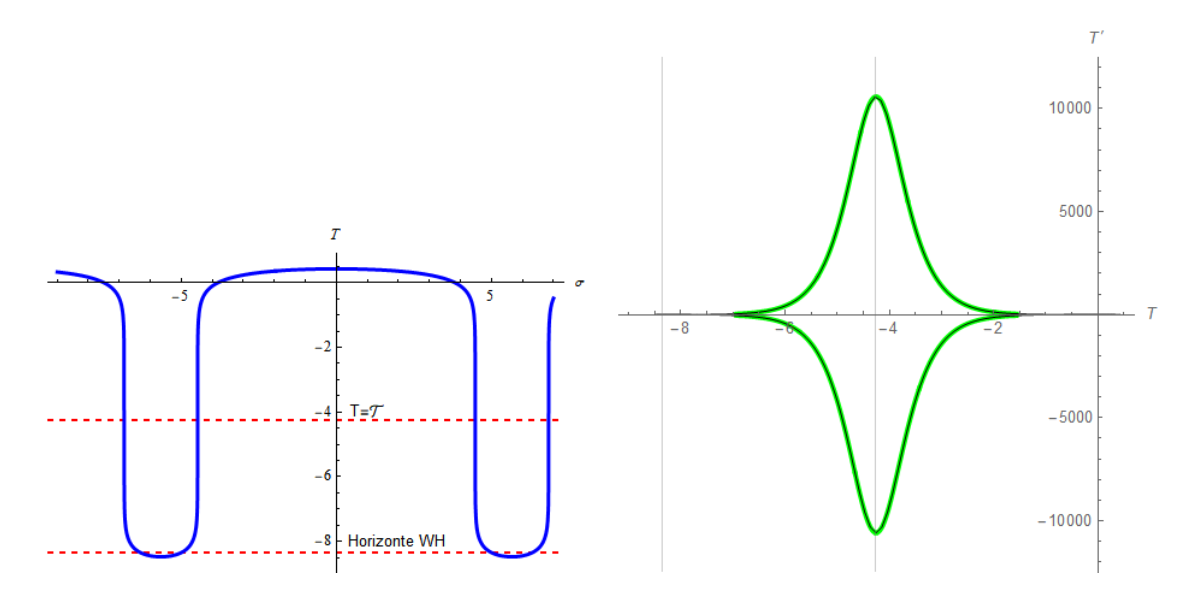

Figura 5.6: La solución  $T(\sigma)$  para la geodésica particular (izq.): Las líneas horizontales corresponden a la superficie de transición y al horizonte del agujero blanco. La geodésica en el plano  $T-T'$ : en negro la solución numérica, sobrepuesta en verde la curva de la cuatro–velocidad.

<span id="page-79-1"></span>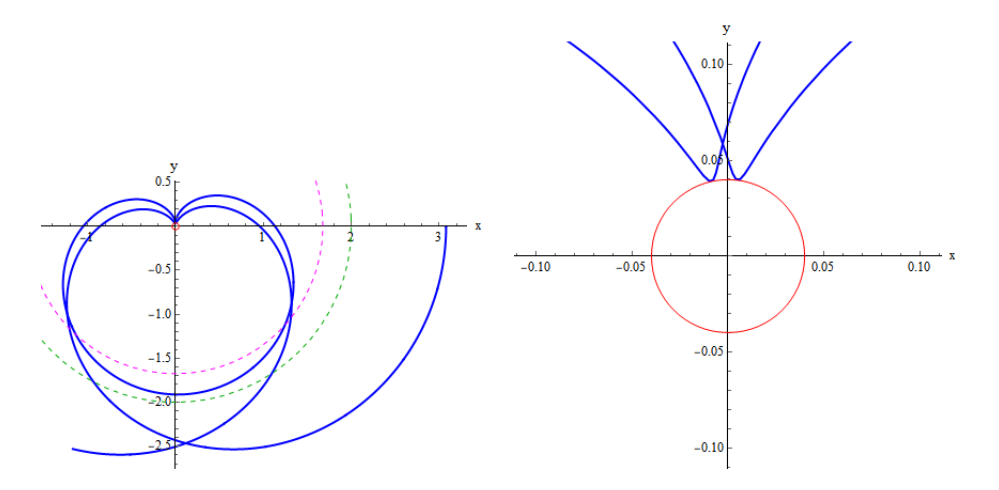

Figura 5.7: La órbita para la geodésica particular con varios pasajes por el locus de transición marcado por un círculo rojo (izq.). Se muestra un zoom para apreciar el rebote (der.)

La Figura  $\overline{5.8}$  muestra la geodésica particular parametrizada por el tiempo propio  $\sigma$  (der.). El horizonte del agujero negro está representado por la línea magenta, el horizonte de agujero blanco por la línea en verde, y la superficie de transición en color café. En la misma Figura (izq.) la

geodésica en el plano coordenado espacio–tiempo, en la que puede observarse que la coordenada temporal (*x*) tiende a infinito.

<span id="page-80-0"></span>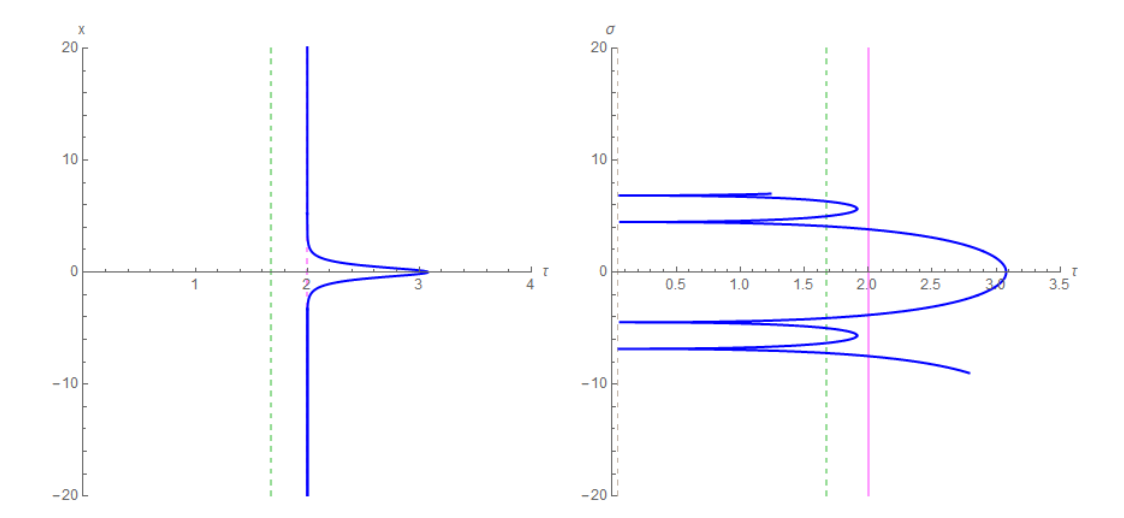

Figura 5.8: La geodésica particular en el espacio-tiempo (izq.) y parametrizada por el tiempo propio (der). Las líneas verticales representan los horizontes y la superficie de transición.

#### **5.4.2. La geodésica asintótica al ciclo límite en el modelo efectivo**

Los parámetros para calcular esta órbita son:

$$
m = \frac{3}{14}
$$
,  $L = \frac{3\sqrt{3}}{7}$ ,  $E = \frac{1}{\sqrt{10}}$ ,  $\delta_b = 1$ ,  $L_0 = 1$ 

El valor relativamente grande de  $\delta_b$  se ha tomado así para amplificar el efecto cuántico efectivo.

En la Figura se muestra la geodésica en el plano *T-T'*, en verde está la gráfica de la cuatro– velocidad para una partícula masiva con las integrales primeras de momento angular y energía indicadas antes. En negro se muestra la gráfica  $(T(\sigma), T'(\sigma))$  de la solución a la ecuación geodésica parar  $T(\sigma)$ . Se trata de una solución periódica que recorre el mismo lugar geométrico infinidad de veces con un avance del apocentro, con pasajes sucesivos por los horizontes de agujero negro, superficie de transición (en rojo), y horizonte de aguero blanco.

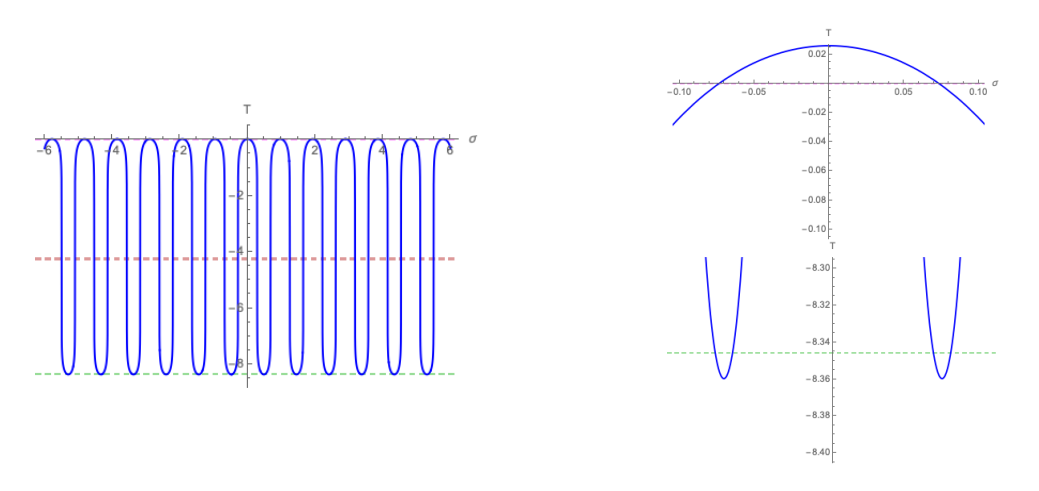

Figura 5.9: La geodésica asintótica al ciclo límite. En el plano  $T$ - $\sigma$ , tiempo propio  $\sigma$  (izq.). Detalle de pasaje por el apocentro y el horizonte de agujero negro, y pasaje por el horizonte de agujero blanco (der.)

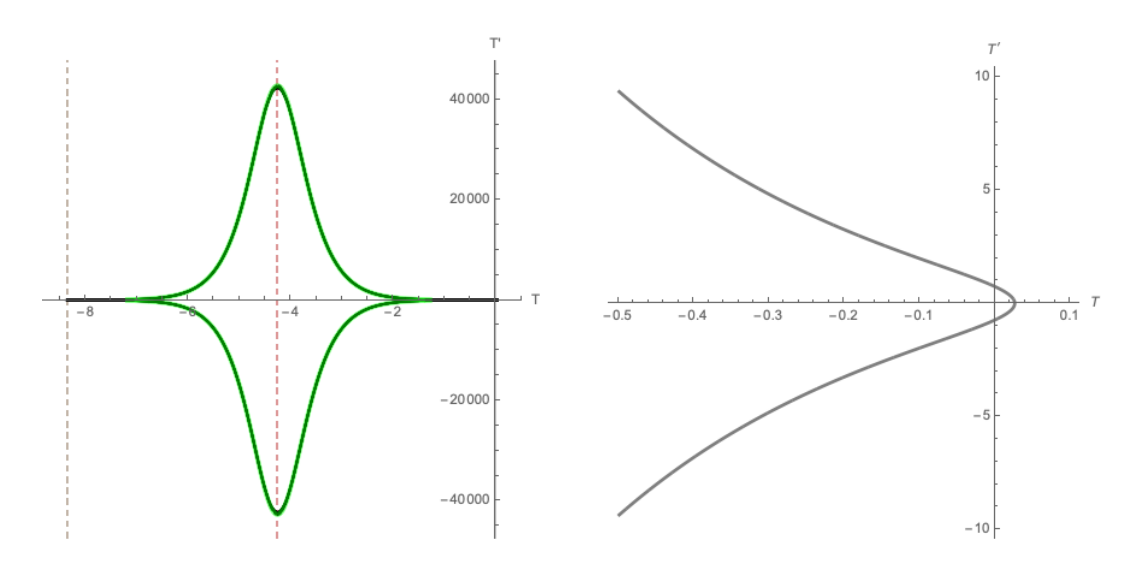

Figura 5.10: La geodésica asintótica al ciclo límite en el plano  $T-T'$  (izq.). Sobrepuesta está la solución para  $(T(\sigma), T'(\sigma))$  y la curva de la cuatro–velocidad, que es recorrida varias veces (izq.). Detalle de la curva de la cuatro-velocidad en un entorno del apocentro.

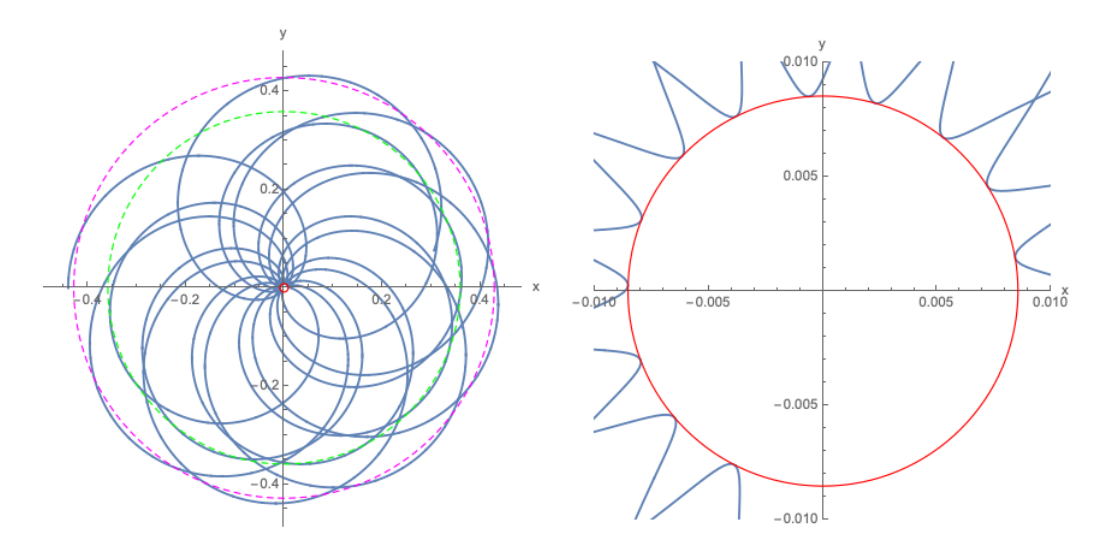

Figura 5.11: La geodésica asintótica al ciclo límite en el exterior del horizonte (izq.) donde se muestran los horizontes de agujero negro (magenta), de agujero blanco (verde) y el círculo de transición (rojo). Detalle del rebote en la superficie de transición (der.).

Finalmente en la Figura mostramos la geodésica en el diagrama espacio–tiempo, con la longitud de arco  $\sigma$  como parámetro. Los distintos pasajes por los horizontes de agujero negro, blanco y superficie de transición se muestran.

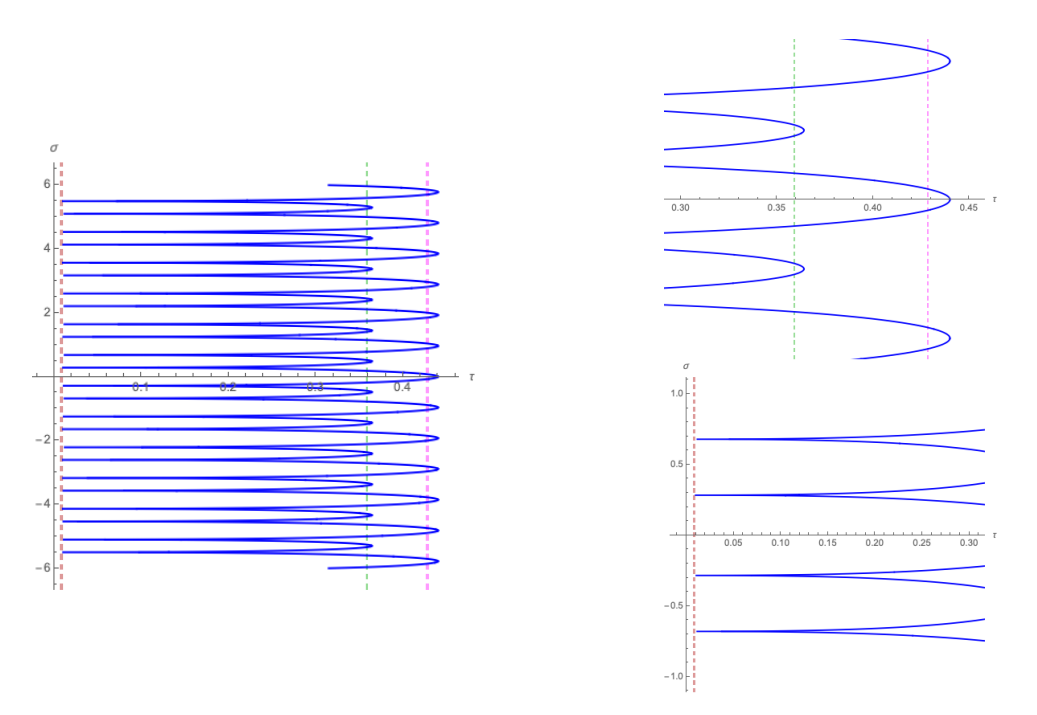

Figura 5.12: La geodésica en el diagrama espacio–tiempo con el tiempo propio  $\sigma$  como parámetro (izq.), se muestran los pasajes por los horizontes de agujero negro, blanco y la superficie de transición. A la derecha se muestran detalles en un entorno del horizonte de agujero negro (magenta) y de agujero blanco (verde), y de la superficie de transición (rojo).

# **Capítulo 6**

## **Conclusiones y perspectivas**

En este trabajo abordamos el cálculo de las geodésicas clásicas de la Relatividad General, en una geometría de Schwarzschild y las geodésicas correspondientes a una métrica de tipo Kantowski-Sachs, descrita por un modelo efectivo de cuantización polimérica. Enseguida resumimos brevemente nuestra contribución en cada capítulo.

Primeramente comparamos las soluciones de las geodésicas de la Relatividad General, para una métrica de Schwarzschild que aparecen en diversos trabajos tales como [\[18\]](#page-88-0), [\[19\]](#page-88-1), [\[21\]](#page-88-2), [\[9\]](#page-87-4). En el Capítulo 2, revisamos el método utilizado por Hagihara en [\[18\]](#page-88-0) que usa la ecuación de Hamilton–Jacobi y separación de variables hasta reducir el problema a cuadraturas, dando por resultado que las solución se pueda expresar en términos de las funciones elípticas  $\varphi$ ,  $\sigma$  y  $\zeta$  de Weierstrass como funciones de un parámetro angular  $\psi$  que se puede interpretar como la latitud para órbitas ecuatoriales o latitud para órbitas polares y que en general es la latitud sobre el plano conteniendo la geodésica. Es posible clasificar las trayectorias en términos de dos parámetros  $\lambda$  y  $\mu$ , sintetizado en las Figuras  $\boxed{2.3}$  y  $\boxed{2.4}$ , los cuales se pueden relacionar con las integrales primeras de energía relativista *h*<sup>3</sup> y momento angular *h*<sup>1</sup> (ecuaciones [2.37\)](#page-18-0). Vale la pena mencionar que el método de las funciones elípticas de Weierstrass fue usado por Eva Hackmann [\[17\]](#page-88-3) para geometrías más generales con simetría esférica como el espacio-tiempo de Reissner-Nordström. En este sentido el presente trabajo sigue el mismo método de Hackmann, pero ella hace más énfasis en la clasificación de las trayectorias, mientras que en nuestro trabajo nos enfocamos en el efecto de la cuantización polimérica en la resolución de la singularidad en el origen.

El método de Hagihara es muy general, pues se obtiene la solución para las ecuaciones para cualquier tipo de geodésica, aunque de manera implícita, ya que las variables de posición y momento dependen del parámetro  $\psi$ , que llamaremos *variable uniformizante*, y se resume en las ecuaciones  $(2.54)$ ,  $(2.58)$ ,  $(2.59)$ , junto con  $(2.61)$ ,  $(2.60)$ . Sin embargo, encontramos que esta parametrización es más bien una ventaja cuando queremos continuar las soluciones a través del horizonte como trayectorias geométricas, es decir, sin tomar en cuenta la relación entre el tiempo y la variable uniformizante, sino tan solo la espresión para la coordenada radial  $r$  y el ángulo polar  $\varphi$  en términos de la variable uniformizante, como se ejemplifica en la Figura  $\sqrt{2.6}$ . Al representar las trayectorias físicas en el diagrama espacio-tiempo (es decir, coordenada radial–tiempo), encontramos que la solución de Hagihara sufre de un fenómeno de ramificación cuando continuamos analíticamente la solución como función del parámetro de uniformización  $\psi$  como una variable compleja. Este fenómeno se tradujo en ciertas discontinuidades de la solución real para la coordenada temporal

 $t$  para valores reales de  $\psi$ , después de la continuación analítica. Este fenómeno se muestra por ejemplo, en la gráfica de  $t(\psi)$  en la Figura  $\sqrt{2.7}$  para la parte real y la parte imaginaria. Mostramos en ejemplos numéricos, dando valores a las integrales primeras, que esta discontinuidad es del primer tipo, como se muestra en [\(2.74\)](#page-31-1), por lo que se puede resolver, redefiniendo la coordenada temporal como en [\(2.75\)](#page-31-2). Con este proceso obtenemos finalmente los diagramas espacio timporales mostrados para este ejemplo numérico en la Figura [2.10](#page-32-0) que corresponden a un observador Minkowskiano en el infinito en el que el viajero (geodésica) le toma un tiempo infinito en llegar al horizonte. Esta solución sigue siendo válida matemáticamente en el interior del agujero negro, y la interpretamos como dos ramas de una solución que tiende a la singularidad del agujero negro, por un lado por la otra rama es una solución de ejección de la singularidad de un agujero blanco. Véase la Figura [2.10.](#page-32-0)

Al revisar el artículo de Hagihara encontramos varios errores, algunos, puede pensarse que son tipográficos, sin embargo en la Sección 2.8, donde estudiamos una solución particular que corresponde a un valor de los parámetros  $\lambda - \mu$  justo en la cúspide de la región permitida, es un caso degenerado en el que las soluciones para *r* y *t* se expresan en términos de funciones elementales, [\(2.80\)](#page-36-0), [\(2.81\)](#page-37-0), [\(2.82\)](#page-37-1). Sin embargo, no coincide con la solución que aparece para este caso en el artículo de Hagihara ( [\[18,](#page-88-0) pag. 125]), por lo cual tuvimos que revisar con mucho detalle y rehacer los cálculos de la solución general, mencionada antes, y de esta solución en particular. Con el fin de tener una solución suficientemente simple, al final de este capítulo continuamos con la deducción de las geodésicas radiales.

Seguido, y con el fin de buscar consistencia, comparamos el método de Hagihara con el mé-todo usado por Chandrasekhar [\[9\]](#page-87-4) que se basa en introducir anomalías (variables uniformizantes), dependiendo del tipo de órbita. Revisamos muy brevemente, sin pretender ser exhaustivos, la clasificación de órbitas que propone, similarmente que Hackmann, con base en las regiones accesibles al movimiento de acuerdo a la cúbica fundamental  $(2.65)$ , nuevamente reescrita como en  $(2.87)$ . Estas regiones son anillos, exteriores de discos o interiores de discos agujerados, todos ellos simétricos y con centro en el orígen donde yace la singularidad. Como ejemplo, presentamos los cálculos para la familia de soluciones del segundo tipo que son aquellas que tienen un apocentro y van a dar a la singularidad en el orígen. Ello con el fin de contrastar con las soluciones clásicas calculadas vía la dinámica hamiltoniana en variables de Ashtekar y posteriormente con la dinámica efectiva polimérica.

Finalizamos el análisis de algunas soluciones clásicas de la RG para la métrica de Schwarzschild en este capítulo incluyendo la descripción de las soluciones antes descritas en un diagrama de Kruskal con el fin de resaltar el papel de la singularidad en el orígen.

En el Capítulo 3 revisamos la formulación ADM de la Relatividad General, como prolegómeno a las variables de Ashtekar. La formulación ADM fue un hito en la formulación Hamiltoniana de la RG. Ésta se basa en una foliación arbitraria en superficies espaciales y un campo vectorial de evolución temporal, que hace las veces del tiempo en la formulación Hamiltoniana. Las variables canónicas se construyen a partir de las coordenadas del tensor métrico espacial *hab*, el lapso *N* y el vector de corrimiento *Na*. Las variables conjugadas a los coeficientes espaciales de la métrica están relacionadas con la curvatura extrínseca *Kab* de las hipersuperficies espaciales, en cambio las otras variables no tienen un momento definido debido a la degeneración de la transformada de Lagrange y por ello se introducen a través de multiplicadores de Lagrange en la acción de Hilber–Einstein, dando lugar a un problema dinámico con puras restricciones, ya que de las ecuaciones de Hamilton asociadas al par *hab*–*Kab*, son equivalentes a las ecuaciones de Einstein. A pesar de ello, la teoría de Dirac de cuantizacion de sistemas constreñidos es en principio aplicable. Por algún tiempo se pensó que esta formulación abriría un camino natural a la cuantización de la gravedad; sin embargo aún persisten dificultades, aparentemente insalvables, que tienen que ver con la no linealidad de las constricciones en las ecuaciones de Wheeler–DeWitt.

En la formulación de Ashtekar, parcialmente inspirada en la acción de Palatini, se parte de la descomposición en la teoría ADM, pero en vez de los coeficientes métricos se usan triadas en las hipersuperficies espaciales, ello lleva una libertad de orientación por lo que el espacio base es un haz principal con una conexión con grupo *SO*(3), dado que *SU*(2) es su doble cubriente universal, la conexión se puede extender a una conexión en el álgebra *su*(2), que se conoce como una conexión de spín. Las variables de Ashtekar son *Ai <sup>a</sup>*, por un lado, una combinación lineal de los coeficientes de una conexión de spin y de curvatura extrínseca, donde la combinación lineal incluye el parámetro de Barbero–Imirzi, por otro están las triadas *E<sup>a</sup> i* .

En la formulación original de Ashtekar, estas variables eran complejas y era necesario imponer condiciones de realidad, la modificación mediante el parámetro de Barbero–Imirzi permitió subsanar esta dificultad haciendo la formulación más simple.

En el caso de mini-super espacios o modelos cosmológicos, donde existe un grupo grande de simetrías, las variables de conexión y triadas se expresan como combinaciónes lineales de 1-formas y campos invariantes, lo que define variables canónicas (*a*, *pa*). La estructura simpléctica promediada (*smeared*) del espacio ADM, se reduce entonces a una estructura de Poisson en este espacio finito–dimensional. La evolución de la métrica puede entonces describirse por la dinámica Hamiltoniana de este sistema reducido. Decimos que la métrica está subrogada al sistema dinámico. Llamamos indistintamente a las variables *Ai <sup>a</sup>* y *E<sup>a</sup> <sup>i</sup>* o (*a*, *pa*), las variables de Ashtekar.

En el Capítulo 4 aplicamos esta metodología para el caso de una métrica tipo Kantowski–Sachs, reproducimos los cálculos de la dinámica Hamiltoniana reducida mostrada en otros artículos y posteriormente resolvemos numéricamente las ecuaciones de las geodésicas clásicas que obtuvimos en el Capítulo 2, esto con el fin de verificar que los cálculos numéricos son correctos cuando incorporemos la dinámica efectiva polimérica. Esta metodología nos da información adicional cualitativa resumida en los gráficos de  $T(\sigma)$  de la coordenada temporal *T* como función de la variable independiente del sistema Hamiltoniano reducido, que se ejemplifica para dos tipos de geodédsica en la Figura 3.5 y 3.9 donde se muestran sus gráficas, en los cuales es evidente la presencia de la singularidad del horizonte de agujero negro, como una asíntota vertical. Posteriormente, en el Capítulo 5, vemos cómo se resuelve en la dinámica efectiva. En las citadas figuras comparamos las trayectorias geométricas en el espacio de configuración de posiciones, mediante el método de Hagihara y esl sitema hamiltoniano subrogado en variables de Ashtekar.

No incluimos un capítulo sobre la cuantización polimérica para la geometría de Kantowski– Sachs, debido a que ésto ya ha sido hecha con detalle en artículos de otros autores como por ejemplo, en [\[11\]](#page-87-5), [\[12\]](#page-87-2), [\[10\]](#page-87-6). En cambio incluímos en varios apéndices las ideas principales de la cuantización polimérica en el caso de la partícula libre no relativista.

El Capítulo 5 es la contribución que consideramos más original de este trabajo. Aquí hacemos

la deducción completa de la solución que se conoce explícitamente para al sistema Hamiltoniano efectivo, donde los parámetros de escala  $\delta_b$ ,  $\delta_c$  constantes, los cuales se relacionan con el parámetro de cuantización polimerica (*área gap*) vía diversos modelos como en Corichi et al. [\[12\]](#page-87-2) o en Ashtekar et al. <sup>[\[1\]](#page-87-3)</sup>. Nosotros preferimos eliminar  $\Delta$  y poner  $\delta_c$  en términos de  $\delta_b$  que usamos como parámetro con el fin de exagerar los efectos de la cuantización polimérica en los distintos gráficos que se presentan. La conclusión principal es que las geodésicas con la corrección cuántica polimérica se continúan naturalmente en soluciones de agujero blanco a través de una superficie de transición. Los autores antes mencionados ya se refieren a esta superficie de transición y muestran que definen fronteras de regiones de atrapamiento (*trapping regions*) por lo que no están conectadas causalmente. Ellos también muestran que ciertas cantidades como el invariante de Kretschman o la curvatura de Riemann se mantienen acotados cuando las socluciones tienden a la superficie de transición. Nosotros mostramos que de hecho las mismas geodésicas se conectan ahí. No hemos insistido en la interpretación física, pues no es nuestra formación, trabajo que esperamos que otros expertos puedan darlo.

## **Bibliografía**

- <span id="page-87-3"></span>[1] A. Ashtekar, J. Olmedo and P. Singh. Quantum Transfiguration of Kruskal Black Holes. Phys. Rev. Lett. **121**, no. 24, 241301 (2018) doi:10.1103/PhysRevLett.121.241301 [ar-Xiv:1806.00648 [gr-qc]].
- <span id="page-87-1"></span>[2] A. Ashtekar, J. Olmedo and P. Singh. Quantum Extension of the Kruskal Spece–Time. arXiv:1806.00648 [gr-qc].
- <span id="page-87-0"></span>[3] A. Ashtekar, J. Olmedo and P. Singh. Quantum extension of the Kruskal spacetime. Phys. Rev. D **98**, no. 12, 126003 (2018) doi:10.1103/PhysRevD.98.126003 [arXiv:1806.02406 [gr-qc]].
- [4] M. Bojowald. *Canonical Gravity and Applications.* Cambridge Univesity Press (2011).
- [5] N. Bodendorfer, F. M. Mele and J. Münch. A note on the Hamiltonian as a polymerisation parameter. arXiv:1902.04032 [gr-qc].
- [6] N. Bodendorfer, F. M. Mele and J. Münch. Effective Quantum Extended Spacetime of Polymer Schwarzschild Black Hole. arXiv:1902.04542 [gr-qc].
- [7] C. G. Boehmer and K. Vandersloot. Loop Quantum Dynamics of the Schwarzschild Interior. Phys. Rev. D **76**, 104030 (2007) doi:10.1103/PhysRevD.76.104030 [arXiv:0709.2129 [gr-qc]].
- [8] R. W. Brehme, Inside the black hole. Am. J. Phys. **45**, 423–428 (1977). doi:10.1119/1.10829
- <span id="page-87-4"></span>[9] S. Chandrasekhar. *The mathematical theory of black holes*. Oxford University Press, New Yorl. (1983).
- <span id="page-87-6"></span>[10] D.W. Chiou. Phenomenological dynamics of loop quantum cosmology in Kantowski-Saachs spacetime. Phys. Rev. D. **78**, 044019 (2008).
- <span id="page-87-5"></span>[11] J. Cortez, W. Cuervo, H. A. Morales-Técotl and J. C. Ruelas. Effective loop quantum geometry of Schwarzschild interior. Phys. Rev. D **95**, no. 6, 064041 (2017) doi:10.1103/PhysRevD.95.064041 [arXiv:1704.03362 [gr-qc]].
- <span id="page-87-2"></span>[12] A. Corichi and P. Singh. Loop quantization of the Schwarzschild interior revisited. Class. Quant. Grav. **33**, no. 5, 055006 (2016) doi:10.1088/0264-9381/33/5/055006 [ar-Xiv:1506.08015 [gr-qc]].
- [13] N. Kajuri. Path integral representation for polymer quantized scalar fields. International Journal of Modern Physics A **30**(34) (2015) 1550204 (13 pages). doi:10.1142/S0217751X15502048
- [14] H. Kleinert. *Path Integrals in Quantum Mechanics, Statistics, Polymer Physics, and Financial Markets*. World Scientific. Default Book Series (2009).
- [15] B. F. Schutz, *A First Course In General Relativity*. Cambridge University Press; 2nd edition (2009)
- [16] L. Parra, D. Vergara. Polymer quantum mechanics some examples using path integrals. AIP Conference Proceedings **1577**, no. 269 (2014) doi:110.1063/1.4861963.
- <span id="page-88-3"></span>[17] E. Hackmann. Geodesic equations in black hole space-times with cosmological constant. Universität Bremen PhD(2010).
- <span id="page-88-0"></span>[18] Y. Hagihara. Theory of Relativistic Trajectories in a Gravitational Field of Schwarzschild. Japanese Journal of Astronomy and Geophysics, vol. 8 (1931) pp. 67-116.
- <span id="page-88-1"></span>[19] Y. Hagihara. *Celestial Mechanics Vol. I, Dynamic Properties and Transformation Theory*. The MIT Press (1970).
- [20] C. Kiefer, *Quantum Gravity*. Oxford Science Publications; 2nd edition (2007)
- <span id="page-88-2"></span>[21] C. Misner, K. Thom and J. Wheeler *Gravitation*. Princeton University Press; San Francisco (1973).
- [22] G. Sánchez–Pérez. En el lugar de la senda me han puesto *lazos*. Notas de Gravedad cuántica por lazos. Sociedad Española de Física (2020).
- [23] T. Thiemann. *Modern canonical quantum gravity.* Cambridge University Press (2008).
- [24] Y. Hagihara. Celestial Mechanics. The MIT Press, vol. 1 (1970) pp. 484.

## **Apéndice A**

### **La partícula libre no relativista**

La acción de la partícula parametrizada libre se puede escribir en términos de la restricción como

$$
S = \int d\tau \Big[ p_t \dot{t} + p_x \dot{x} - \lambda \Big( p_t + \frac{1}{2m} p_x^2 \Big) \Big],
$$

donde  $\lambda$  es el multiplicador de Lagrange y la constricción es

$$
\hat{\mathscr{G}} = \hat{p}_t + \frac{1}{2m} \hat{p_x}^2.
$$

Usando el método de promedio de grupo, podemos obtener el Kernel  $G(x_f, t_f; x_i, t_i) \coloneqq \int_{-\infty}^{\infty} d\lambda \langle x_f, t_f | e^{\frac{i}{\hbar} \lambda \hat{\mathcal{G}}}| x_i, t_i \rangle$  donde el propagador es

$$
\langle x_f, t_f | e^{-\frac{i}{\hbar}\lambda \mathcal{G}} | x_i, t_i \rangle = \prod_{n=1}^{N-1} \Big[ \int_{-\infty}^{\infty} dt_n \Big] \prod_{n=1}^{N} \langle t_n | e^{-\frac{i}{\hbar}\epsilon \lambda \hat{p}_{t_n}} | t_{n-1} \rangle \prod_{n=1}^{N-1} \Big[ \int_{-\infty}^{\infty} dx_n \Big] \prod_{n=1}^{N} \langle x_n | e^{-\frac{i}{\hbar}\epsilon \lambda \frac{1}{2m}\hat{p}_{x_n}^2} | x_{n-1} \rangle
$$

podemos calcular por separado la parte dependiente del tiempo y la parte espacial para obtener

<span id="page-89-0"></span>
$$
\langle t_n | e^{-\frac{i}{\hbar} \epsilon \lambda \hat{p}_t} | t_{n-1} \rangle = \frac{1}{2\pi} \int_{-\infty}^{\infty} dp_{t_n} exp\Big[ -\frac{i}{\hbar} \epsilon \lambda p_{t_n} + \frac{i}{\hbar} p_{t_n} (t_n - t_{n-1}) \Big]
$$

$$
\langle x_n | e^{-\frac{i}{\hbar} \epsilon \lambda \frac{1}{2m} \hat{p}_x^2} | x_{n-1} \rangle = \frac{1}{2\pi \hbar} \int_{-\infty}^{\infty} dp_{x_n} exp\Big[ -\frac{i}{\hbar} \epsilon \lambda \frac{1}{2m} p_{x_n}^2 + \frac{i}{\hbar} p_{x_n} (x_n - x_{n-1}) \Big] \tag{A.1}
$$

Los *N* productos de las exponenciales en el producto interno se pueden escribir como exponenciales de la suma de los términos escritos dentro de los brackets en las ecuaciones anteriores. Las integrales *N* – 1 sobre  $t_n$  y  $x_n$  combinadas con las exponenciales de los términos  $p_{t_n}(t_n - t_{n-1})$  y  $p_{x_n}(x_n - x_{n-1})$ respectivamente llevaría a  $N-1$  deltas de Dirac del tiempo y el momento espacial con los términos sobrantes  $p_{t_1}t_0 + p_{t_N}t_N - p_{x_1}x_0 + p_{x_N}x_N$  dentro de la exponencial. Integraremos estos deltas  $N-1$ con *N* – 1 integrales sobre el momento de tiempo  $p_{t_n}$  y sobre el momento espacial  $p_{x_n}$ . Después de esto, tendremos que integrar por encima de las coordenadas restantes  $p_{t_N}$  y  $p_{x_N}$ 

$$
\langle x_f, t_f | e^{-\frac{i}{\hbar}\lambda \mathcal{G}} | x_i, t_i \rangle = \frac{1}{2\pi} \int_{-\infty}^{\infty} dp_{t_N} e^{-\frac{i}{\hbar} p_{t_n} [\epsilon \lambda N - (t_N - t_0)]} \frac{1}{2\pi \hbar} \int_{-\infty}^{\infty} dx_{t_N} e^{-\frac{i}{\hbar} [\epsilon \lambda N \frac{1}{2m} p_{x_N}^2 - p_{x_N}(x_N - x_0)]}
$$
  
=  $\delta(\lambda - (t_N - t_0)) \sqrt{\frac{m}{2i\pi \pi \hbar \lambda}} e^{\frac{im(x_N - x_0)^2}{2\hbar \tau \lambda}}$ 

en el último paso usamos que  $\tau = \epsilon N = 1$ .

Por lo tanto, integrando sobre  $\lambda$ , el Kernel de la partícula libre no relativista calculada utilizando el método de promedio grupal será

$$
G(x_f, t_f; x_i, t_i) = \sqrt{\frac{m}{2i\pi\hbar(t_N - t_0)}}e^{\frac{i m(x_N - x_0)^2}{2\hbar(t_N - t_0)}}
$$

el cual es el resultado usual.

#### **A.1. El álgebra de Weyl-Heisenberg**

En esta sección vamos a describir el álgebra de Weyl-Heisenberg que usaremos para construir una nueva representación conocida como representación polimérica (que no es unitariamente equivalente a la representación de Schödinger). En la representación de Schrödinger, el espacio de Hilbert  $\mathcal{H}_{Sch}$  es el espacio de las funciones integrables cuadráticamente ( $\mathcal{H}_{Sch} = L^2(\mathbb{R}, dx)$ ) y la acción de estos operadores está dada por

<span id="page-90-0"></span>
$$
\hat{U}_{\lambda}\Psi(x) = e^{i\lambda x}\Psi(x) \qquad \qquad y \qquad \qquad \hat{V}_{\mu}\Psi(x) = \Psi(x + \mu) \qquad (A.2)
$$

para toda  $\Psi \in \mathcal{H}_{Sch}$ . Los grupos unitarios  $\hat{U}_{\lambda}$  y  $\hat{V}_{\mu}$  (que dependen solo de un parámetro) son débilmente continuos en  $\lambda$  y  $\mu$  Esta propiedad asegura que los operadores autoadjuntos  $\hat{x}$  y  $\hat{p}$ existen en *HSch* tales que

$$
\hat{U}_{\lambda} := e^{i\lambda \hat{x}} \qquad \qquad y \qquad \qquad \hat{V}_{\mu} := e^{i\frac{\mu}{\hbar}\hat{p}}
$$

Ahora, el teorema de Stone-von Neumann establece que cualquier representación irreducible del álgebra de Heisenberg con relaciones de conmutación  $\hat{U}_\lambda \hat{V}_\mu = e^{i\lambda\mu} \hat{V}_\mu \hat{U}_\lambda$  es unitariamente equivalente a la representación de Schrödinger (*[A](#page-90-0)*.2), entonces todas las medidas *dx* que se pueden obtener de la acción de los operadores  $\hat{U} \times \hat{V}$  son equivalentes.

La representación polimérica del álgebra de Weyl-Heisenberg no es equivalente a la representación de Schrödinger porque viola uno de los supuestos del teorema de Stone-von Neumann, en la nueva representación, el operador  $\hat{V}_{\mu}$  no es débilmente continuo en  $\mu$  debido a la estructura discreta del espacio, por lo tanto, no existe un operador autoadjunto  $\hat{p}$  que satisfaga  $\hat{V}_{\mu} := e^{\frac{i}{\hbar}\mu\hat{p}}$  no existe (en otras palabras, el operador  $\hat{V}_{\mu}$  no está generado por un operador hermitiano como un generador infinitesimal). Esto es lo que esperábamos de la ausencia de un continuo espacial, porque si la posición de la partícula es discreta, no esperamos que el operador  $\hat{p} = -i\hbar \frac{d}{dx}$  exista en un nivel fundamental.

Así, en esta representación  $\{|x_i\rangle\}$  es una base ortonormal y su producto interno se define como

<span id="page-90-2"></span>
$$
\langle x_i | x_j \rangle = \frac{\mu}{2\pi\hbar} \int_{-\frac{\pi\hbar}{\mu}}^{\frac{\pi\hbar}{\mu}} dp_i e^{\frac{i}{\hbar} p_i (x_i - x_j)} = \delta_{x_i, x_j}
$$
(A.3)

Hay que tener en cuenta que en el lado derecho tenemos un delta de Kronecker en lugar de un delta de Dirac. La acción de los operadores básicos *U*ˆ y *V*ˆ se define como

<span id="page-90-1"></span>
$$
\hat{U}_{\lambda}|x_j\rangle = e^{i\lambda x_j} \qquad \qquad y \qquad \hat{V}_{\mu}|x_j\rangle = |x_j - \mu\rangle \tag{A.4}
$$

en este caso  $\hat{U}_\lambda$  es débilmente continuo en  $\lambda$  y, por lo tanto, el operador autoadjunto  $\hat{x}$  existe en el espacio de polimérico de Hilbert  $\mathcal{H}_{Poly} = L^2(\Re_d, d\mu_d)$  (donde  $\Re_d$  es la línea real con topología discreta y  $\mu_d$  es la medida discreta), con  $\hat{U}_\lambda = e^{i\lambda \hat{x}}$ . Esta acción se puede escribir como  $\hat{x}|x_i\rangle = x_i|x_i\rangle.$ 

Sin embargo, hay una diferencia importante con respecto a la representación de Schrödinger, ahora los eigenkets de *x*ˆ son normalizables y también los elementos del espacio de Hilbert. En este sentido, los valores propios son "discretos". Por otro lado, aunque la familia  $\hat{V}_{\mu}$  tiene un grupo unitario  $\mathcal{H}_{Poly}$  el operador no es débilmente continuo en  $\mu$ . Esto se debe a que no importa cuán pequeño sea  $\mu$ ,  $|x_j\rangle$  y  $\hat{V}_\mu|x_j\rangle$  son siempre ortonormales.

$$
\lim_{\mu \to 0} \langle x_j | \hat{V}_{\mu} | x_j \rangle = 0
$$

La relación de conmutación entre estos operadores es

$$
[\hat{x}, \hat{V}_{\mu}] = -\mu \hat{V}_{\mu}.
$$

Para definir el análogo del operador de momento de Schrödinger  $e^{-\frac{i}{\hbar}\mu p}$  (ya que  $\frac{\mu}{\hbar}p \ll 1$ )

$$
\tilde{p} = \frac{\hbar}{\mu} \frac{e^{\frac{i}{\hbar}\mu\tilde{p}} - e^{-\frac{i}{\hbar}\mu\tilde{p}}}{2i} + \mathcal{O}\left(\frac{\mu^2}{\hbar^2}\tilde{p}^2\right),\,
$$

así que definimos el momento del operador de una manera similar eligiendo  $\mu \ll 1$  como una escala fija, y definimos el operador en  $\mathcal{H}_{Poly}$  como

$$
\hat{p} \approx \frac{\hbar}{\mu} \frac{\hat{V}_{\mu} - \hat{V}_{\mu}^{\dagger}}{2i}
$$

Por lo tanto, el cuadrado del operador de momento será simplemente

$$
\hat{p}_x^2 \approx -\frac{\hbar^2}{4\mu^2} (\hat{V}_\mu^2 + \hat{V}_\mu^{\dagger^2} - \hat{V}_\mu \hat{V}_\mu^{\dagger} - \hat{V}_\mu^{\dagger} \hat{V}_\mu),
$$

y desde la acción del operador  $\hat{V}_\mu$  sobre el espacio de estado  $|x_n\rangle$  produce un cambio en él como se muestra en  $(A.4)$  $(A.4)$  $(A.4)$  la acción de  $\hat{p}_x^2$  será

<span id="page-91-0"></span>
$$
\hat{p}_x^2 |x_n\rangle = \frac{\hbar^2}{4\mu^2} (2|x_n\rangle - |x_n - 2\mu\rangle - |x_n + 2\mu\rangle). \tag{A.5}
$$

### **A.2. Integral de trayectoria polimérica**

En esta sección imitaremos el formalismo de Feynman usando el operador de evolución  $e^{\frac{i}{\hbar}\lambda\hat{\mathscr{G}}}=$ integrando sobre  $\lambda$  en el contexto del método de promedio de grupo para encontrar los elementos de la matriz del operador de evolución. Recordemos que en la construcción polimérica las soluciones de constricción se descomponen en sectores en los que las funciones de onda solo se definen en redes de la variable espacial *x* (en otras palabras, *x* solo tiene valores discretos) , por lo que debemos imponer que  $x = n\mu$  donde *n* es un número entero sobre la red.

Debemos tener en cuenta que las variables *x* y *p* se conjugan una con la otra, por lo que uno puede

pensar alternativamente en *x* o *p* como la variable de configuración. Aquí, consideraremos *x* como la variable de momento de la partícula sobre un círculo, mientras que  $p$  está en el intervalo (0,  $-\frac{\pi\hbar}{\mu}$ ). Descomponemos la evolución en *N* intervalos de longitud  $\epsilon = 1/N$ 

$$
e^{\frac{i}{\hbar}\lambda\hat{\mathscr{G}}}=\prod_{n=1}^N e^{\frac{i}{\hbar}\epsilon\lambda\hat{\mathscr{G}}_n},
$$

pero esta vez, la base completa contiene una parte discreta debido a la variable espacial *x*

$$
1 = \int_{-\infty}^{\infty} dt_n \sum_{x_n = -\infty}^{\infty} |x_n, t_n\rangle \langle x_n, t_n|,
$$

y el Kernel tendrá la forma

$$
G(x_f,t_f;x_i,t_i)=\int_{-\infty}^{\infty}d\lambda\prod_{n=1}^{N-1}\bigg[\int_{-\infty}^{\infty}dt_n\bigg]\prod_{n=1}^{N-1}\bigg[\sum_{x_n=-\infty}^{\infty}\bigg]\prod_{n=1}^{N}\langle x_n,t_n|e^{\frac{i}{\hbar}\epsilon\lambda\hat{\mathscr{G}}_n}|x_{n-1},t_{n-1}\rangle.
$$

### **A.3. Partícula libre polimérica no relativista**

Como ya habíamos visto, la acción para la partícula libre no relativista es

$$
\mathscr{S} = \int d\tau \Big[ p_t \dot{t} + p_x \dot{x} - \lambda \Big( p_t + \frac{1}{2m} p_x^2 \Big) \Big],
$$

con la constricción

$$
\hat{\mathscr{G}} = \hat{p}_t + \frac{1}{2m} \hat{p_x}^2.
$$

Una vez más, es posible tratar independientemente las coordenadas espaciales y temporales. Para el momento  $\hat{p}_t$  tenemos el propagador dado en  $\langle A \rangle$  $\langle A \rangle$  $\langle A \rangle$ .

Para calcular el propagador espacial necesitamos la definición de la función delta (*[A](#page-90-2)*.3) y para aplicar la acción del cuadrado del operador de momento espacial sobre un estado espacial (*[A](#page-91-0)*.5). Usando estos resultados obtenemos

$$
\langle x_n|e^{-\frac{i}{\hbar}\epsilon\lambda\frac{1}{2m}\hat{p}_x^2}|x_{n-1}\rangle=\frac{\mu}{2\pi\hbar}\int_{-\frac{\pi\hbar}{\mu}}^{\frac{\pi\hbar}{\mu}}dp_{x_n}exp\bigg[\frac{i}{\hbar}p_{x_n}(x_n-x_{n-1})-\frac{i}{\hbar}\epsilon\lambda\frac{\hbar^2}{2m\mu^2}\operatorname{sen}^2\frac{\mu p_{x_n}}{\hbar}\bigg],
$$

por lo tanto, el propagador completo será

$$
\langle x_f, t_f | e^{-\frac{i}{\hbar} \epsilon \lambda \hat{\mathscr{G}}}|x_i, t_i \rangle = \delta(\lambda - (t_N - t_0)) \prod_{n=1}^N \left[ \frac{\mu}{2\pi \hbar} \int_{-\frac{\pi \hbar}{\mu}}^{\frac{\pi \hbar}{\mu}} dp_{x_n} \right] \prod_{n=1}^{N-1} \left[ \sum_{x_n = -\infty}^{\infty} \left] exp \left[ \frac{i}{\hbar} \sum_{n=1}^{N-1} x_n (p_{x_n} - p_{x_{n-1}}) + \mathscr{H} \right] \right]
$$

Como la parte temporal es la misma que en el caso habitual, obtenemos un delta de Dirac directamente de la forma  $\delta(\lambda - (t_N - t_0))$ . Además, hemos definido

$$
\mathscr{H}=\frac{i}{\hbar}\Big[-x_0p_{x_1}+x_Np_{x_N}-\frac{\epsilon\lambda\hbar^2}{2m\mu^2}\sum_{n=1}^N\textrm{sen}^2\,\frac{\mu p_{x_n}}{\hbar}\Big].
$$

Aplicando la fórmula de suma de Poisson, podemos transformar la suma de coordenadas en una integral de línea adecuada agregando

$$
\sum_{x_n=-\infty}^{\infty} e^{\frac{i}{\hbar}x_n(p_{x_n}-p_{x_{n+1}})} = \sum_{l_n=-\infty}^{\infty} \int_{-\infty}^{\infty} dx_n e^{\frac{i}{\hbar}[x_n(p_{x_n}-p_{x_{n+1}})+2\pi x_n l_n]},
$$

entonces el propagador se convierte

$$
\langle x_f, t_f | e^{-\frac{i}{\hbar} \epsilon \lambda \mathcal{G}} | x_i, t_i \rangle =
$$
  

$$
\delta(\lambda - (t_N - t_0)) \prod_{n=1}^N \left[ \frac{\mu}{2\pi \hbar} \int_{-\frac{\pi \hbar}{\mu}}^{\frac{\pi \hbar}{\mu}} dp_{x_n} \right] \prod_{n=1}^{N-1} \left[ \sum_{l_n = -\infty}^{\infty} \int_{-\infty}^{\infty} dx_n \right] e^{\frac{i}{\hbar} \sum_{n=1}^{N-1} [x_n (p_{x_n} - p_{x_{n+1}}) + 2\pi x_n l_n] + \mathcal{H}}.
$$

En la última expresión, las sumas sobre *ln* pueden ser absorbidas por las variables al extender su rango de integración desde ( $-\pi\hbar/\mu, p i\hbar/\mu$ ) a ( $-\infty, \infty$ ). Solo en la última integral  $\frac{\mu}{2\pi\hbar}$  $\int \frac{\pi \hbar}{\mu}$  $-\frac{\pi\hbar}{\mu}dp_{x_N}$  esto es imposible y llegamos a

$$
\langle x_f, t_f | e^{-\frac{i}{\hbar} \epsilon \lambda \mathcal{G}} | x_i, t_i \rangle =
$$
  

$$
\delta(\lambda - (t_N - t_0)) \frac{\mu}{2\pi \hbar} \int_{-\frac{\pi \hbar}{\mu}}^{\frac{\pi \hbar}{\mu}} dp_{x_N} \prod_{n=1}^{N-1} \left[ \frac{\mu}{2\pi \hbar} \int_{-\infty}^{\infty} dp_{x_n} \right] \prod_{n=1}^{N-1} \left[ \int_{-\infty}^{\infty} dx_n \right] exp\left\{ \frac{i}{\hbar} \sum_{n=1}^{N-1} x_n (p_{x_n} - p_{x_{n+1}}) + \mathcal{H} \right\}
$$

El último paso en la construcción de la integral del camino consiste en tomar el límite  $N \rightarrow -\infty$ . Generalmente en este límite tenemos que hacer las siguientes sustituciones  $\epsilon \sum_{n=0}^{N} \rightarrow \int d\tau$ ,  $(t_n - t_{n-1})/\epsilon \to dt/d\tau$  y  $(x_n - x_{n-1})/\epsilon \to dx/d\tau$  para obtener una acción continua (sobre  $\tau$ ). Por lo tanto, el Kernel para la partícula libre en el caso polimérico es

$$
G(x_f, t_f; x_i, t_i) \coloneqq \int d\lambda \langle x_f, t_f | e^{-\frac{i}{\hbar} \epsilon \lambda \hat{\mathcal{G}}}| x_i, t_i \rangle \tag{A.6}
$$

<span id="page-93-0"></span>
$$
= \int d\lambda \int [\mathcal{D}x(\tau)][\mathcal{D}t(\tau)][\mathcal{D}p_t(\tau)][\mathcal{D}p_x(\tau)]e^{\frac{i}{\hbar}\mathcal{S}}, \qquad (A.7)
$$

donde *S* representa la acción efectiva, en este caso viene dada en detalle por

<span id="page-93-1"></span>
$$
\mathcal{S} = \int_0^1 d\tau \Big[ p_t \dot{t} + p_x \dot{x} - \lambda \Big( p_t + \frac{\hbar^2}{2m\mu^2} \operatorname{sen}^2 \frac{\mu p_x}{\hbar} \Big) \Big]. \tag{A.8}
$$

Además, es interesante observar que la medida de la integral (*[A](#page-93-0)*.6) viene dada por

$$
[\mathcal{D}x(\tau)] = \prod_{n=1}^{N-1} \left[ \int_{-\infty}^{\infty} dx_n \right], [\mathcal{D}t(\tau)] = \prod_{n=1}^{N-1} \left[ \int_{-\infty}^{\infty} dt_n \right], [\mathcal{D}p_t(\tau)] = \prod_{n=1}^{N-1} \left[ \int_{-\infty}^{\infty} dp_{t_n} \right]
$$

y

$$
[\mathscr{D}p_{x}(\tau)]=\frac{\mu}{2\pi\hbar}\int_{-\frac{\pi\hbar}{\mu}}^{\frac{\pi\hbar}{\mu}}dp_{x_{N}}\prod_{n=1}^{N-1}\left[\frac{\mu}{2\pi\hbar}\int_{-\infty}^{\infty}dp_{x_{n}}\right]
$$

notamos que la medida para el momento  $p_x$  es bastante especial, las integrales  $N-1$  son ilimitadas, pero la última todavía está limitada, este resultado en la medida es precisamente el único que queda

en la integral de línea que el sistema original tenía un carácter discreto. Si consideramos la acción efectiva, esto no es importante, pero si queremos calcular el propagador completo, este resultado es fundamental. Ahora, las ecuaciones de movimiento de la acción del polímero para la partícula libre dada en (*[A](#page-93-1)*.8) son

$$
\dot{p}_t = 0, \dot{p}_x = 0,
$$
  

$$
\dot{t} = \lambda, p_x = \frac{\hbar}{2\mu} \arcsen\left(\frac{2m\mu\dot{x}}{\lambda\hbar}\right).
$$

Ahora podemos usar estas ecuaciones de movimiento para reescribir la acción efectiva (usando la redefinición  $x' = \dot{x}/\lambda$ 

$$
\mathcal{S} = \int_{t_1}^{t_2} dt \left[ \frac{\hbar}{2\mu} x' \arcsin \left( \frac{2m\mu}{\hbar} x' \right) - \frac{\hbar^2}{4m\mu^2} \left( 1 - \sqrt{1 - \frac{4m^2\mu^2}{\hbar^2} x'^2} \right) \right]
$$
  
= 
$$
\int_{t_1}^{t_2} dt \left[ \frac{\hbar}{2m\mu} p_x \arcsin \left( \frac{2\mu p_x}{\hbar} \right) - \frac{\hbar^2}{2m\mu^2} \arcsin \left( \frac{\mu p_x}{\hbar} \right) \right]
$$

y para el hamiltoniano obtenemos

$$
H = \frac{\partial \mathcal{L}}{\partial x'} x' - \mathcal{L} = \frac{\hbar^2}{4m\mu^2} \Big( 1 - \sqrt{1 - \frac{4m^2\mu^2}{\hbar^2} x'^2} \Big) = \frac{\hbar^2}{2m\mu^2} \operatorname{sen}^2 \Big( \frac{\mu p_x}{\hbar} \Big).
$$

Como la energía *H* es constante, escribimos la velocidad *x*<sup> $\prime$ </sup> en términos de ella

<span id="page-94-0"></span>
$$
x'^2 = \frac{2H}{m} \left( 1 - \frac{2m\mu^2}{\hbar^2} H \right).
$$
 (A.9)

Para que la velocidad permanezca bien definida, notemos que los valores de la energía están restringidos

$$
0
$$

en otras palabras, obtenemos una velocidad límite para la partícula libre

$$
-\frac{\hbar}{2m\mu} < x'(H) < \frac{\hbar}{2m\mu}
$$

Este resultado es algo similar al caso relativista donde tenemos que *c* es la velocidad límite. En nuestro caso, esta velocidad límite es inversamente proporcional a la escala  $\mu$  y, en cierto sentido, nos da un significado físico para  $\mu$ . También cuando la energía toma los valores  $H = 0$  o  $H = \frac{\hbar^2}{2m\mu^2}$ la velocidad de la partícula es cero; por otro lado cuando la energía es igual a la mitad de su valor máximo  $H = \frac{\hbar^2}{4m\mu^2}$  la velocidad es máxima.

Podemos integrar la velocidad (*[A](#page-94-0)*.9) para obtener las soluciones para el sistema

$$
t_{poly}(x) = \pm \frac{1}{\sqrt{\frac{2H}{m}(1 - \frac{2m\mu^2}{\hbar^2}H)}}x + t_{0_{poly}}
$$

donde  $t_{0_{poly}}$  es una constante.

En el límite continuo, cuando  $\mu \rightarrow 0$  la energía tiene que ser positiva  $H > 0$  y la velocidad es ilimitada, en otras palabras, recuperamos el caso clásico de la partícula libre no relativista. Además, en este límite, las trayectorias  $t_{poly_{\pm}}$  serían las soluciones clásicas  $t_{clas}(x) = \pm \sqrt{\frac{m}{2H}}x + t_0$ .

## **Apéndice B**

## **El teorema de Stone-von Neumann**

Véase: [https://en.wikipedia.org/wiki/Stone%27s\\_theorem\\_on\\_one-parameter\\_un](https://en.wikipedia.org/wiki/Stone%27s_theorem_on_one-parameter_unitary_groups)itary\_ [groups](https://en.wikipedia.org/wiki/Stone%27s_theorem_on_one-parameter_unitary_groups)

Como motivación al enunciado del teorema de Stone-von Neumann, vamos a considerar el análogo en dimensión finita:

Si *A* es una matriz  $\mathbb{C}^{n \times n}$ , la exponencial de *A* se define por su serie

$$
e^A = I + A + \frac{1}{2!}A^2 + \cdots
$$

La familia,

$$
U_t = e^{tA}
$$

satisface las propiedades de grupo a un parámetro, en particular la propiedad

$$
e^{(t+s)A} = e^{tA}e^{sA}
$$

se sigue de que<sup>[[1](#page-95-0)]</sup> [ $A$ ,  $A$ ] = 0.

En C*<sup>n</sup>* consideramos el producto interno usual

$$
\langle z, w \rangle = \bar{z}^T w, \quad \forall z, w \in \mathbb{C}^n
$$

donde pensamos a los elementos  $z \in \mathbb{C}^n$  como vectores columna con entradas complejas, siendo  $\bar{z}$ su conjugado. El producto interno tiene las propiedades:

1.  $\langle z,w\rangle = \overline{\langle w,z\rangle}$ .

$$
2. \ \langle cz, w \rangle = \bar{c} \langle z, w \rangle.
$$

3.  $\langle z, cw \rangle = c \langle z, w \rangle$ 

y la norma del vector  $z \in \mathbb{C}^n$  se define como

$$
||z|| = \langle z, z \rangle = \sum_{i=1}^{n} |z_i|,
$$

<span id="page-95-0"></span>1En general

$$
e^{A+B} \neq e^A e^B
$$

a menos que  $[A, B] = 0$ .

donde  $|z_i|$  es el módulo de la componente compleja  $z_i \in \mathbb{C}$ .

Si la matriz *A* es autoadjunta, es decir,  $\overline{A}^T = A$ , la famila  $U_t$  resulta ser unitaria, en el sentido de que

$$
||U_t z|| = ||z||, \quad \forall z \in \mathbb{C}^n.
$$

$$
||A z|| = \langle Az, Az \rangle = \langle \overline{A}^T A z, z \rangle
$$

En efecto, en este caso

$$
||Az|| = \langle Az, Az \rangle = \langle \overline{A}^T A z, z \rangle
$$

.(completar ...)

Note también que la relación entre el operador autoadjunto *A* y la familia de operadores unitarios  $U_t$  es

<span id="page-96-1"></span>
$$
A = \frac{d}{dt} e^{tA} \Big|_{t=0} = \frac{d}{dt} U_t \Big|_{t=0}
$$
  

$$
A z = \lim_{t \to 0} \frac{U_t z - z}{t}
$$
 (B.1)

es decir, para todo  $z \in \mathbb{C}^n$ 

El análogo de este resultado se conoce como el teorema de Stone-Von Neuman. Para ello consideramos un espacio de Hilbert *H* y un grupo a un parámetro de operadores unitarios definidos en un espacio de Hilbert  $H, U_t: H \to H$ , es decir

1.  $\forall \psi, \phi \in H$   $\langle U_t \psi, U_t \phi \rangle = \langle \psi, \phi \rangle$ . En particular  $||U_t \psi|| = ||\psi||$ .

$$
2. \, U_0 = id_H.
$$

3.  $\forall t, s \in \mathbb{R}$   $U_{t+s} = U_t \circ U_s$ .

Decimos que grupo a un parámetro de operadores unitarios  $(U_t)_{t\in\mathbb{R}}$  es **fuertemente continuo** si

$$
\forall t_0 \in \mathbb{R}, \psi \in H \qquad \lim_{t \to t} U_t(\psi) = U_{t_0}(\psi). \tag{B.2}
$$

El teorema de Stone afirma que todo grupo a un parámetro de operadores unitarios que sea fuertemente continuo, tiene por generador infinitesimal un único operador autoadjunto, posiblemente discontinuo. Más precisamente

**Teorema B.0.1** *Sea*  $(U_t)_{t\in\mathbb{R}}$  *un grupo a un parámetro de operadores unitarios fuertemente continuo. Entonces existe un único operador (posiblemente discontinuo)*  $A: \mathcal{D}_A \rightarrow H$  *que es autoadjunto en*  $\mathcal{D}_A \subset H$  *y tal que* 

 $\forall t \in \mathbb{R}$   $U_t = e^{itA}$ ,

*donde el dominio del operador A es*

$$
\mathcal{D}_A = \{ \psi \in H \mid \lim_{t \to 0} \frac{i}{t} (\psi - U_t(\psi)) \quad \text{exists} \}.
$$

*y se define*

<span id="page-96-0"></span>
$$
A\psi = \lim_{t \to 0} \frac{i}{t} (\psi - U_t(\psi)).
$$
 (B.3)

*Recíprocamente, dado un operador*  $A: \mathcal{D}_A \rightarrow H$  (posiblemente discontinuo) autoadjunto en  $\mathcal{D}_A \subset H$ *, entonces* 

$$
U_t = e^{itA}
$$

*es un grupo a un parámetro de operadores unitarios fuertemente continuo.*

La relación [\(B.3\)](#page-96-0) es el análogo a la relación [\(B.1\)](#page-96-1) que teníamos en dimensión finita.

Existe otro teorema complementario al teorema de Stone, que da condiciones suficientes para que dos grupos a un parámetro de operadores unitarios  $U(t)$ ,  $V(s)$  sean unitariamente equivalentes a los operadores de posición y momento enla representación de Schrödinger de la mecánica cuántica en *<sup>L</sup>*2(R). Éste el el célebre toerema de Stone-von Neuman.

Como motivación, consideremos dos grupos de operadores  $U(\lambda)$ ,  $V(\mu)$  cuyos generadores infinitesimales  $U(\lambda) = e^{i\lambda A}$ ,  $V(\mu) = e^{i\mu B}$ , satisfagan la relación de conmutación [*A*, *B*] = *ih1*, la misma que safisfacen los operadores de posición y momento  $\hat{x}$ ,  $\hat{p}$  de la representación de Schrödinger actuando en  $L^2(\mathbb{R})$ . Por la fórmula de Baker-Haussforff-Campbell se puede mostrar que los grupos satisfacen las relaciones de Weyl

<span id="page-97-0"></span>
$$
e^{i\lambda A}e^{i\mu B} = e^{-i\lambda\mu\hbar}e^{i\mu B}e^{i\lambda A}
$$
 (B.4)

Por ser un grupo a un parámetro, naturalmente

$$
e^{i\lambda A}e^{i\mu A} = e^{i(\lambda + \mu)A}e^{i\mu A}e^{i\lambda A}
$$
 (B.5)

y similarmente para *B*,

<span id="page-97-1"></span>
$$
e^{i\lambda B}e^{i\mu B} = e^{i(\lambda+\mu)B}e^{i\mu B}e^{i\lambda B}.
$$
\n(B.6)

Las relaciones [\(B.4-](#page-97-0)[B.6\)](#page-97-1) se safisfacen bajo la hipótesis de que los operadores *A*, *B* **son acotados**.

En el caso que nos interesa, lo operadores *A*, *B* a menudo son no acotados (como es el caso del operador *p*ˆ o pueden estar definidos en un conjunto más pequeño que el propio espacio de Hilbert (como el operador  $\hat{x}$ ). Por tal motivo, para enuncia el teorema de Stone-von Neumann son necesarias hipótesis técnicas que tienen que ver con las relaciones de Weyl, que son solamente formales en el caso de operadores no acotados.

**Definición B.0.1** *Sean A*1,..., *An y B*1,..., *Bn operadores autoadjuntos, posiblmente no acotados, definidos en el espacio de Hilbert H, decimos que safisfacen las relaciones de conmutación exponenciadas, o las relaciones de Weyl, si para toda*  $1 \leq j, k \leq n$  *y s, t*  $\in \mathbb{R}$ 

- $e^{isA_j}e^{itA_k} = e^{itA_k}e^{isA_j}$
- *e*<sup>isBj</sup>  $e^{itB_k} = e^{itB_k}e^{isB_j}$ .
- *e*  $e^{isA_j}e^{itB_k} = e^{-ist\delta_{jk}}e^{itB_k}e^{isA_j}$ .

**Definición B.0.2** *Operadores A*1, ..., *An y B*1, ..., *Bn que satisface las relaciones de conmutación exponenciadas se dice que actúan irreductiblemente en H si los únicos subespacios cerrados de H gue son invariantes bajo cada*  $e^{isA_j}$  *y cada*  $e^{isB_j}$  *son*  $\{0\}$  *y H*.

**Teorema B.0.2** *(Stone-Von Neumann). Supongamos que A*1, ..., *An y B*1, ..., *Bn son operadores autoadjuntos en H que satisfacen las relaciones de conmutación exponenciadas. Entonces H puede descomponerse como una suma directa ortogonal de subespacios cerrados* {*Vl* } *con las siguientes propiedades. Primero, cada Vl es invariante bajo eisA*<sup>j</sup> *y eisB*<sup>j</sup> *para todos j y s. En segundo lugar, existen operadores unitarios*  $U_l : V_l \to L^2(\mathbb{R}^n)$  *tales que* 

$$
U_l e^{isA_j} U_l^{-1} = e^{isX_j}
$$

$$
\overline{y}
$$

$$
U_l e^{isB_j} U_l^{-1} = e^{isP_j}
$$

*para toda j y s.*

*Si, además, los operadores A y B actúan irreductiblemente en H, entonces existe un mapa unitario único*  $U: H \to L^2(\mathbb{R}^n)$  *tal que* 

$$
Ue^{isA_j}U^{-1}=e^{isX_j}
$$

*y*

$$
Ue^{isB_j}U^{-1}=e^{isP_j}
$$

*para toda s. El mapa U es único hasta la multiplicación por una constante de valor absoluto 1.*

## **Apéndice C**

# **El propagador de la partícula libre relativista en la representación polimérica**

La acción de la partícula parametrizada libre se puede escribir en términos de la restricción como

$$
S = \int d\tau \Big[ p_t \dot{t} + p_x \dot{x} - \lambda \Big( p_t + \frac{1}{2m} p_x^2 \Big) \Big],
$$

donde  $\lambda$  es el multiplicador de Lagrange y la constricción es

$$
\hat{\mathscr{G}} = \hat{p}_t + \frac{1}{2m} \hat{p_x}^2.
$$

Espacio de Hilbert cinemático (es decir, sin imponer invarianza bajo la transformación generada por la constricción)

El grado de libertad *x* esté sujeto al lado de la mecánica cuántica

$$
H_{cin} = H_0 \otimes H_{Sch}
$$

Donde *H*<sub>0</sub> es la representación polimérica y *H*<sub>Sch</sub> es la representación de Schrödinger. En la representación polimérica se satisface

$$
[x, V_{\mu}] = -\mu V_{\mu}
$$

En la representación de Schrödinger se satisface

$$
[t,p_t]=i\hbar
$$

$$
H_{fis} \ni |\Psi_{fis}\rangle = \int_{\mathcal{R}} d\lambda e^{\frac{\lambda i}{\hbar}\hat{\mathcal{G}}}|{\Psi_{cin}\rangle}
$$

#### AMPLITUD DE TRANSICIÓN ENTRE ESTADOS FÍSICOS

$$
\langle \Phi_{fis}|\Psi_{fis}\rangle=\langle \Phi_{fis}\int_{\mathfrak{R}}d\lambda e^{\frac{\lambda i}{\hbar}\hat{\mathscr{G}}}\big|\Psi_{cin}\rangle
$$

Introducimos dos operadores unitarios (relación de completez)

$$
\langle \Phi_{cin} | \Sigma_{x_n} | x_n \rangle \langle x_n | \bigotimes \int_{\mathcal{R}} dt | t \rangle \langle t | \int_{\mathcal{R}} d\lambda e^{\frac{\lambda i}{\hbar} \hat{\mathcal{G}}} \Sigma_{x_n'} | x_n' \rangle \langle x_n' | \int_{\mathcal{R}} dt' | t' \rangle \langle t' | \Psi_{cin} \rangle
$$

Dado que  $\Phi_{cin}(x_n, t)$  vive en  $H_{Sch}$ , entonces

$$
= \sum_{x_n} \int_{\mathfrak{R}} dt \sum_{x'_n} \int_{\mathfrak{R}} dt' \Phi_{cin}^*(x_n, t) \int_{\mathfrak{R}} d\lambda \langle x_n | \bigotimes \langle t | e^{-\frac{\lambda i}{\hbar} \hat{\mathcal{G}}}| x'_n \rangle \bigotimes |t' \rangle \Psi_{cin}(x'_n, t')
$$
  

$$
\langle \Phi_{fis} | \Psi_{fis} \rangle = \sum_{x_n, x'_n} \int_{\mathfrak{R}} dt \int_{\mathfrak{R}} dt' \Phi_{cin}^*(x_n, t) G(x_n, t; x'_n, t') \Psi_{cin}(x'_n, t')
$$

Donde  $G(x_n, t; x'_n, t')$  es la amplitud de extracción

$$
G(x_n, t; x'_n, t') = \langle x_n, t | e^{\frac{\lambda i}{\hbar} \hat{\mathscr{G}}}|x'_n, t' \rangle
$$

Elementos de matríz asociados a la constricción.

3. Ecuación (35):

$$
\langle x_i | x_j \rangle = \frac{\mu}{2\pi\hbar} \int_{-\frac{\pi\hbar}{\mu}}^{\frac{\pi\hbar}{\mu}} dp_i e^{\frac{i}{\hbar} p_i (x_i - x_j)} = \delta_{x_i, x_j}
$$

$$
\frac{\mu}{2\pi\hbar} \int_{-\frac{\pi\hbar}{\mu}}^{\frac{\pi\hbar}{\mu}} dp_i e^{\frac{i}{\hbar} p_i (x_i - x_j)} = \frac{\mu}{2\pi\hbar} \int_{-\frac{\pi\hbar}{\mu}}^{\frac{\pi\hbar}{\mu}} dp_i e^{p_i a}
$$

donde  $a = \frac{i}{\hbar}(x_i - x_j)$ Así

$$
\frac{\mu}{2\pi\hbar}\int_{-\frac{\pi\hbar}{\mu}}^{\frac{\pi\hbar}{\mu}}dp_ie^{p_ia}=\frac{\mu}{2\pi\hbar}\Big[\frac{1}{a}(e^{\frac{\pi a\hbar}{\mu}}-e^{-\frac{\pi a\hbar}{\mu}})\Big]=\frac{\mu}{2\pi i(x_i-x_j)}(e^{\frac{\pi i(x_i-x_j)}{\mu}}-e^{\frac{\pi i(x_i-x_j)}{\mu}})
$$

En el caso del espacio-tiempo cuántico de Kantowski-Sachs efectivo, un criterio comúnmente utilizado para caracterizar las singularidades es que todas las geodésicas que entran en la singularidad deben terminar en la singularidad, es decir, la geodésica no debe ser extensible más allá de la singularidad. Sin embargo, si la geodésica puede extenderse más allá del punto donde divergen los invariantes de curvatura, entonces puede que no sea una singularidad lo suficientemente fuerte como para ser físicamente significativa. El espacio-tiempo puede ser extensible en tal caso. Por lo tanto, el análisis geodésico es importante para comprender la naturaleza exacta de las singularidades o la falta de ellas.

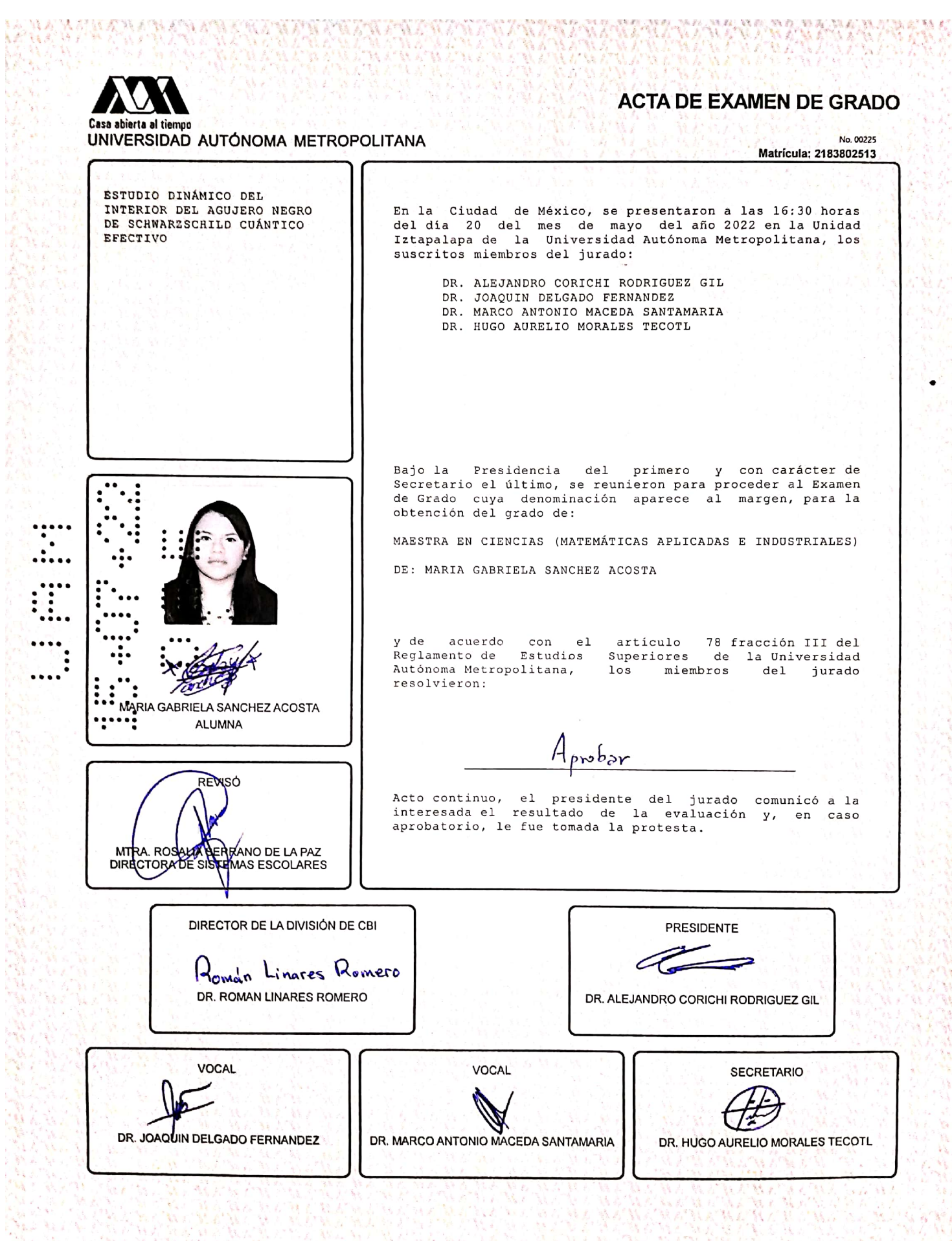